Министерство образования и науки Российской Федерации Федеральное государственное автономное образовательное учреждение высшего образования

«Российский государственный профессионально-педагогический университет»

## РАЗРАБОТКА ТЕХНОЛОГИЧЕСКОГО ПРОЦЕССА МЕХАНИЧЕСКОЙ ОБРАБОТКИ ДЕТАЛИ «КРЫШКА ПОДЪЕМНИКА»

Выпускная квалификационная работа по специальности 44.03.04 Профессиональное обучение, (по отраслям) профиля подготовки «Машиностроение и материалообработка» профилизации "Технологии и оборудование машиностроения"

Идентификационный код ВКР: 527

Министерство образования и науки Российской Федерации Федеральное государственное автономное образовательное учреждение высшего образования «Российский государственный профессионально-педагогический университет» Институт инженерно-педагогического образования Кафедра технологии машиностроения, сертификации и методики профессионального обучения

> К ЗАЩИТЕ ДОПУСКАЮ: Заведующий кафедрой ТМС \_\_\_\_\_\_\_\_\_\_\_\_ Н.В. Бородина «\_\_\_» \_\_\_\_\_\_\_\_\_\_\_\_\_\_ 2018г.

### **РАЗРАБОТКА ТЕХНОЛОГИЧЕСКОГО ПРОЦЕССА МЕХАНИЧЕСКОЙ ОБРАБОТКИ ДЕТАЛИ «КРЫШКА ПОДЪЕМНИКА»**

Пояснительная записка к выпускной квалификационной работе по направлению подготовки 44.03.04 Профессиональное обучение (по отраслям) Профиля подготовки «Машиностроение и материалообработка» профилизации «Технологии и оборудование машиностроения»

Идентификационный код ВКР: 527

 Исполнитель Студент(ка) гр. ЗТО-405С К. С.Терентьева

Руководитель

доцент, к.т.н. Г. Н. Мигачева

Екатеринбург 2018

### АННОТАЦИЯ

.

Выпускная квалификационная содержит 95 листов машинописного текста, 21 рисунок, 29 таблиц, 30 использованных источников литературы, приложения на диске на 39 листах формата А4, графическую часть на 8 листах формата А1.

Ключевые слова: ЗАГОТОВКА, ДЕТАЛЬ ТЕХНОЛОГИЧЕСКИЙ ПРОЦЕСС, ТЕХНОЛОГИЧЕСКАЯ КАРТА, РЕЖУЩИЙ ИНСТРУМЕНТ, ЗАНЯТИЕ ПРОИЗВОДСТВЕННОГО ОБУЧЕНИЯ.

В выпускной квалификационной работе :

- выбраны тип производства, метод получения заготовки и технологические базы;

разработан технологический процесс обработки детали, выбраны оборудование, инструмент и средства контроля;

- разработана управляющую программу обработки детали для станка с ЧПУ;

В методической части выпускной квалификационной работе была разработана методика проведения занятия теоретического обучения на тему «Фрезерные станки с программным управлением». Данная разработка предназначена для переподготовки рабочих с профессии Токарь 5-го разряда на профессию «Оператор-наладчик обрабатывающих центров с ЧПУ.

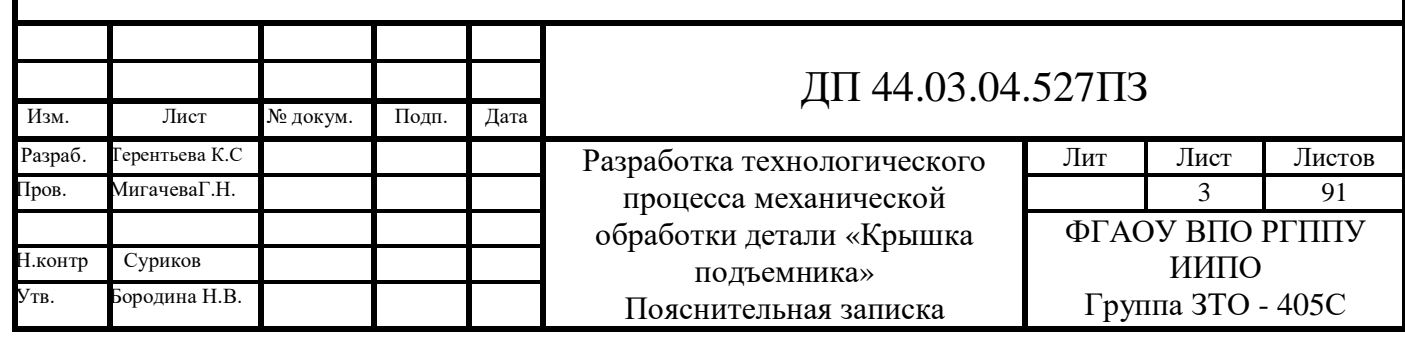

## СОДЕРЖАНИЕ

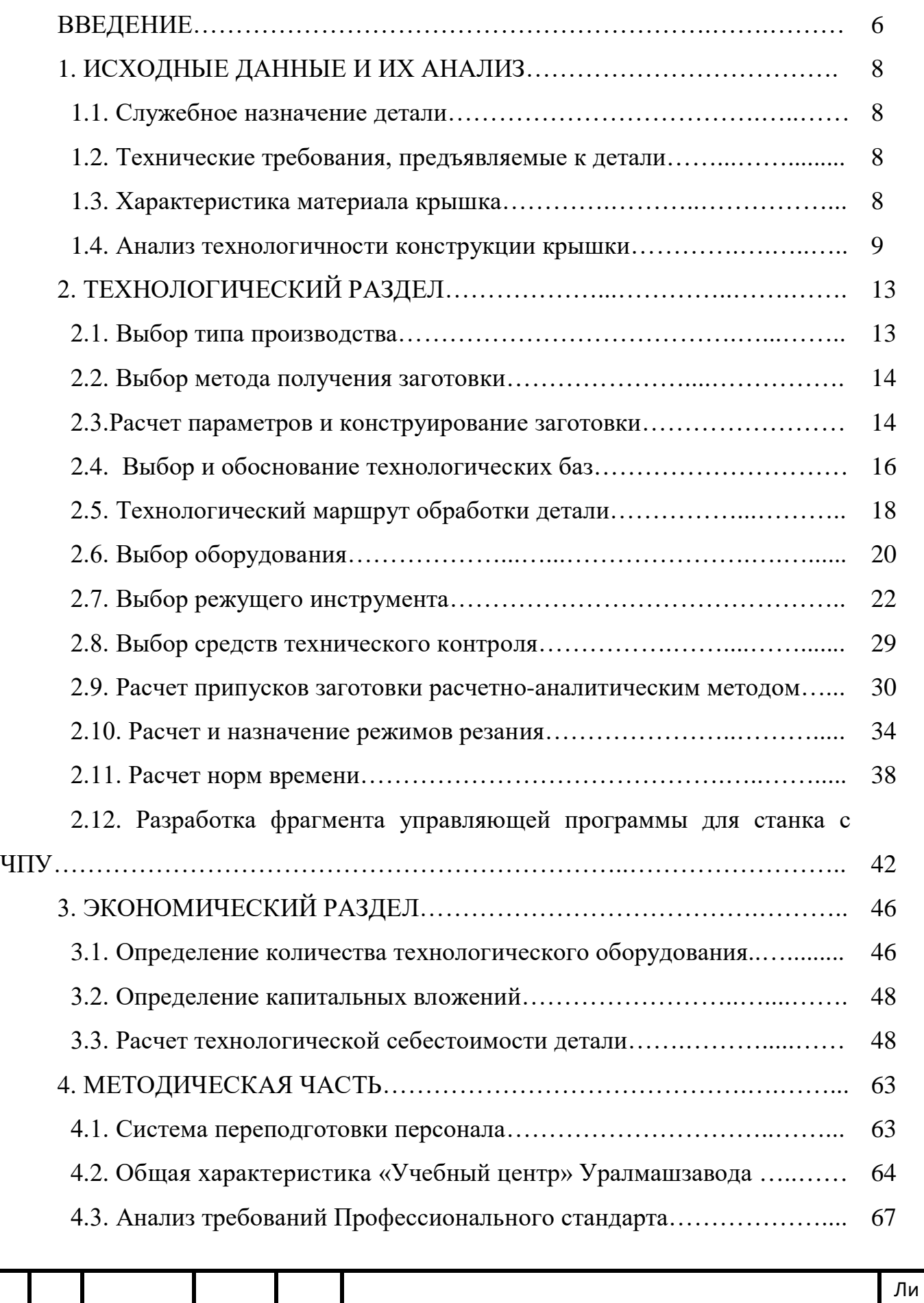

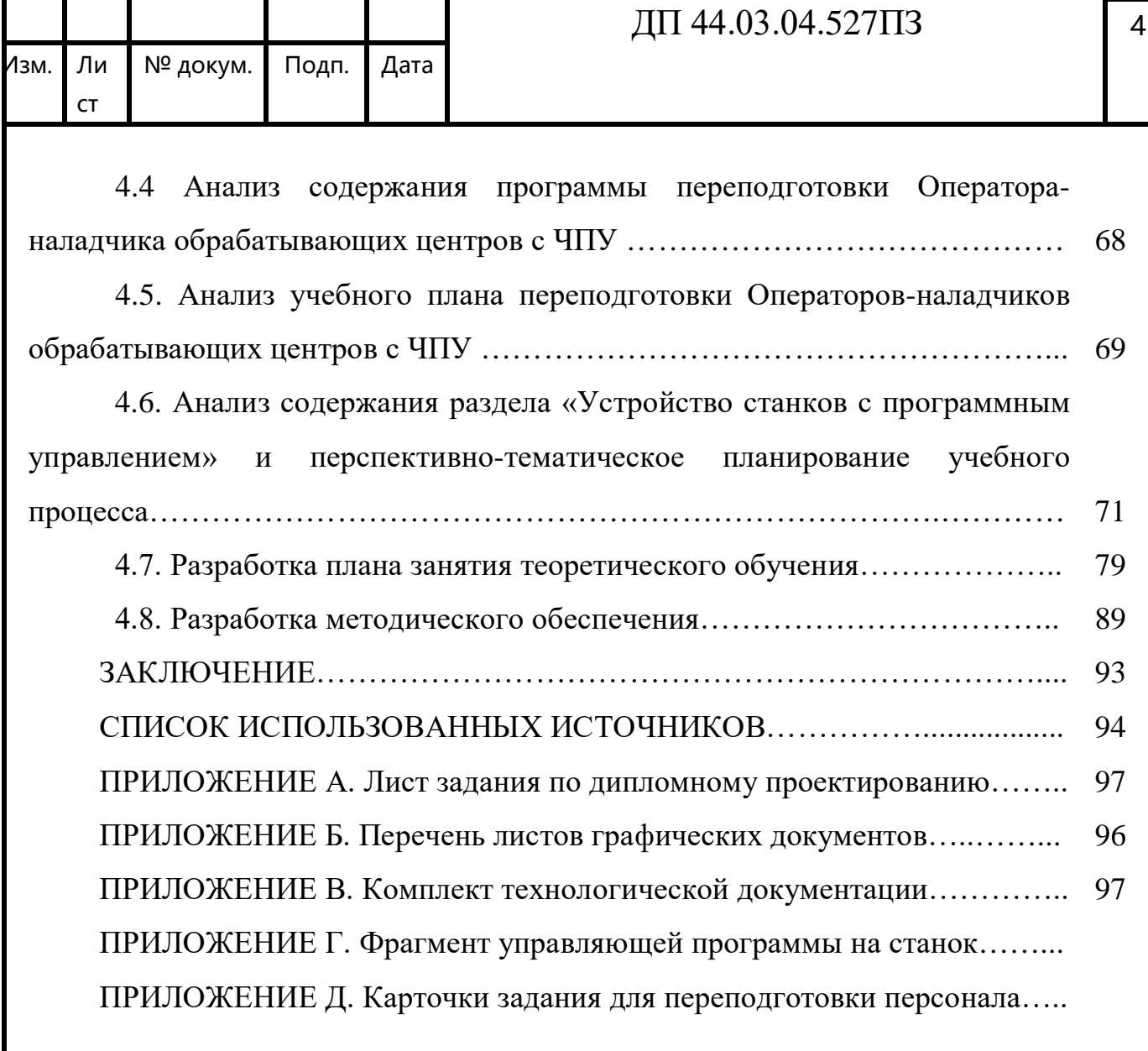

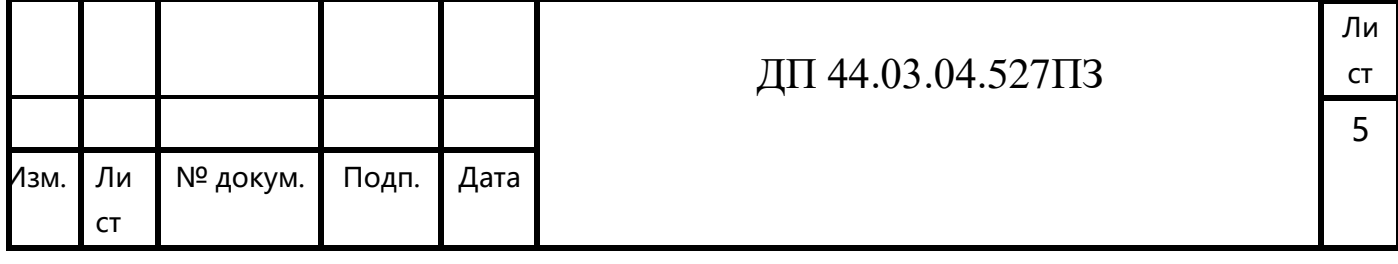

### **ВВЕДЕНИЕ**

На современном этапе развития машиностроения главным требованием к производству в условиях формирующейся рыночной экономики является экономический фактор. Требование конкурентоспособности для производства ставит задачу повышения качества выпускаемой продукции, увеличение ассортимента при одновременном снижении ее себестоимости.

Реальным решением комплекса поставленных залач может **СТАТЬ** автоматизация производства.

 $3a$ последние голы процесс переоснащения производства **НОВЫМ** оборудованием с ЧПУ приобретает все более возрастающую значимость. В настоящее время основная часть металлорежущего оборудования морально и физически устарела, пришла в крайнюю степень изношенности.

Сейчас процесс перехода на новые технологии и освоения нового оборудования в той или иной степени уже затронул многие предприятия - от частных небольших предприятий до структурообразующих гигантов.

Перевооружение дошло и до производств, где выпускают продукцию по давно отлаженному технологическому процессу.

Переход на обработку деталей на станках с ЧПУ – прогрессивный шаг и дает ряд преимуществ, таких как:

- повышение производительности труда;

– уменьшение количества оборудования и, как следствие, производственных плошалей:

- сокращение количества персонала;

- отказ от некоторых технологических приспособлений и упрощение их конструкции.

Целью дипломного проекта является: разработка технологического процесса механической обработки детали «Крышка опорного механизма» на основе применения станков с ЧПУ.

Ли  $CT$ 

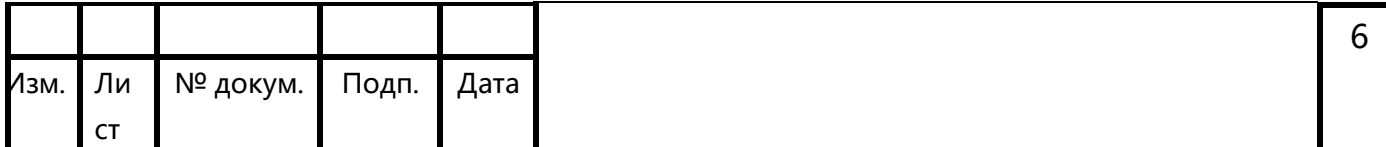

Задачами дипломного проекта являются:

 Проанализировать служебное назначение, технические требования и технологичность конструкции детали «Крышка опорного механизма»;

 Выбрать тип производства, метод получения заготовки и технологические базы;

 Разработать технологический процесс обработки детали, выбрать оборудование, инструмент и средства контроля;

 Разработать управляющую программу обработки детали для станка с ЧПУ;

Дать экономическое обоснование технологического процесса;

 Разработать методику переподготовки рабочих для работы на станках с ЧПУ.

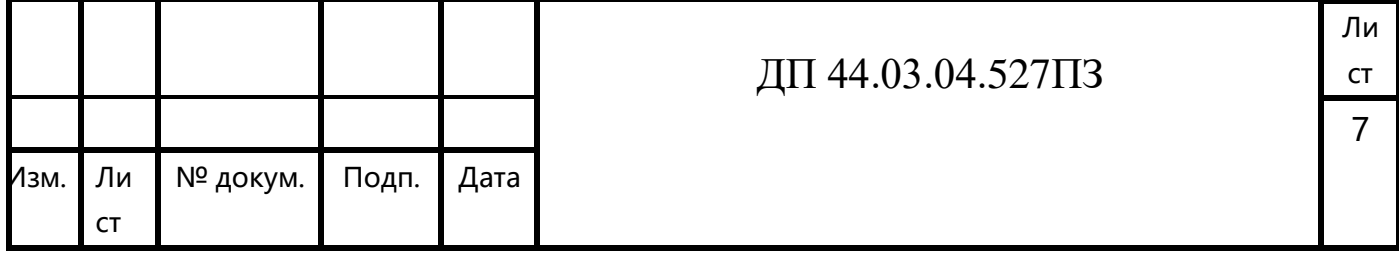

## 1. ИСХОДНЫЕ ДАННЫЕ И ИХ АНАЛИЗ

1.1. Служебное назначение детали

«Крышка» предназначена для фиксации и закрепления деталей и узлов опорного механизма.

1.2. Технические требования, предъявляемые к детали

- 1. Материал детали сталь 40 ГОСТ 1050-2013
- 2. Точность штамповки Т5 по ГОСТ 7505-89
- 3.  $H14, h14; \pm$ 2  $\frac{IT14}{2}$ .

4. точность размеров: отверстия Ø74Н7, М6Н6, Ø28Н7.

Наиболее точными являются отверстия Ø15Н9, Ø28Н9 и Ø74Н9 с шероховатостью Ra = 2,5 мкм; торцы детали выполнены по 14 квалитету точности с шероховатостью Ra = 3,2 мкм.

Все остальные поверхности выполнены по 14 квалитету точности с шероховатостью Ra = 12,5 мкм.

#### 1.3. Характеристика материала крышки

Данная деталь изготавливается из стали 40.

Назначение: трубы, поковки, крепежные детали, валы, диски, роторы, фланцы, зубчатые колеса, втулки для длительной и весьма длительной службы при температурах до 425 $^0\mathrm{C}$ .

ДП 44.03.04.527ПЗ

Ли ст

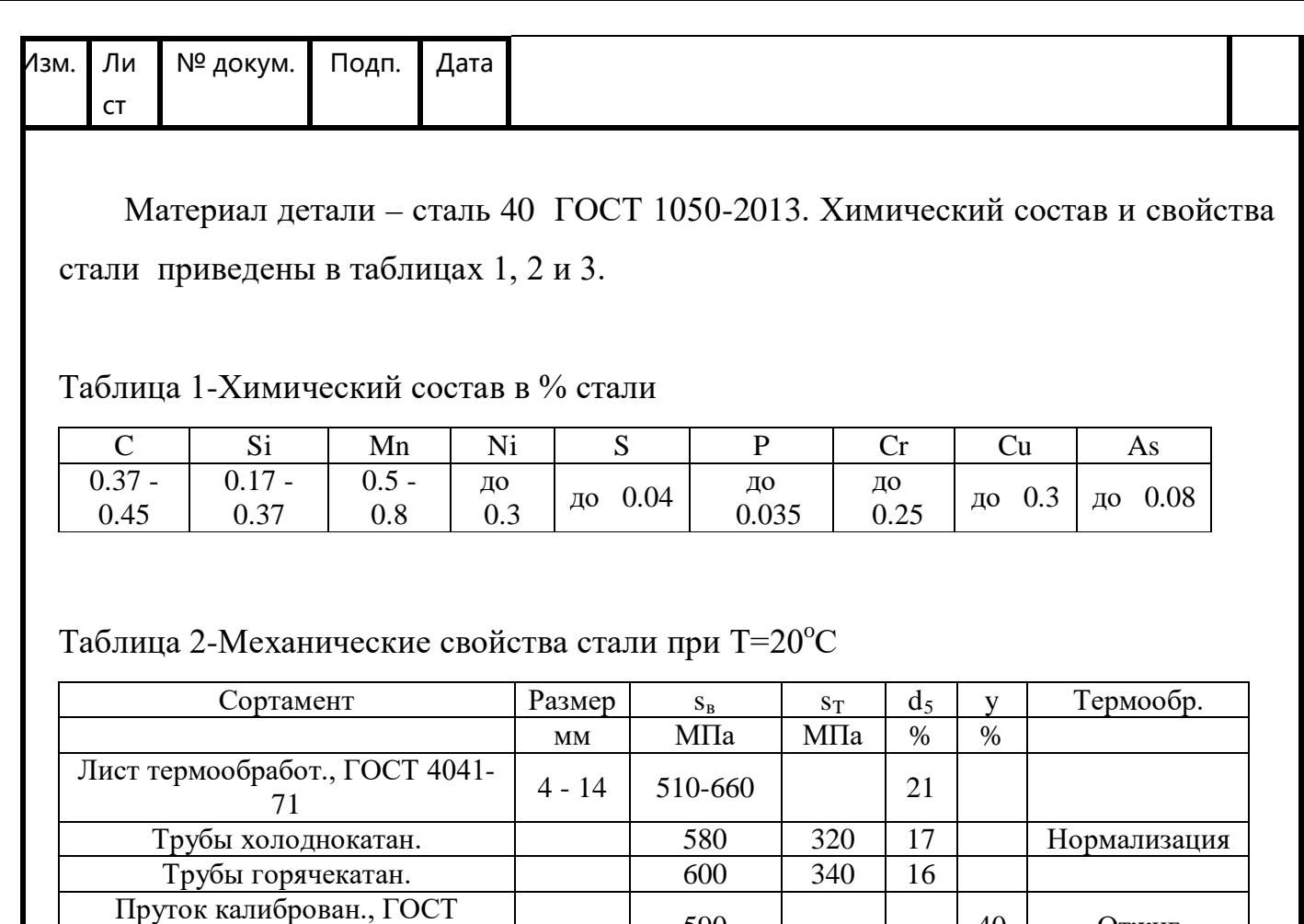

 $10702-78$  10702-78 10702-78

Прокат, ГОСТ 1050-88 до 80 570 335 19 45 Нормализация

Таблица 3-Технологические свойства стали 40

Лента нагартован., ГОСТ 2284-79 690-1030

Прокат нагартован., ГОСТ 1050-

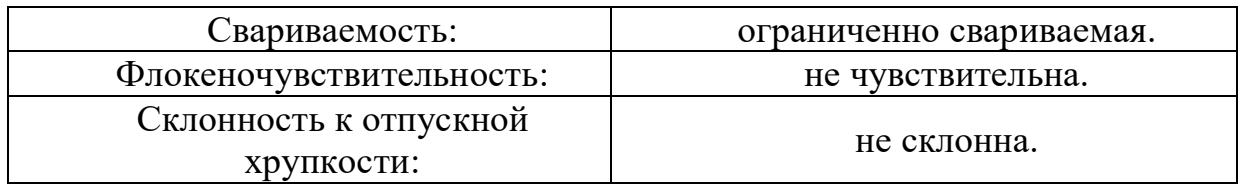

 $88$  88 610 610 610 635

Прокат отожжен., ГОСТ 1050-88 510 510 14 40

#### 1.4. Анализ технологичности конструкции крышки

Конструкция детали технологична, если она обеспечивает простое и экономичное изготовление детали с минимальными затратами и высокой производительностью. Технологичность детали оценивается для конкретных условий производства.

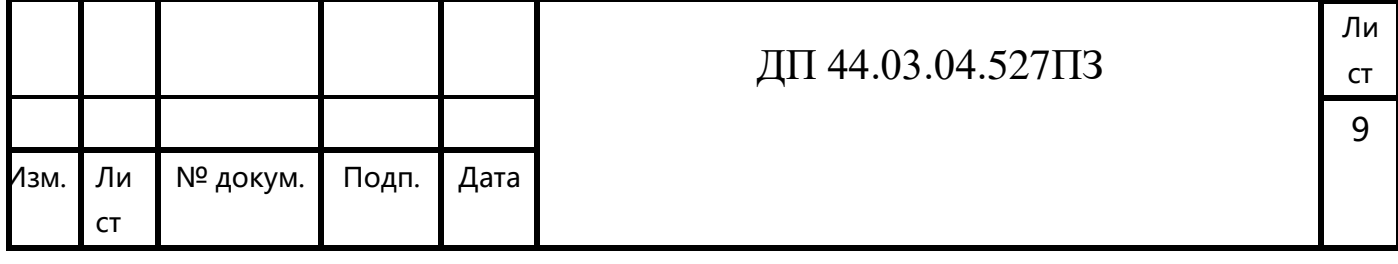

Существует два вида оценки технологичности конструкции:

- Качественный
- Количественный

Кроме того, технологичность может быть оценена дополнительными техническими показателями:

- - коэффициентом использования материала;
- - коэффициентом унификации и стандартизации;
- - коэффициентом точности и шероховатости поверхностей

#### *Качественный анализ технологичности детали*

Рабочий чертеж обрабатываемой детали содержит все необходимые проекции, разрезы, сечения, совершенно четко и однозначно объясняющие ее конфигурацию. На чертеже указаны все необходимые отклонения. Указана требуемая шероховатость обрабатываемых поверхностей, допускаемые отклонения от правильных геометрических форм, а также взаимное положение поверхностей. Содержит все необходимые сведения о материале детали, термической обработке, твердости поверхностей, массе детали.

При конструировании детали использовались простые геометрические формы позволяющие применять высокопроизводительные методы обработки.

Заданные требования к точности размеров и формы детали конструктивно обоснованы. Для снижения объема обработки предусмотрены допуски только по размерам посадочных поверхностей. Предусмотрена возможность удобного подвода жесткого и высокопроизводительного инструмента к зоне обработки детали. Так же обеспечен свободный подвод и вывод инструмента из зоны обработки.Так же можно сказать, что плоскостей расположенных под тупыми или острыми углами к оси на детали нет. Так же отсутствуют отверстия расположенные под острым или тупым углом относительно оси детали.

Нетехнологичным является наличие глухих резьбовых отверстий, которые не возможно заменить сквозными отверстиями.

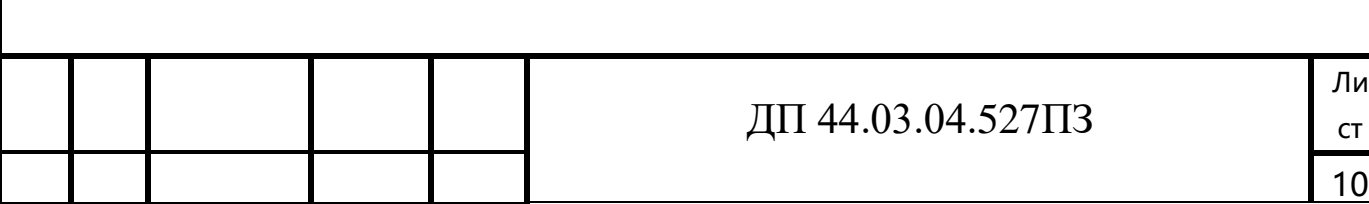

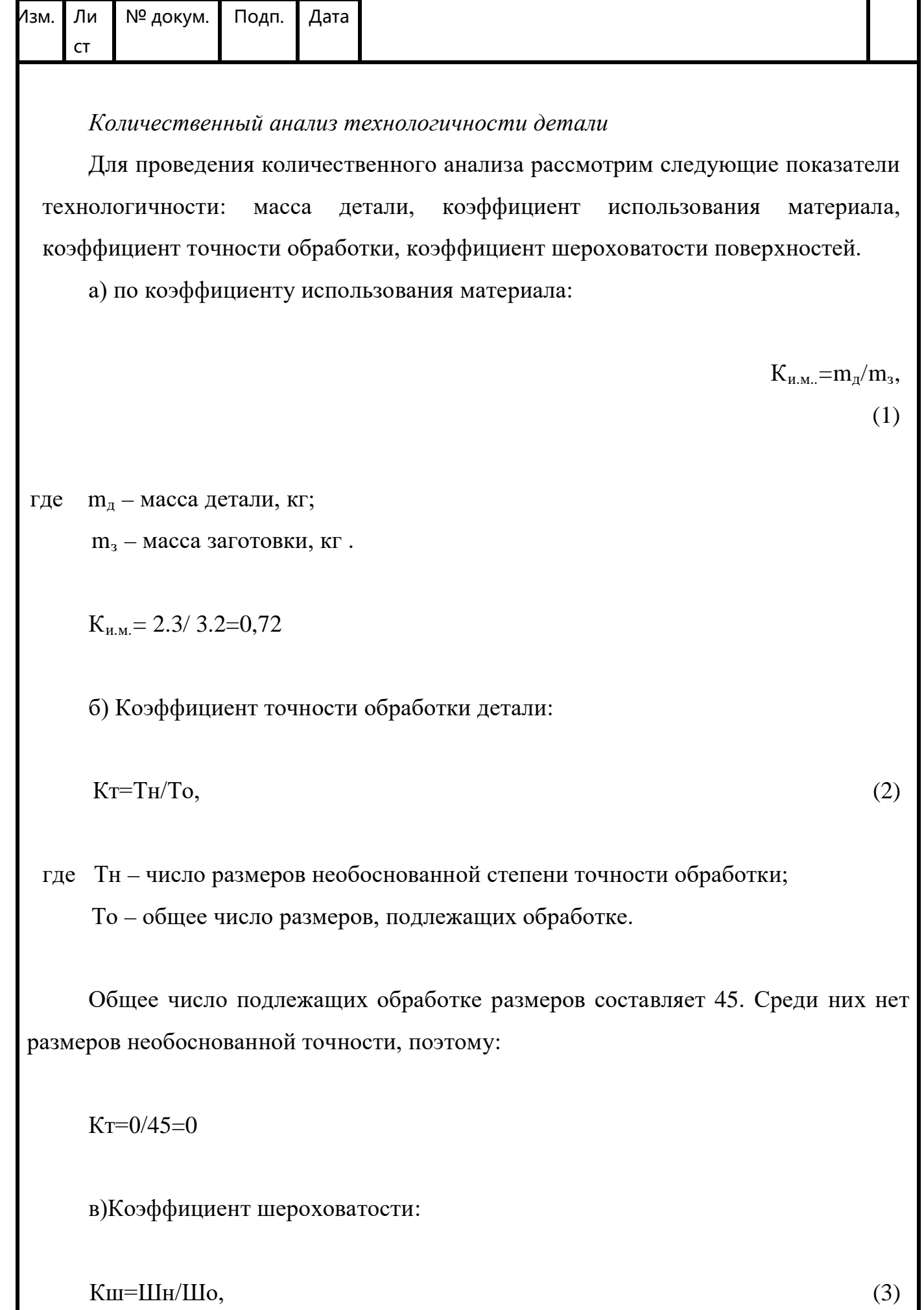

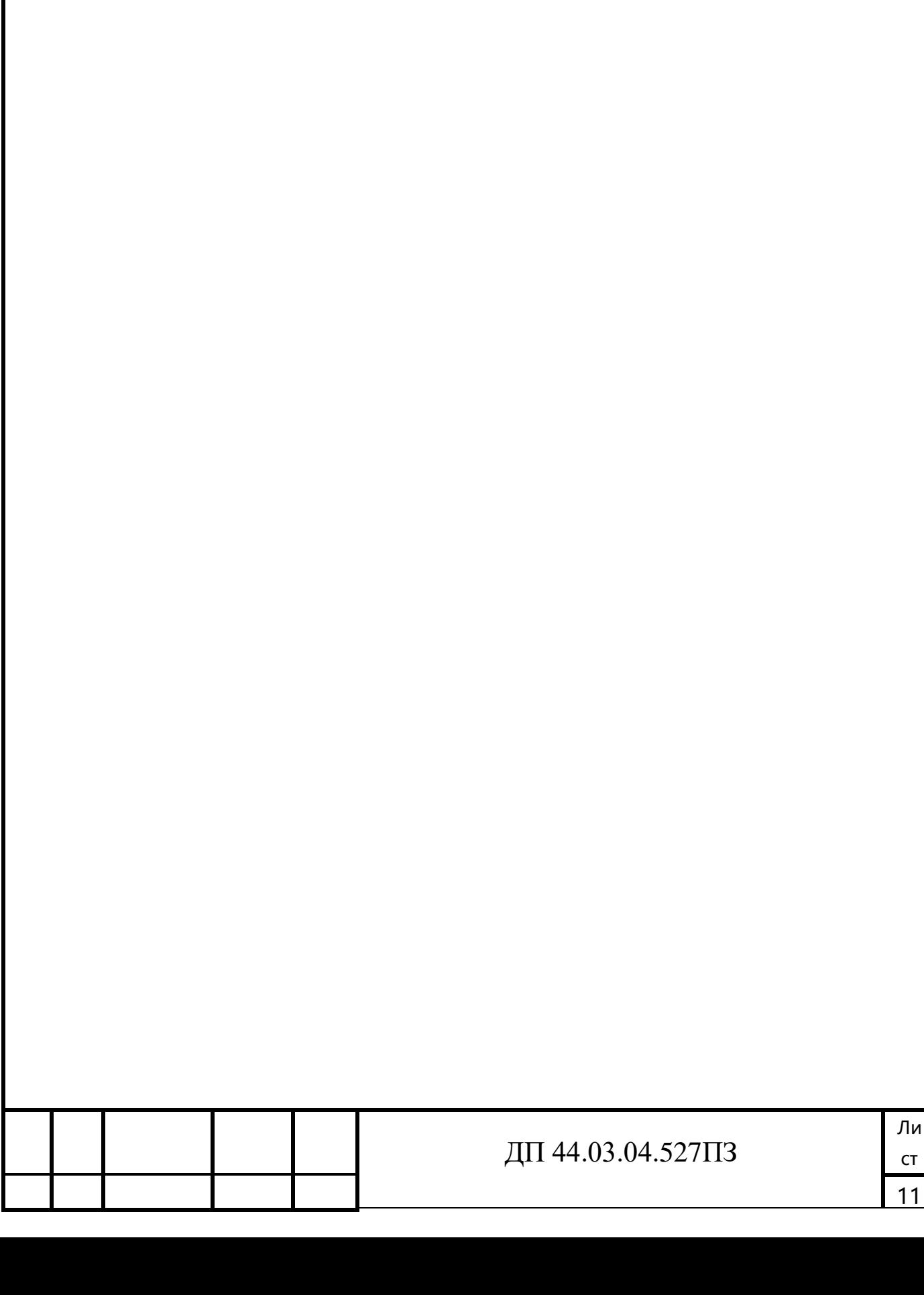

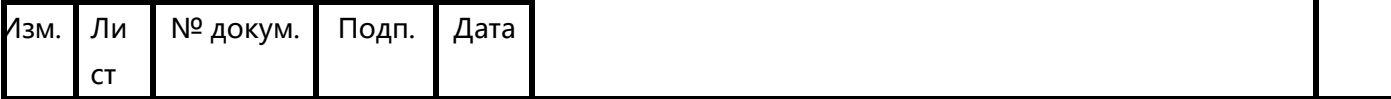

где Шн – число поверхностей детали, не обоснованной шероховатости; Шо – общее число поверхностей детали, подлежащих обработке.

Общее число подлежащих обработке поверхностей составляет 45. Среди них нет поверхностей не обоснованной шероховатости, поэтому:

 $KIII = 0/45 = 0$ 

В целом конструкция детали достаточно технологична, коэффициент использования материала достаточно высокий, характерный для использования штамповки, используемого в качестве метода получения заготовки.

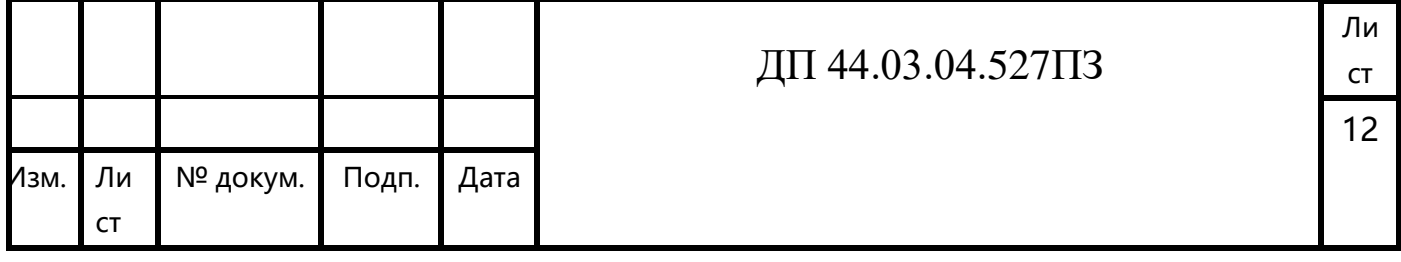

## 2. ТЕХНОЛОГИЧЕСКИЙ РАЗДЕЛ

2.1. Выбор типа производства

Определение типа производства производится в зависимости от годового объема выпуска и массы детали.

Таблица 4 - Зависимость типа производства от объема годового выпуска и массы детали

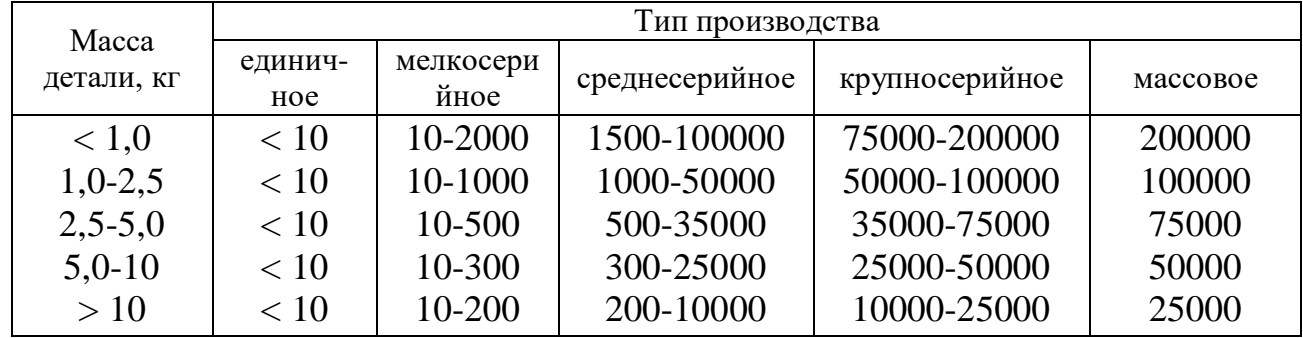

В соответствии с таблицей 4, при массе детали 2,3 кг и годовом объеме выпуска 2000 шт., определим тип производства как среднесерийное.

Размер производственной партии деталей в среднесерийном производстве может быть определен по формуле:

$$
n = \frac{N \cdot a}{254} = \frac{2000 \cdot 6}{254} \approx 47 \text{ HT},\tag{4}
$$

где N - годовой объем выпуска деталей;

 $a = 6...10$  – число дней запаса деталей на складе для обеспечения ритмичности сборки;

254 - число рабочих дней в году.

### ДП 44.03.04.527ПЗ

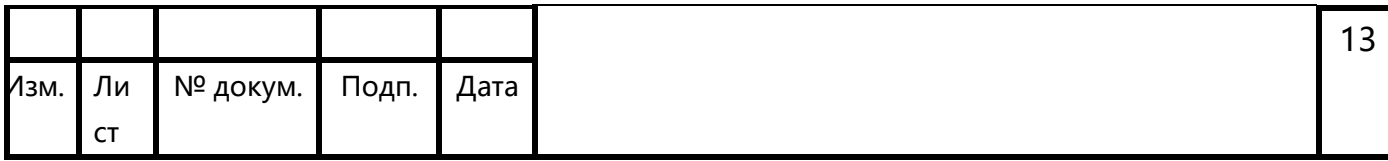

#### 2.2. Выбор метода получения заготовки

Правильно выбрать заготовку - это определить рациональный метод ее получения. Установить припуски на механическую обработку каждой из обрабатываемых поверхностей. Целесообразность того или иного метода производства. Особенно важно выбрать вид заготовки и назначить наиболее оптимальные условия для ее изготовления в серийном производстве, когда размеры детали получают автоматически, на настроенных станках. Всегда нужно стремиться к тому, чтобы форма и размеры заготовки приближались к форме и размерам детали. При правильно выбранном методе получения заготовки уменьшается механическая обработка, сокращается расход металла, режущего инструмента. Немаловажную роль при выборе заготовки играет размер и форма детали, относительно которых выбирают тот или иной метод получения заготовки. В данном случае, учитывая форму детали, материал, объем выпуска наиболее рациональным способом получения заготовки является штамповка на ГКМ.

Штамповка на ГКМ рентабельна в условиях серийного производства. Поковки получаются достаточно точные заготовки, с небольшими припусками на механическую обработку.

2.3. Расчет параметров и конструирование заготовки

Заготовку будем получать штамповкой по ГОСТ 7505-89. Исходные данные:

- заготовка – штамповка на ГКМ;

- наибольший габаритный размер детали – 256 мм;

- материал детали – сталь 40;

- группа стали – М2

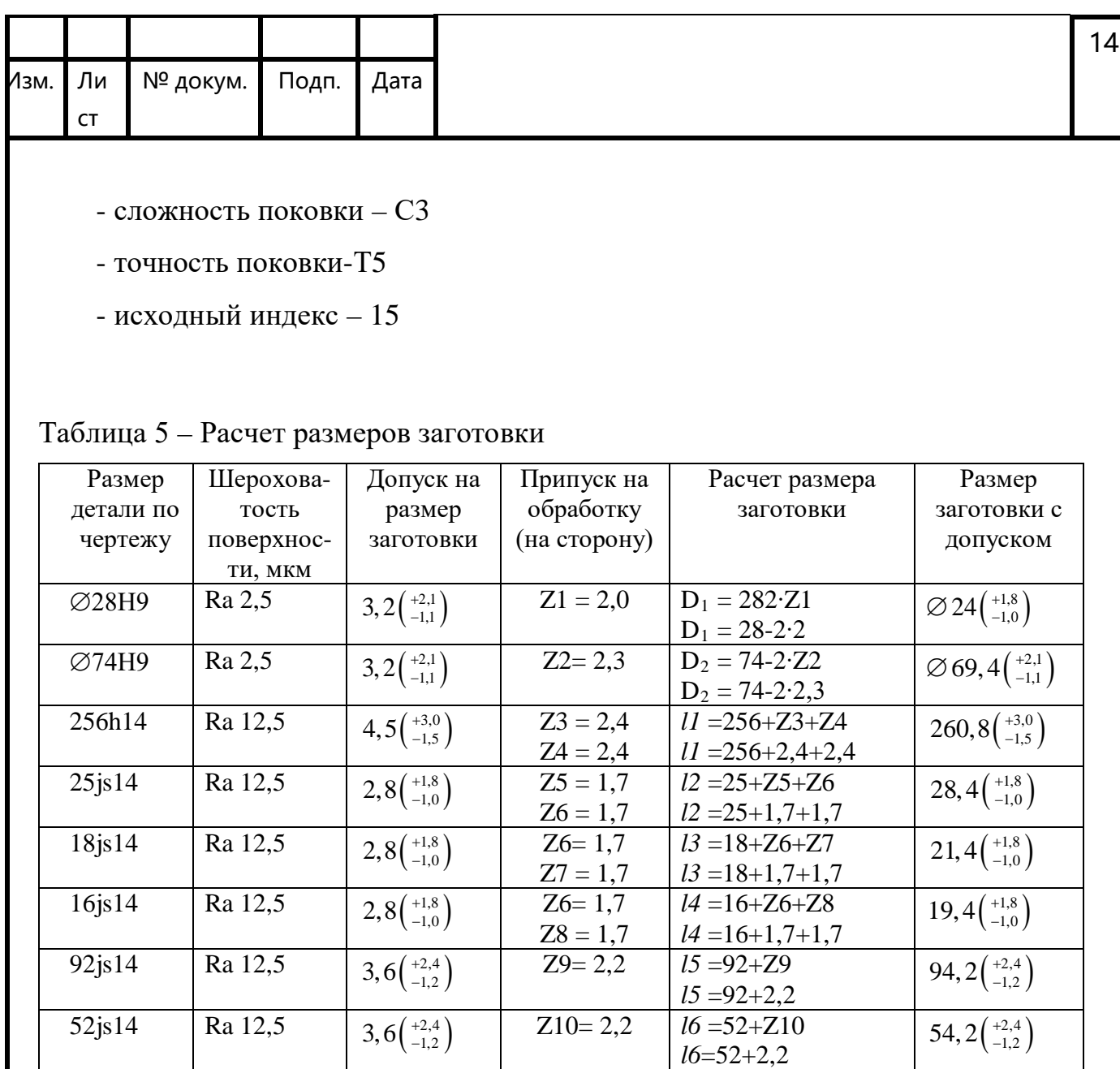

Эскиз заготовки представлен на рисунке 1.

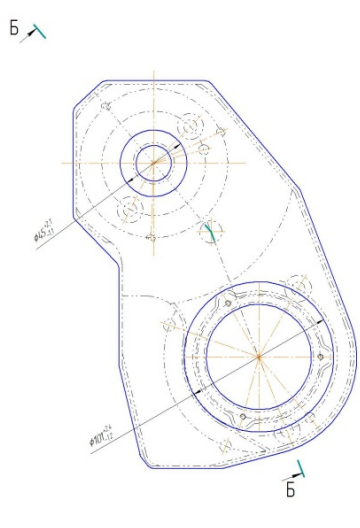

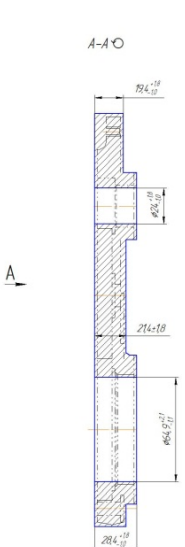

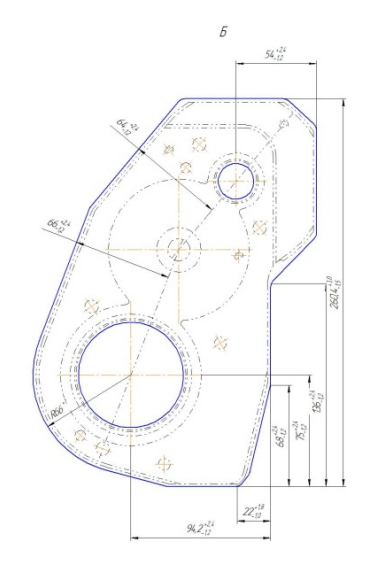

Рисунок 1 – Эскиз заготовки

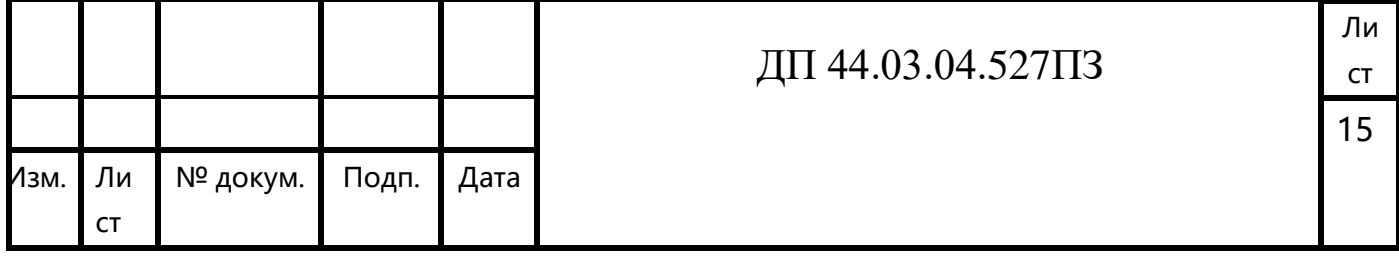

2.4. Выбор и обоснование технологических баз

Выбор технологических баз в значительной степени определяет точность линейных размеров относительного положения поверхностей, получаемых в процессе обработки, выбор режущих и измерительных инструментов, станочных приспособлений, производительность обработки.

Исходными данными для выбора баз являются: чертеж детали со всеми необходимыми техническими требованиями; вид и точность заготовки; условия расположения и работы детали в машине.

Базирование решает задачи взаимной ориентации деталей и узлов при обработке заготовок на станках.

Эскиз детали с номерами обрабатываемых поверхностей представлен на рисунке 2.

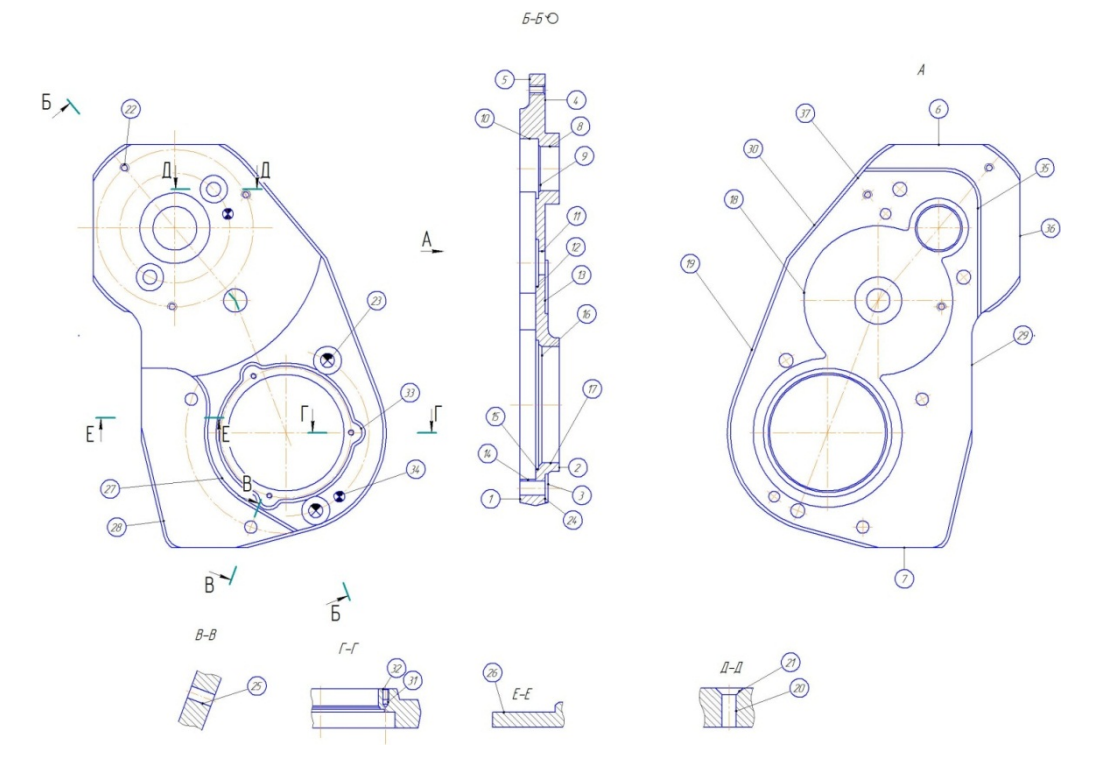

Рисунок 2 - Эскиз детали с номерами обрабатываемых поверхностей

На первом этапе происходит комплексная обработка с левой стороны детали. Базирование осуществляется плоскость 2 с упором в торец 7. Зажим заготовки осуществляется тисками.

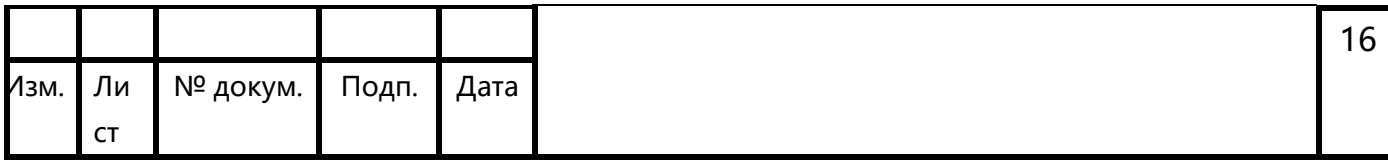

На этом этапе обрабатываются поверхности: 1,5,8,9,10,11,12,14,15, 16,17,18, 25,35,37.

На втором этапе происходит комплексная обработка со второй стороны детали.

Базирование осуществляется на отверстие 17(заготовка лишается двух степеней свободы), отверстие 8 (заготовка лишается одной степени свободы) и плоскость 1 (заготовка лишается трех степеней свободы). Заготовка лишена всех 6-ти степеней свободы. Это схема полного базирования. Зажим заготовки осуществляется специальным приспособлением.

На этом этапе обрабатываются поверхности: 2,3,4,6,7,13,19,20,21,22, 23,24, 27,28,29,30,31,3226, ,33,36.

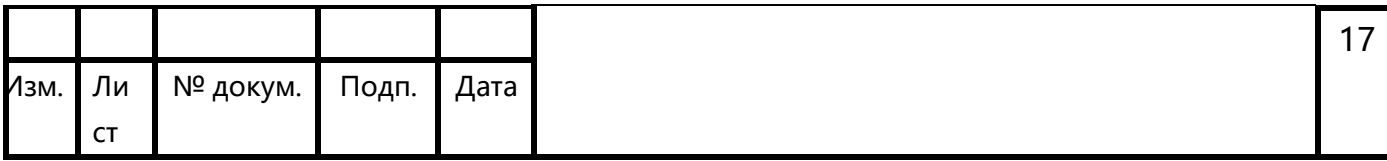

# 2.5. Технологический маршрут обработки детали

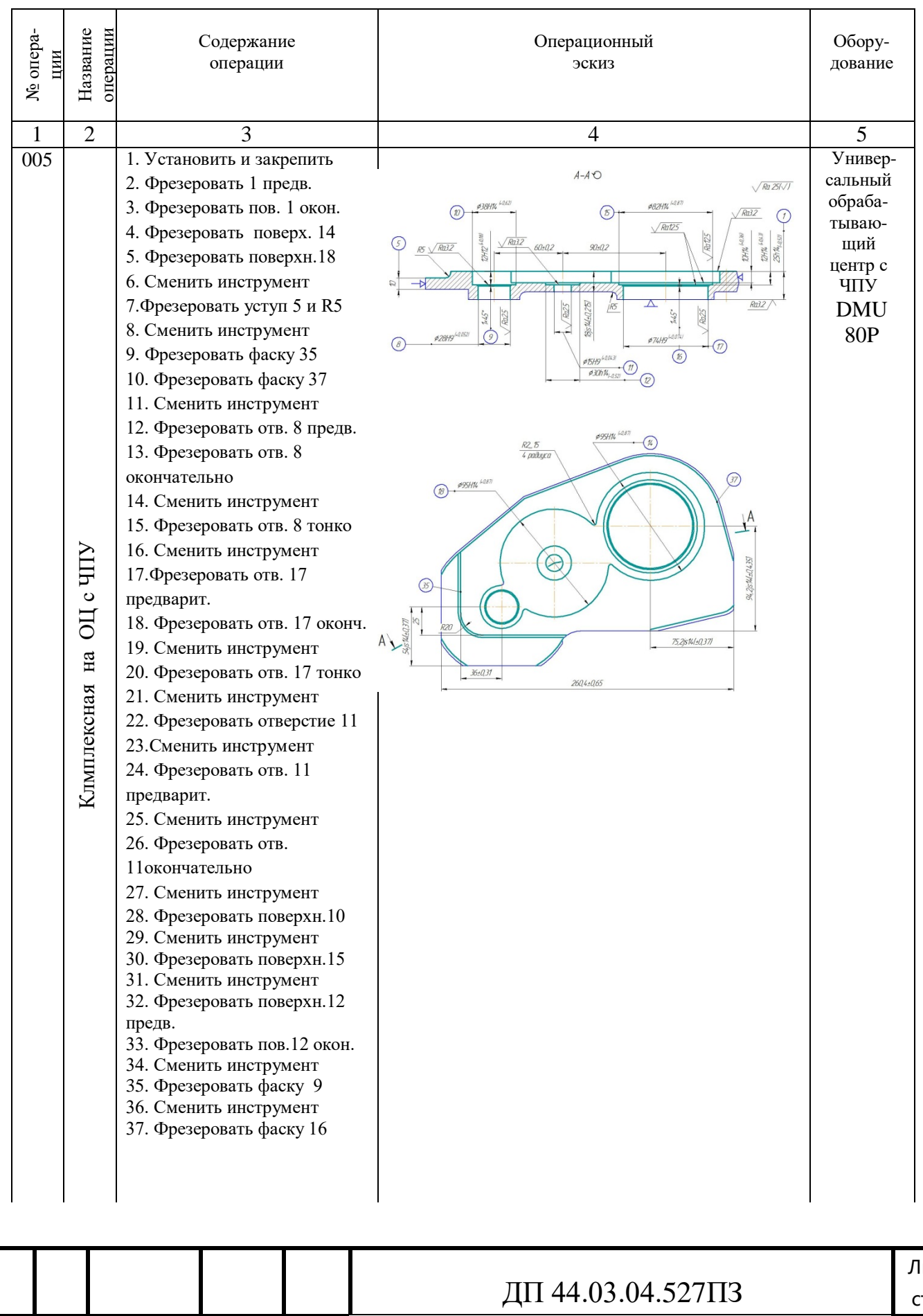

## Таблица 6 - Технологический маршрут обработки детали

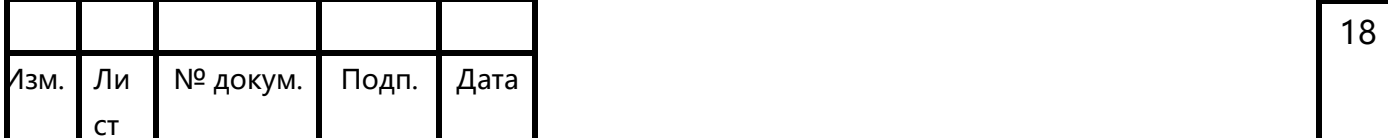

## Окончание таблицы 6

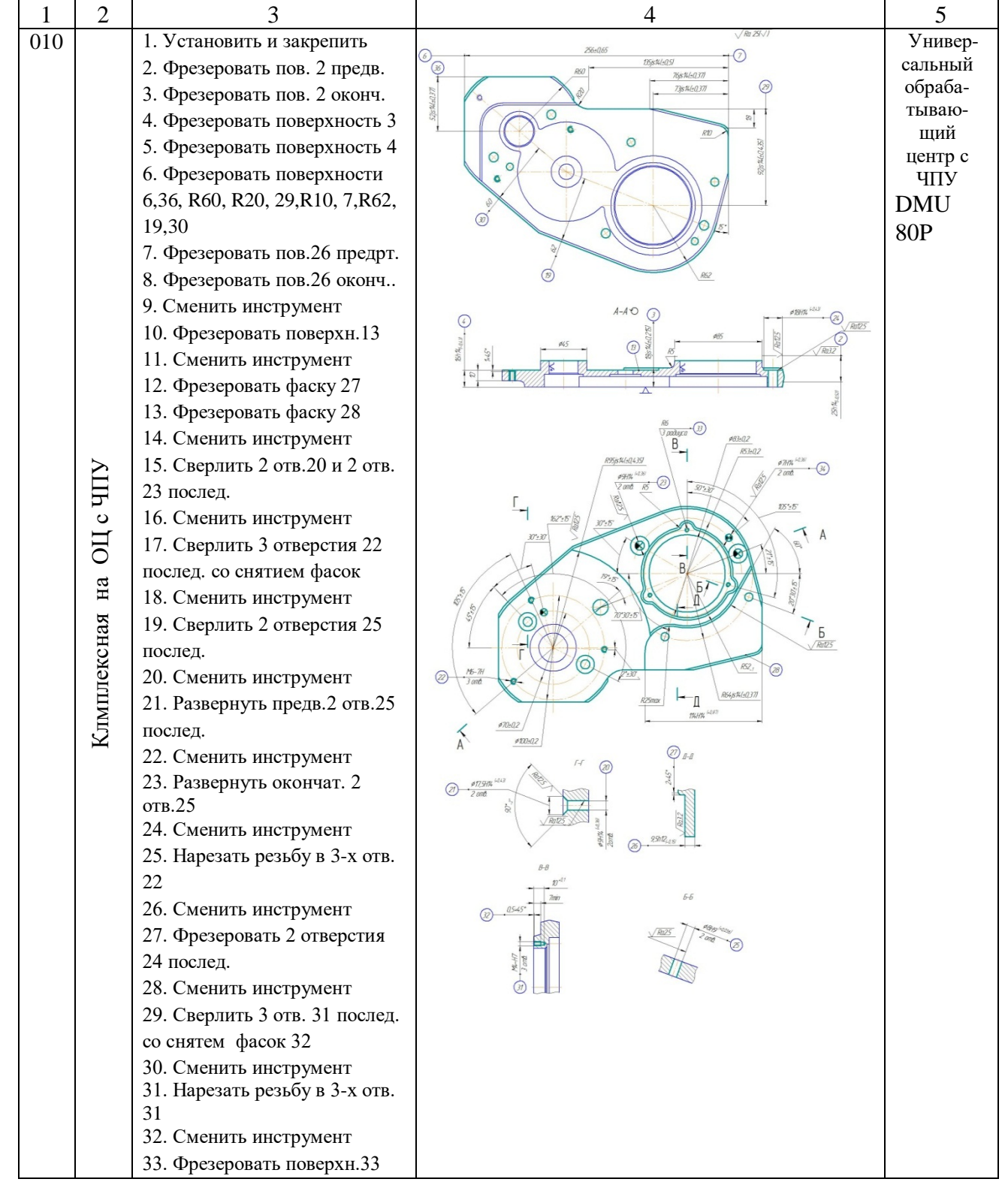

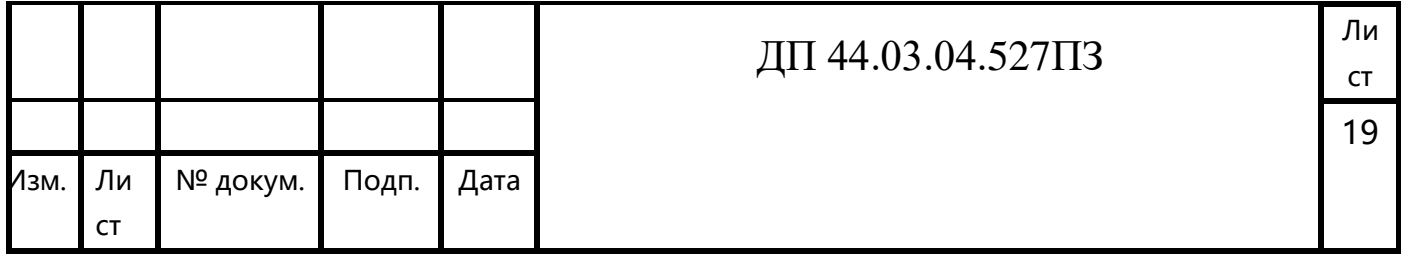

## 2.6. Выбор оборудования

Для обработки применяется универсальный обрабатывающий центр с ЧПУ DMU 80P.

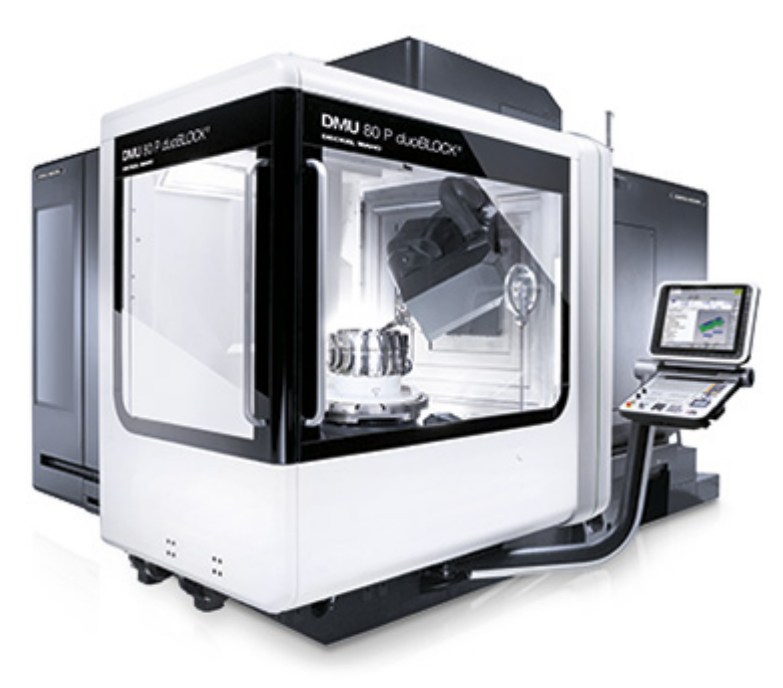

Рисунок 3 – Общий вид универсального обрабатывающего центра с ЧПУ DMU 80P.

Самый маленький станок в успешной линейке P впечатляет своими размерами. Станок DMU 80 P duoBLOCK® с ходом 800 мм по всем осям предлагает большую рабочую зону для эффективной обработки металлов резанием. Основание, обеспечивающее симметричное распределение тепла, разработано на базе инновационной концепции duoBLOCK®, которая заключается в двух жестких литых блоках с тремя направляющими по оси X и хорошо зарекомендовавшей себя 3-точечной опоре. Достигнутая благодаря этому крайне высокая устойчивость, в свою очередь, обеспечивает оптимизированную в весовом отношении конструкцию суппорта Х и фрезерной головки.

Великолепная комплексная обработка: токарная и фрезерная технологии реализованы в одном.

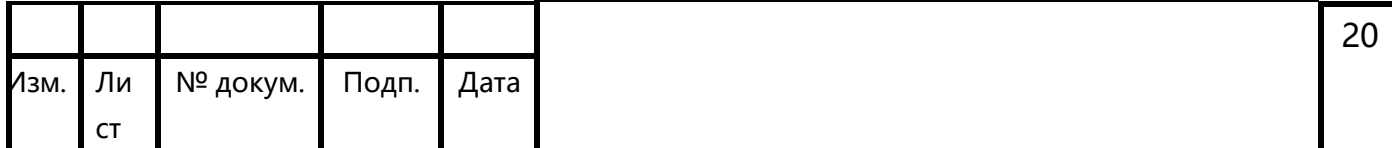

Обработка фрезерованием и точением при одной наладке гарантирует высокую точность и экономит время. В основе лежит инновационная конструкция duoBLOCK® 3rd поколения с большим ходом и более высокими нагрузками на стол. Быстрое и компактное устройство смены поддонов у станков DMC позволяет выполнять наладку во время производственного цикла с достижением максимальной производительности.

Технические характеристики станка представлены в таблице 7.

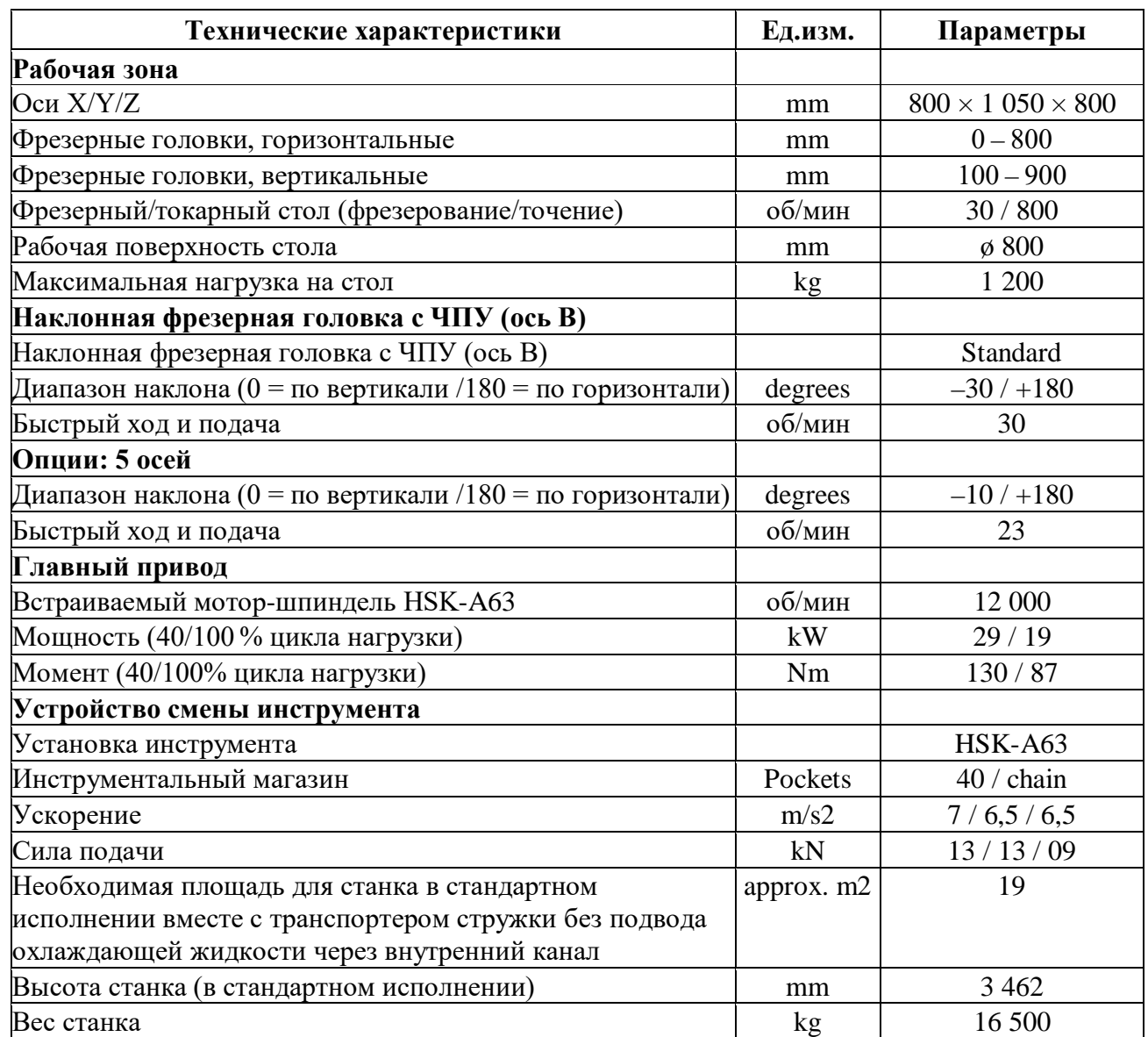

Таблица 7 – Технические характеристики ОЦ DMU 80P

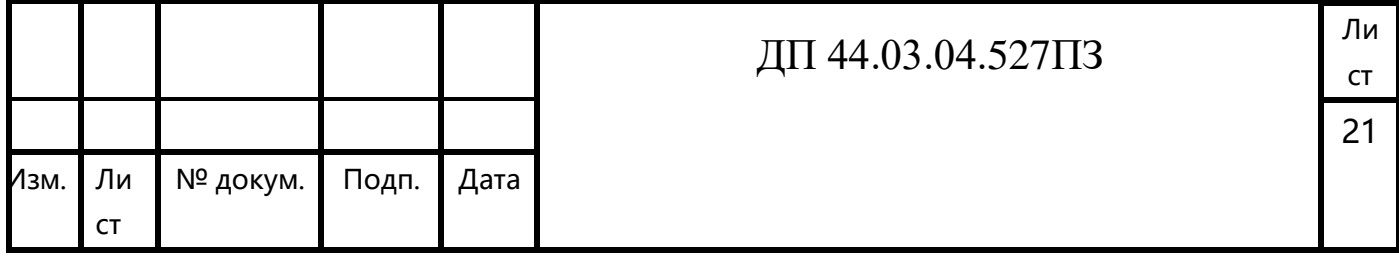

2.7. Выбор режущего инструмента

Обработка металлов резанием является составляющей частью процесса производства большинства деталей. Правильно выбранный инструмент позволяет быстрее окупить затраты на новое оборудование, значительно повысить производительность старого оборудование и сделать работу операторов более продуктивной.

В данном проекте используются станки с ЧПУ.

Для уменьшения времени изготовления и улучшения качества детали обработка операциях  $\mathbf{c}$ ЧПУ будет Ha вестись современным, высокопроизводительным инструментом фирмы «SECO».

С этой системой без труда можно собрать самые разнообразные наладки. Она полностью отвечает широкому диапазону требований при работе на старом оборудовании и на современных станках.

Режущий инструмент выбирают с учетом:

требования максимального использования нормализованного  $\overline{M}$ стандартного инструмента;

- типа производства, метода обработки;
- размеров и качества обрабатываемых поверхностей;
- обрабатываемости материала;
- стойкости инструмента, его режущих свойств и прочности;
- стадии обработки черновая, чистовая, отделочная.

B данном технологическом процессе используется следующий режущий инструмент:

1. Фреза торцовая Ø40 R220.53 - 0040-12-3А. Пластина 1204АFTN-M15. Сплав МК3000. (Для обработки плоскостей).

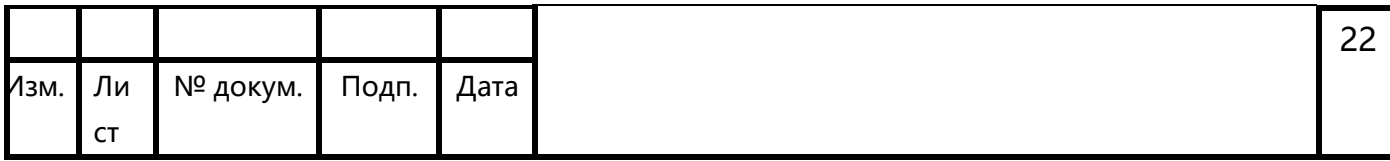

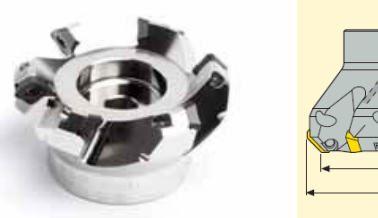

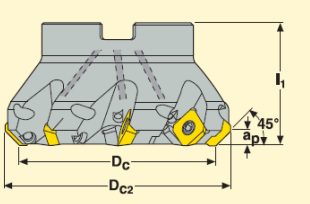

Рисунок 4 - Фреза торцовая Ø40 R217.53 - 0040-12-3A

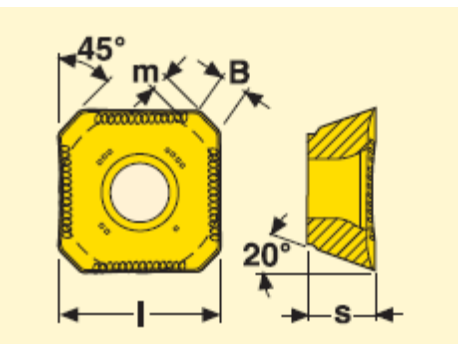

Рисунок 5 - Пластина 1204 AFTN-M15

2. Фреза концевая Ø10 R217.69 - 1010.0.0-06-2AN. Пластина XOMX 060202R - М05. Сплав МР3000. (Для обработки уступов).

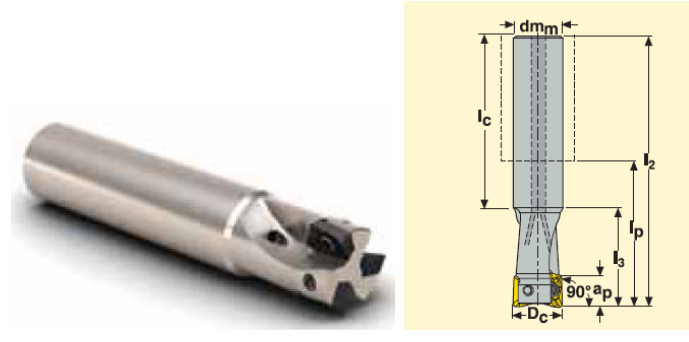

Рисунок 5 - Фреза концевая Ø10 R217.69 - 1010.0.0-06-2AN

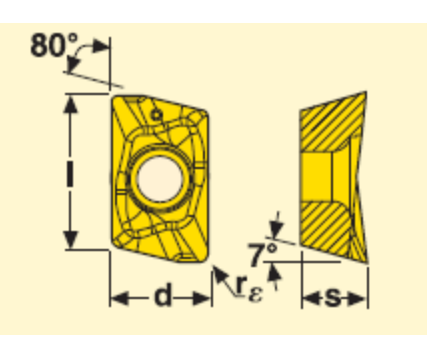

Рисунок 6 - Пластина XOMX 060202R - M05

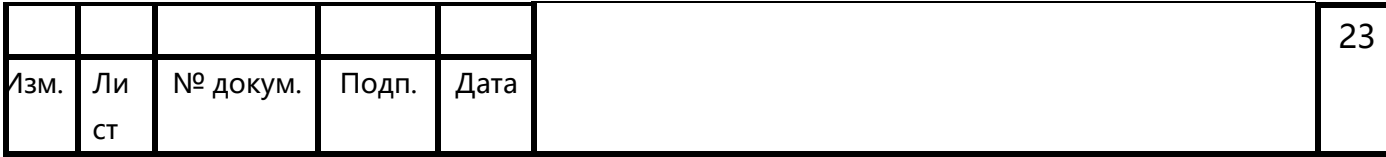

3. Фреза фасочная Ø20 R217.49–1620.RE-XO12-45.3A Пластина ХОЕХ 120404ТR – MЕ08. Сплав МР2500.(Для обработки наружных фасок).

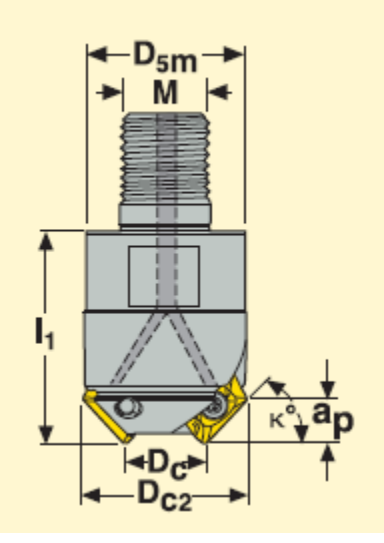

Рисунок 7 - Фреза фасочная R217.49–1620.RE-XO12-45.3A

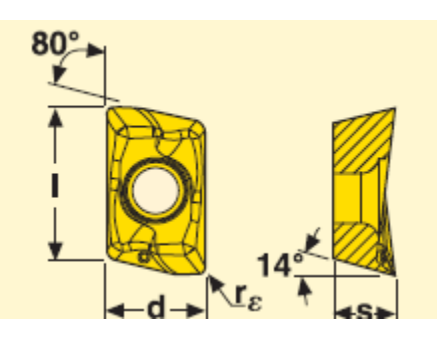

Рисунок 8 - Пластина ХОЕХ 120404ТR – MЕ08

4. Спиральная (кукурузная) фреза Ø12 R217.69–1612.-10-06.2N. Пластина ХОМХ 060202R – M05. Сплав MР3000. (Для обработки отверстия Ø28, методом врезания по спирали и предварительного сверления отверстия 11 в размер Ø12).

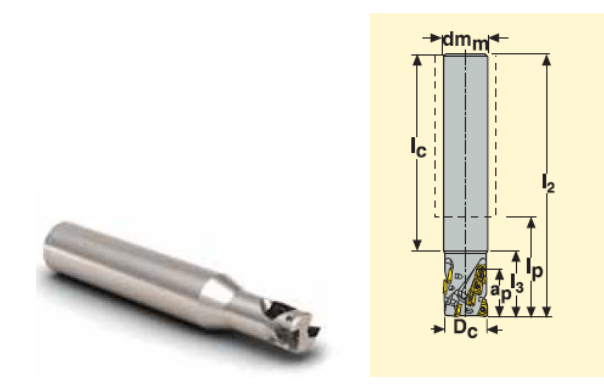

Рисунок 9 - Спиральная (кукурузная) фреза R217.69–1612.-10-06.2N
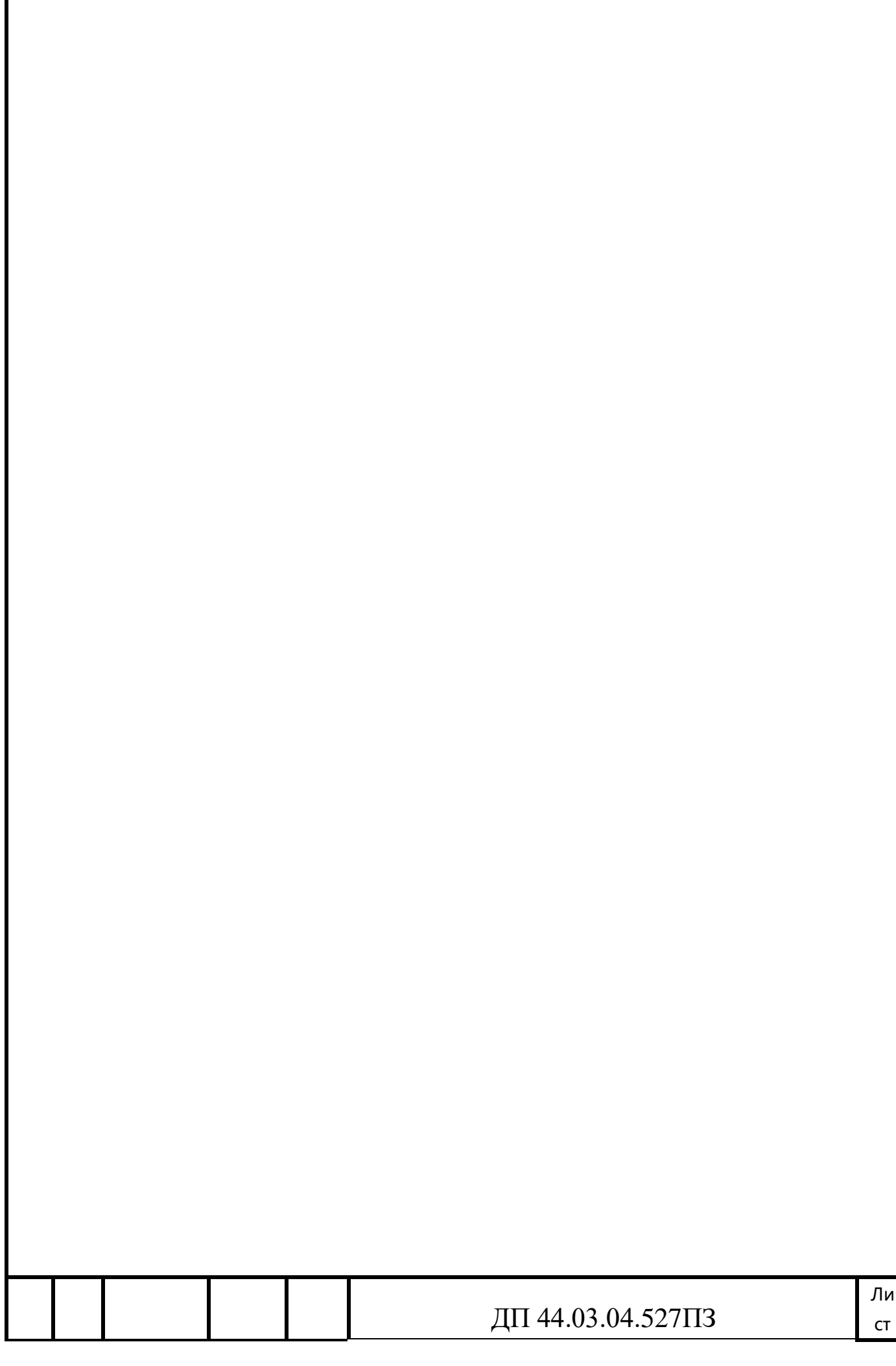

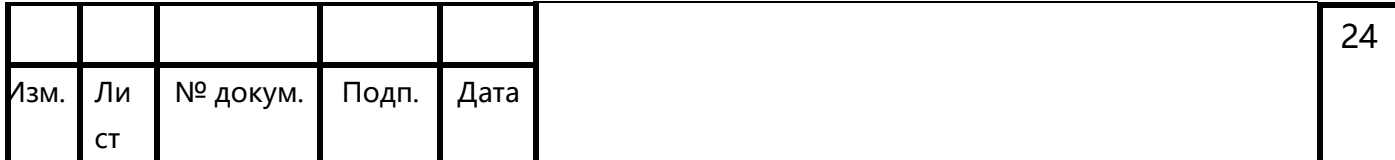

5. Спиральная (кукурузная) фреза Ø25 R217.69–2525.3S-024-09.2N. Пластина ХОМХ 090304TR – ME06. Сплав МР3000. (Для обработки отверстия Ø74, методом врезания по спирали).

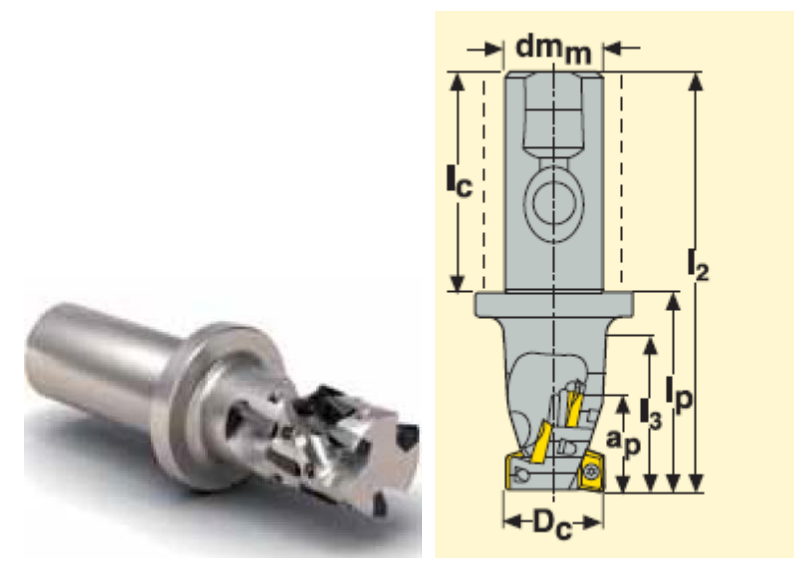

Рисунок 10 - Спиральная фреза R217.69–2525.3S-024-09.2N

6. Спиральная (кукурузная) фреза Ø14 R217.69–0814.RE-15-06.2N. Пластина ХОМХ 060202R – M05. Сплав MР3000. (Для предварительного фрезерования отверстия 11 в размер Ø14).

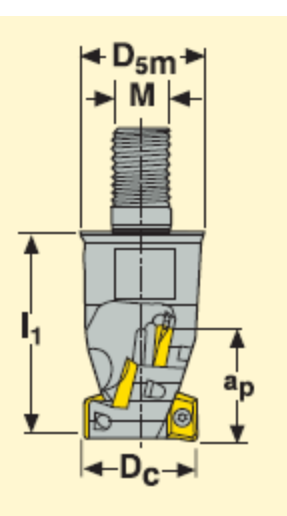

Рисунок 11 - Спиральная фреза R217.69–0814.RE-15-06.2N

7. Спиральная (кукурузная) фреза Ø15 R217.69–0815.RE-15-06.2N. Пластина ХОМХ 060202R – M05. Сплав MР3000. (Для фрезерования отверстия

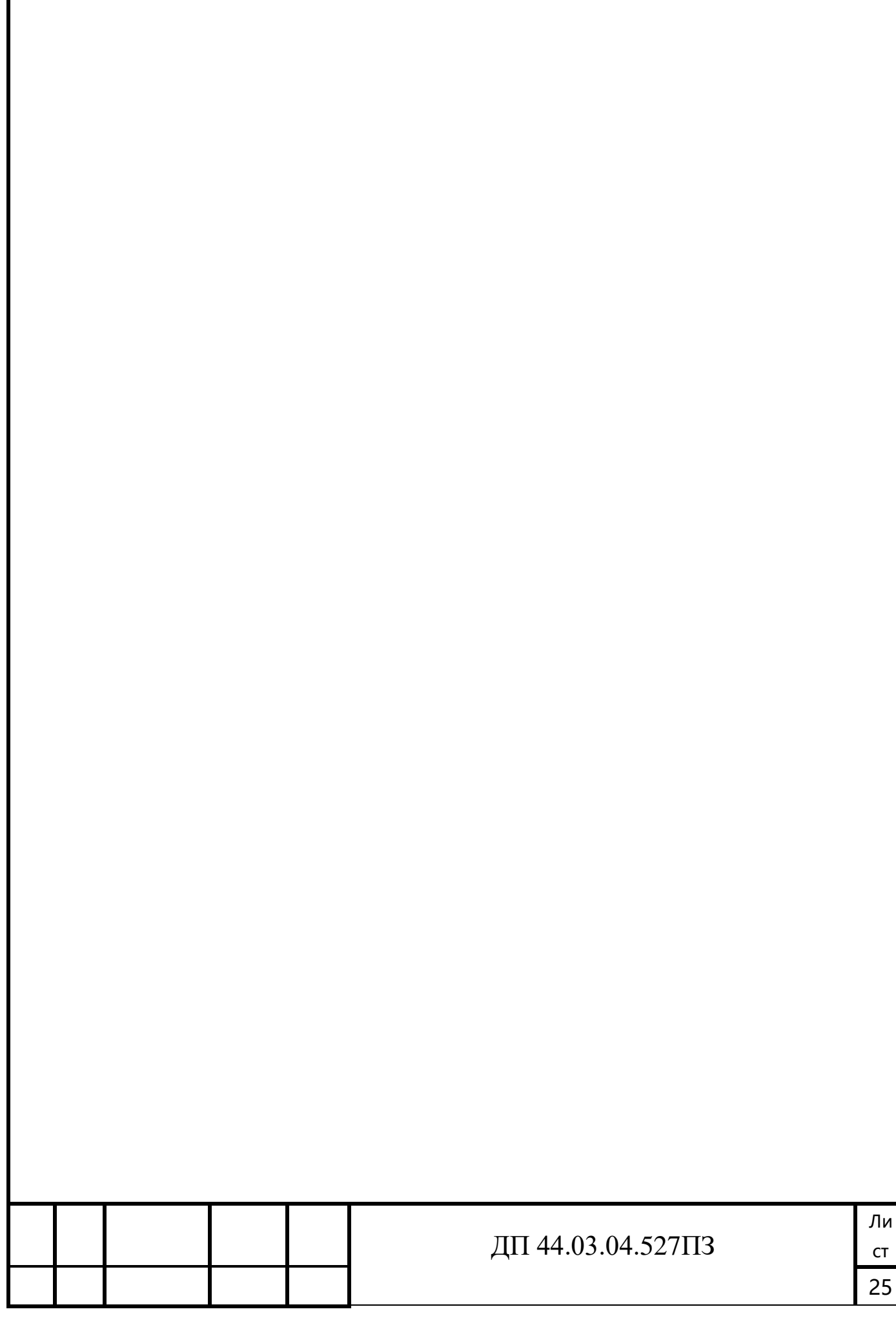

 $\overline{015}$ .

| <b>1</b> зм.                                                           | Ли<br>${\sf CT}$ | № докум.        | Подп. | Дата |                                                                   |  |
|------------------------------------------------------------------------|------------------|-----------------|-------|------|-------------------------------------------------------------------|--|
|                                                                        | 8.               |                 |       |      | Фреза для врезного фрезерования Ø38 R217.79-1638.RE-09-5AN.       |  |
|                                                                        |                  |                 |       |      | Пластина XOMX 090304TR - ME06. Сплав MP3000.<br>(Для фрезерования |  |
|                                                                        |                  | отверстия ФЗ8). |       |      |                                                                   |  |
|                                                                        |                  |                 |       |      | $D_{5}$<br>$94^\circ$                                             |  |
| Рисунок 12 - Фреза для врезного фрезерования R217.79-1638.RE-09-5AN    |                  |                 |       |      |                                                                   |  |
| Фреза для врезного фрезерования Ø82 R220.79-0082-16-5А. Пластина<br>9. |                  |                 |       |      |                                                                   |  |
| APFT 1604PDTR - D15. Сплав MP3000. (Для фрезерования отверстия Ø82).   |                  |                 |       |      |                                                                   |  |
| $D_{\mathbf{C}}$                                                       |                  |                 |       |      |                                                                   |  |
| Рисунок 13 - Фреза для врезного фрезерования R217.69-0814.RE-15-06.2N  |                  |                 |       |      |                                                                   |  |
|                                                                        |                  |                 |       |      |                                                                   |  |

Рисунок 14 - Пластина APFT 1604PDTR – D15

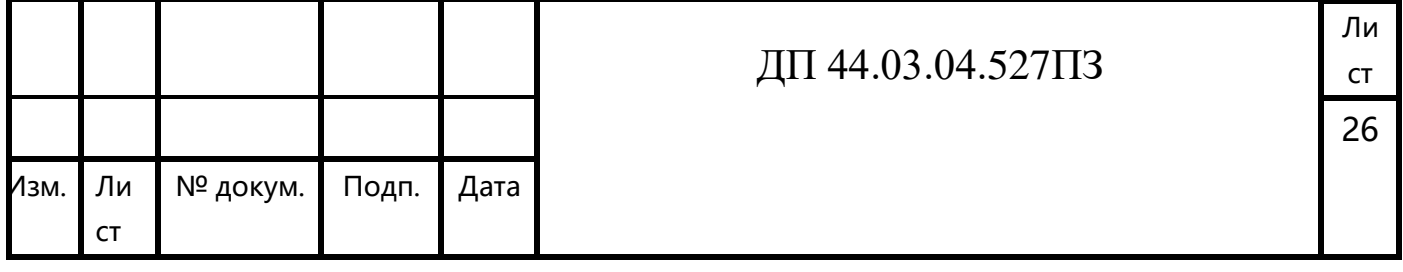

10. Фреза для врезного фрезерования Ø30 R217.79–1630.RE-09-5АN. Пластина ХОМХ 090304TR – ME06. Сплав МР3000. (Для фрезерования отверстия Ø30).

11. Фреза фасочная Ø30 R217.49–1630.RE-XO12-45.3A Пластина ХОЕХ 120404ТR – MЕ08. Сплав МР2500.(Для обработки фаски в отверстии Ø28).

12. Фреза фасочная Ø75 R220.47–0075. Пластина TRKN 2204PDТR – MD15. Сплав T350M.(Для обработки фаски в отверстии Ø75).

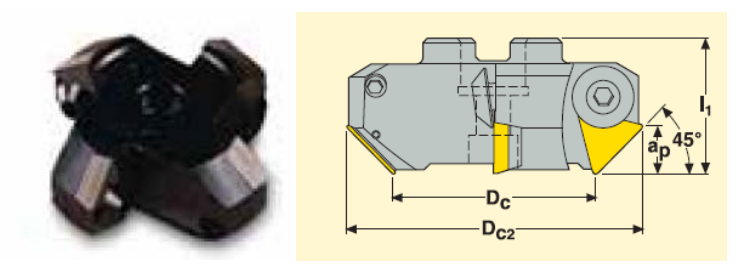

Рисунок 15 - Фреза фасочная R220.47–0075

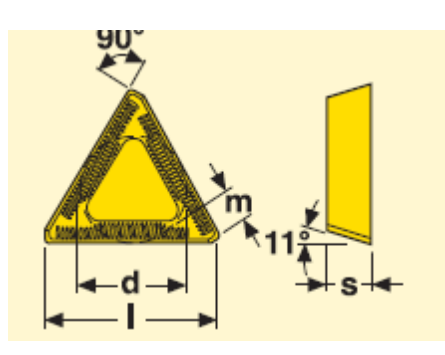

Рисунок 16 - Пластина TRKN 2204PDТR – MD15

13. Фасочное сверло Ø5 SD203A-C45-5.0-16.5-8R1. Покрытие TiAIN+TiN (Обработка отверстий под резьбу М6).

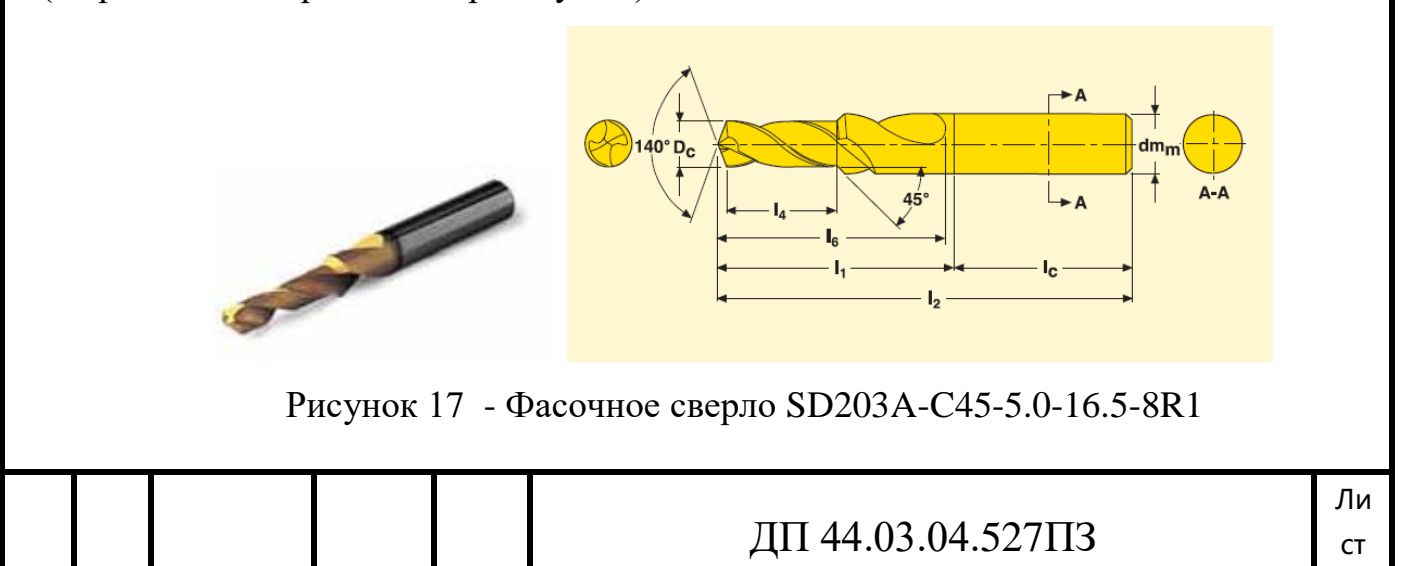

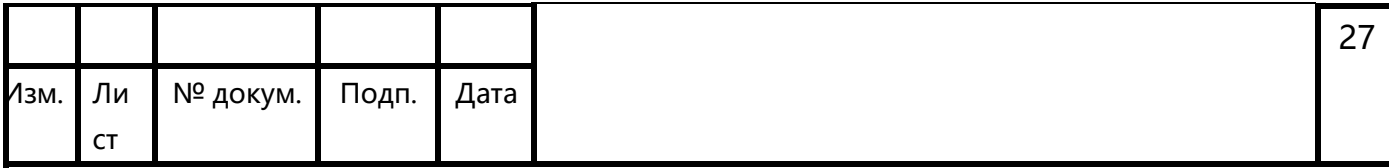

14. Фасочное сверло Ø3,4 SD203A-C45-3.4-16.5-8R1. Покрытие TiAIN+TiN (Обработка отверстий под резьбу М4).

15. Фасочное сверло Ø9 SD203A-C90-9.0-16.5-8R1. Покрытие TiAIN+TiN (Обработка отверстий Ø9 с фаской).

16. Сверло Ø6,5 SD203-6.5-25-8R1. Покрытие TiAIN+TiN (Обработка отверстий 25 под развертывание).

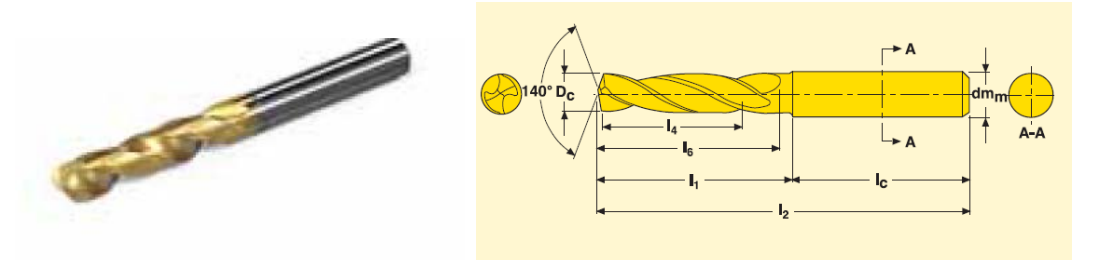

Рисунок 18 - Сверло SD203-7.0-25-8R1

17. Развертка Ø7,5 NF10-7.5H10-EB45. Сплав RX2000. (Черновое развертывание отверстия 25)

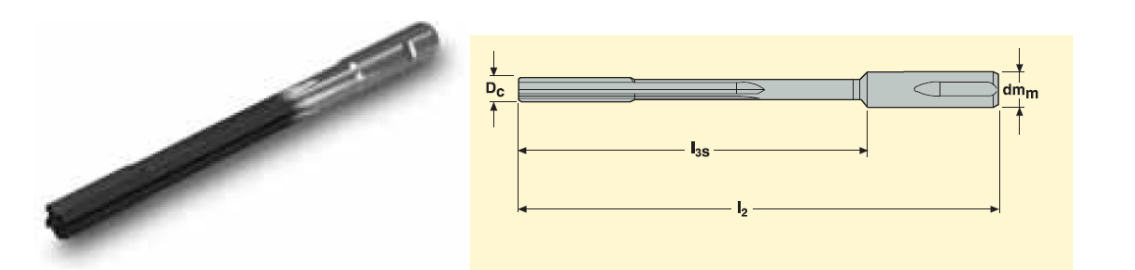

Рисунок 19 - Развертка NF10-7.5H7-EB45

18. Развертка Ø8 NF10-8.0H7-EB45. Сплав RX2000. (Чистовое развертывание отверстия 25)

19. Фреза резьбовая TM-M6X1.0ISO-10R5. Сплав СР500

20. Фреза резьбовая TM-M4X0.7ISO-10R5. Сплав СР500

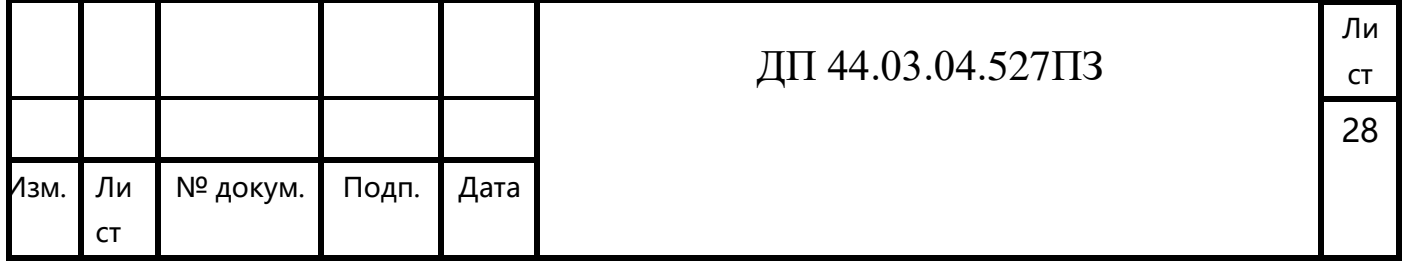

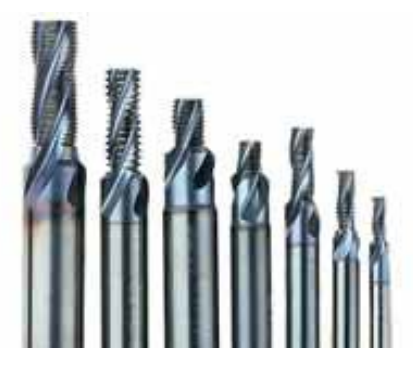

Рисунок 20 – Резьбовые фрезы Threadmaster

21. Спиральная (кукурузная) фреза Ø18 R217.69–1618.-10-06.2N. Пластина ХОМХ 060202R – M05. Сплав MР3000. (Для обработки отверстия Ø18).

22. Фреза концевая Ø12 R217.69 – 1012.0.0-06-2AN. Пластина ХОМХ 060202R – M05. Сплав MР3000.

2.8. Выбор средств технического контроля

Выбор средств технического контроля представлен в таблице 8.

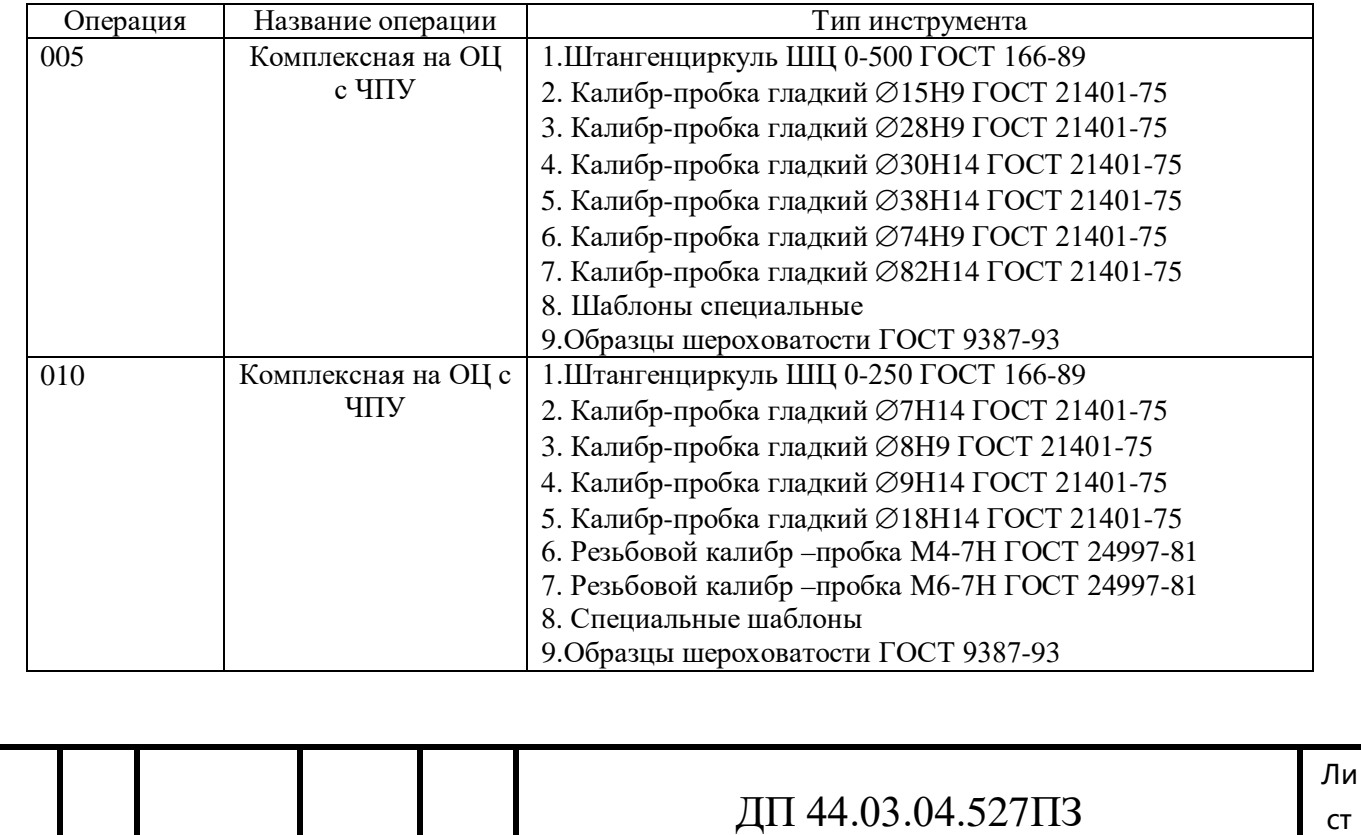

Таблица 8 – Средства технического контроля

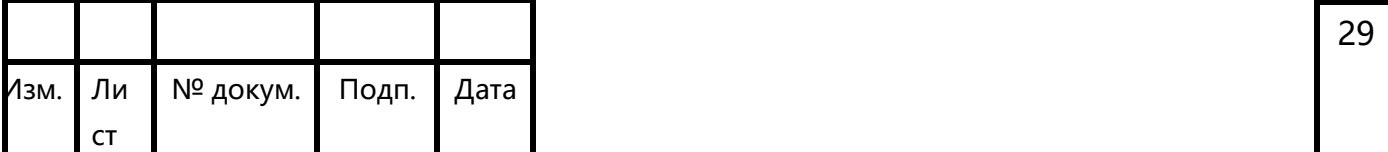

2.9. Расчет припусков заготовки расчетно-аналитическим методом

Рассчитаем припуски на механическую обработку отверстия Ø74Н9(+0,074). Технологический маршрут обработки состоит из следующих этапов:

 $1<sub>1</sub>$ Черновое растачивание;

 $\overline{2}$ . Чистовое растачивание;

 $\mathcal{E}$ Тонкое растачивание;

Заготовка-штамповка.

Элементы припуска Rz и h определяются по справочным данным и заносятся в табл. 9.

Суммарное значение пространственных отклонений для заготовки данного типа определяется по формуле:

$$
\Delta_{\Sigma} = \sqrt{\Delta_{\text{CM}}^2 + {\Delta_{\text{M}}^2}^2 + {\Delta_{\text{K}}^2}^2}
$$
\n(5)

$$
\Delta_{\Sigma} = \sqrt{1600^2 + 1200^2 + 2272^2} = 3026.9 \approx 3027 \text{mkm}
$$

$$
\Delta_{\Sigma \text{veph.pacrau}} = \Delta_{\Sigma 3 \text{aror}} \cdot \text{K}_{\text{y}} \tag{6}
$$

 $(7)$ 

где Ку - коэффициент уточнения=0,05

 $\Delta_{\Sigma}$ черн.растач. = 3027 · 0,05 = 151,35мкм  $\Delta_{\Sigma \text{YHCT, pacTau}} = \Delta_{\Sigma \text{Yeph. pacTau.}} \cdot \text{K}_{\text{y}}$ 

Ку - коэффициент уточнения=0,04

 $\Delta_{\Sigma \text{YHCT.DacTAY}} = 151,35 \cdot 0,04 = 7,56$ MKM

Погрешность установки при черновой обработке равна:

 $\epsilon = 30$ MKM

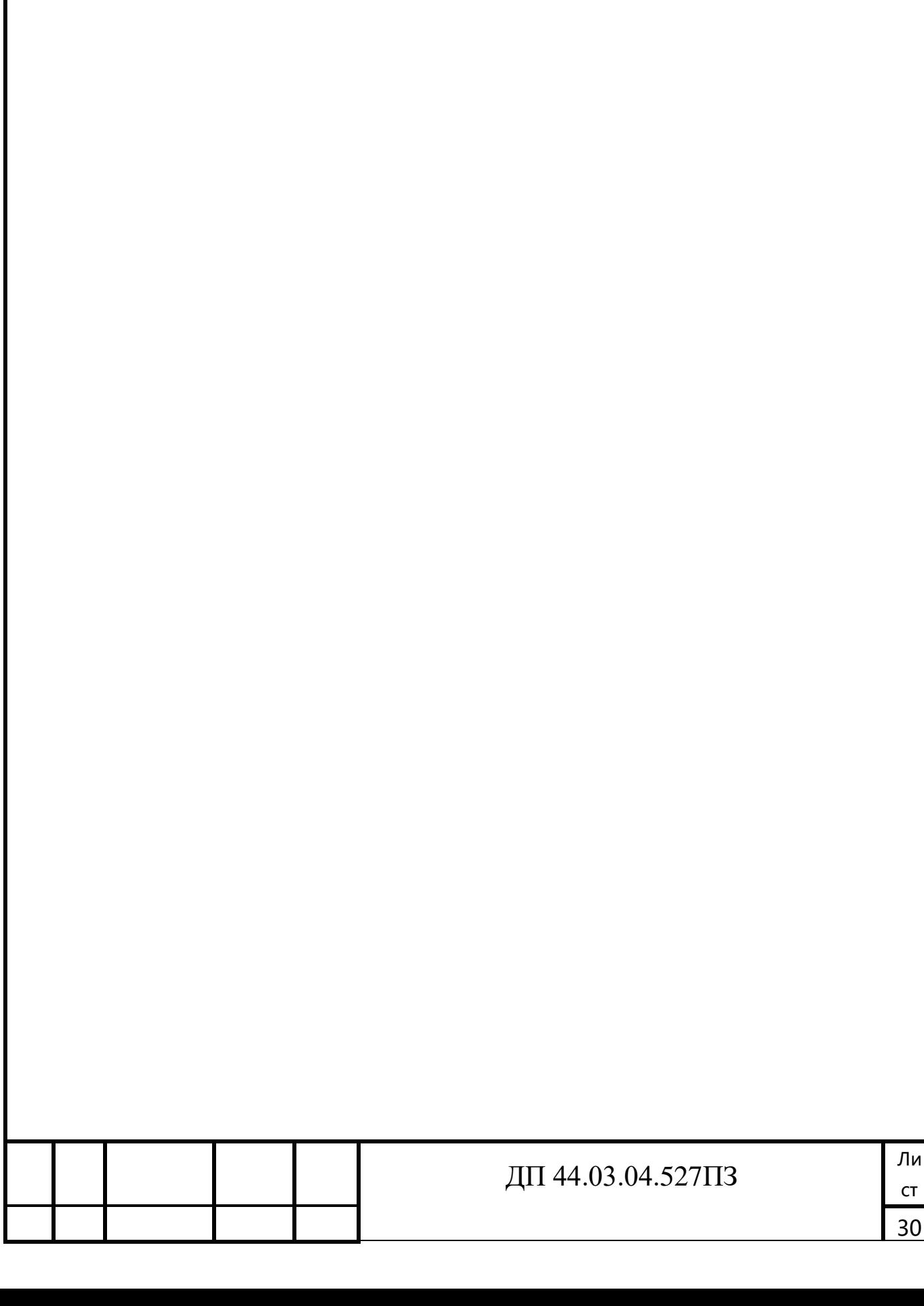

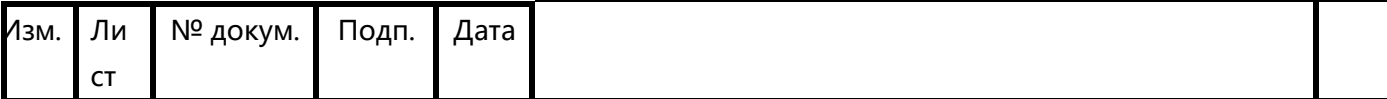

Так как остальная обработка отверстия производиться в одной установке,

 $\epsilon_{\text{HHZ}} = 0.$ 

Расчет минимальных значений межоперационных припусков произведем по формуле:

$$
2Z_{i\text{min}} = 2\left(R_{zi-1} + h_{i-1} + \sqrt{\rho_{i-1}^2 + \varepsilon_{yi}^2}\right)
$$
\n
$$
2Z_{i\text{min}}_{uepnoB.pacmau} = 2\left(200 + 100 + \sqrt{3027^2 + 30^2}\right) = 4127,15 \text{ m}
$$
\n
$$
2Z_{i\text{min}}_{uucm.pacmau} = 2\left(50 + 50 + \sqrt{151,35^2}\right) = 701,35 \text{ m}
$$
\n
$$
2Z_{i\text{min}}_{m0H.pacmau} = 2\left(20 + 20 + \sqrt{7,56^2}\right) = 220,56 \text{ m}
$$
\n(8)

Расчет минимальных размеров:

$$
D_{i-1\min} = D_{i\min} - 2 Z_{i\min} \tag{9}
$$

 $D_{min} = 74$ мм

 $D_{\text{minunc, pac, and}}$  = 74-0,22=73,78мм

Dminчерн.растач.= 73,78-0,7=73,08мм

Dminзаготовки =73,08-4,13=68,95мм

Расчет максимальных размеров:

$$
D_{\text{max}} = D_{\text{min}} + T \tag{10}
$$

 $D_{max} = 74+0.074=74.074$ мм Dmaxчист. растачивание= 73,78+0,19=73,97мм Dmaxчерн.раст.= 73,08+0,74=73,82мм Dmax заготовки= 68,95+3,2=72,15мм

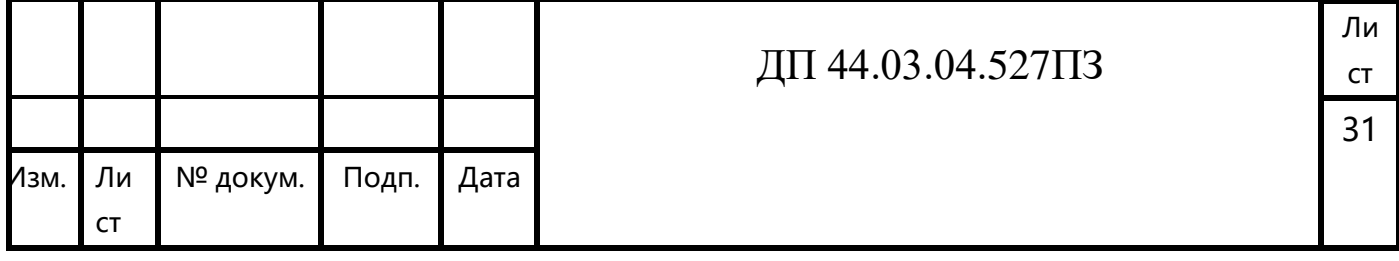

Onpegenenue предenshix принусков:

\n
$$
2Z_{\text{min}} = D_{\text{max}} - D_{\text{max}} - 1 \tag{11}
$$
\n
$$
2Z_{\text{min} \, \text{mol } \mathcal{W}}, pacm. = 74,074 - 73,97 = 0,104 \text{ nm}
$$
\n
$$
2Z_{\text{min} \, \text{uucm}.pacm.} = 73,97 - 73,82 = 0,15 \text{ nm}
$$
\n
$$
2Z_{\text{min} \, \text{uep } \mathcal{W}}, pacm. = 73,82 - 72,15 = 1,67 \text{ nm}
$$
\n
$$
2Z_{\text{max}} - D_{\text{min } i} - D_{\text{min } i - 1} \tag{12}
$$
\n
$$
2Z_{\text{max} \, \text{mol } \mathcal{W}}, pacmav. = 74 - 73,8 = 0,2 \text{ nm}
$$
\n
$$
2Z_{\text{max} \, \text{uucm}.pacmau} = 73,8 - 73,1 = 0,7 \text{ nm}
$$
\n
$$
2Z_{\text{max} \, \text{uucm}.pacmau} = 73,1 - 69 = 4,1 \text{ nm}
$$

Определим общие припуски <sub>Z<sup>np</sup></sub>  $Z_{\text{max}}^{\mu\nu}$ и *np*  $Z_{\min_{\theta}}^{\prime \varphi}$ , суммируя промежуточные

припуски на обработку:

$$
Z_{\text{max}_o}^{np} = \sum_{i=1}^n Z_{\text{max}_i}^{np}
$$
 (13)

$$
Z_{\min}^{np} = \sum_{i=1}^{n} Z_{\min_i}^{np} \tag{14}
$$

Проверим правильность произведенных расчетов по формуле:

$$
Z_{\text{max}_o}^{np} - Z_{\text{min}_o}^{np} = T_{3az} - T_{\text{dem}},
$$
\n
$$
5 - 1,9 = 3,2 - 0,074
$$
\n(15)

$$
3,1 = 3,1
$$

Расчет произведен верно

Результаты расчетов сведены в таблицу 9.

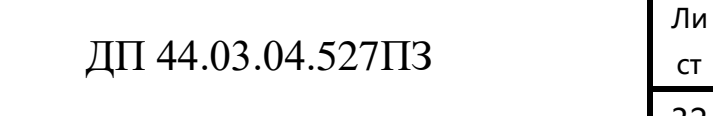

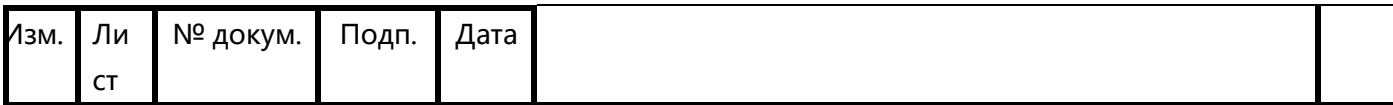

Таблица 9 - Расчет припусков и предельных размеров по технологическим переходам на обработку

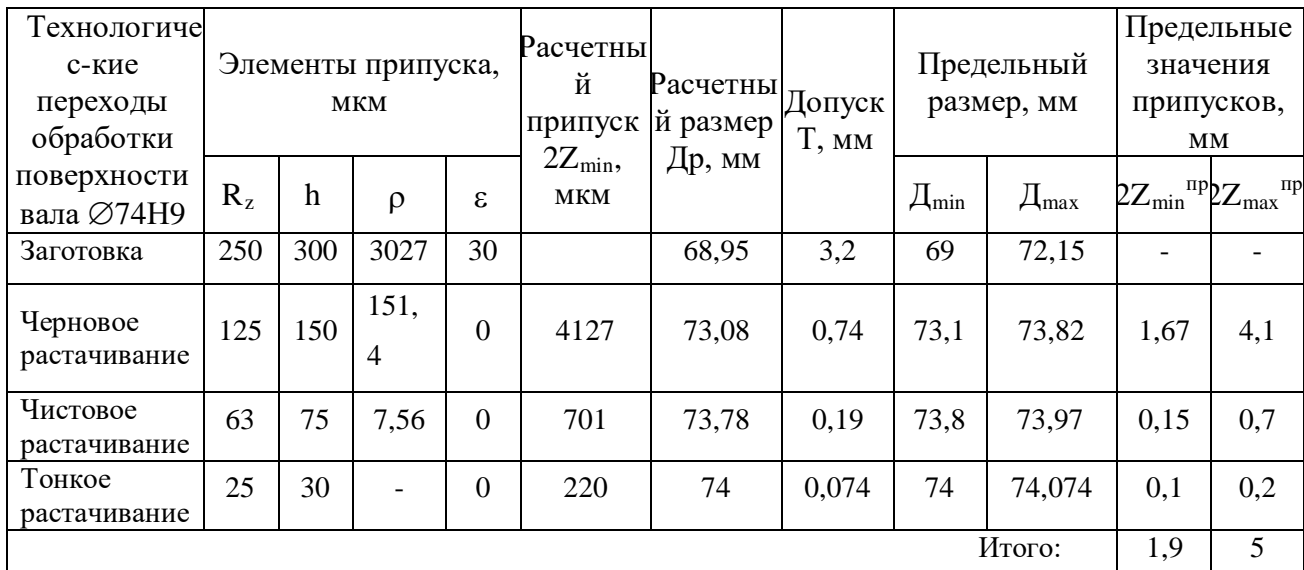

На остальные размеры припуски взяты по ГОСТ 7505-89 (см. пункт 2.3).

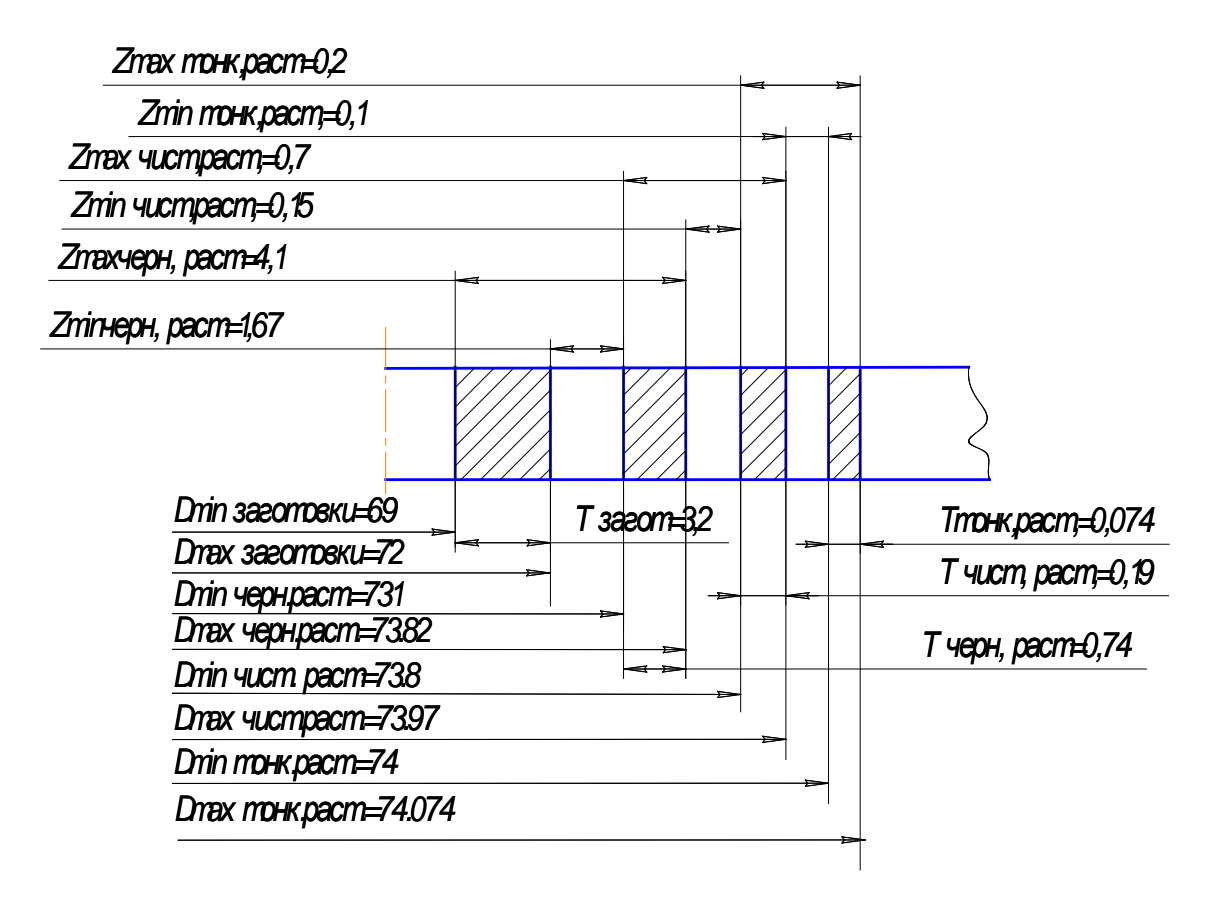

Рисунок 21- Схема графического расположения припусков на обработку

поверхности ⊘74Н9

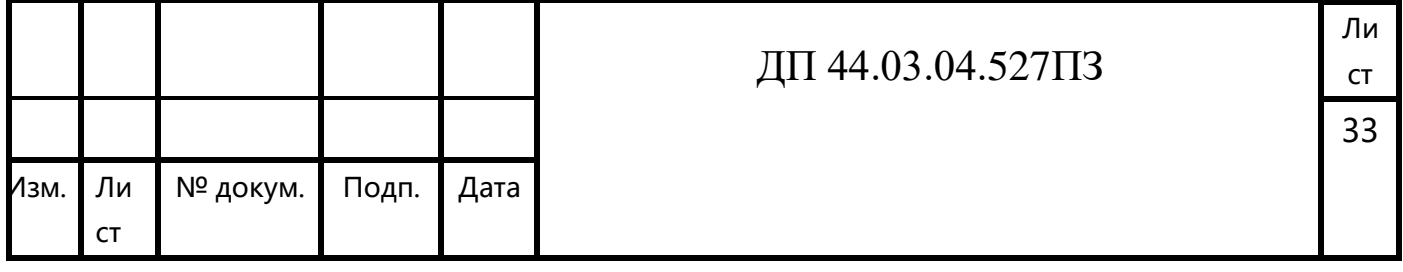

#### 2.10. Расчет и назначение режимов резания

Существует два метода для определения режимов резания:

 $\Rightarrow$ Расчётно-аналитический метод:

 $\Rightarrow$ Опытно-статистический метод.

Расчетно-аналитический метод основан на расчёте режимов резания по эмпирическим формулам, которые учитывают большое количество факторов, влияющих на процесс резания.

Аналитический расчёт режимов резания выполняется только для нескольких операций с целью показать сущность методики расчёта. Данные для других операций берутся из справочников.

Расчет режимов резания ведем согласно рекомендациям, представленным в каталогах SECO.

Приведем пример расчета режимов резания.

Операция 005 Комплексная на ОЦ с ЧПУ.

Переход 28. Фрезеровать поверхность 10

Фреза для врезного фрезерования Ø38 R217.79-1638.RE-09-5AN. Пластина XOMX 090304TR - МЕ06. Сплав МР3000.

Глубина резания: t = 19 мм.

Назначаем подачу  $S = 0.2$  мм/об.

Период стойкости фрезы  $T = 45$ мин.

Начальная скорость резания  $V_{C0} = 320 \text{ m} / \text{ m}$ 

Действительная скорость резания

 $V_C = V_{C0} \cdot k_{HR} \cdot k_t,$ 

где k<sub>HB</sub> - поправочный коэффициент, зависящий от разности реальной твердости обрабатываемого материала и табличного значения;

 $k_t$  – поправочный коэффициент для периодов стойкости.

 $V_c = 320 \cdot 1,15 \cdot 1 = 368$  *M | MUH.* 

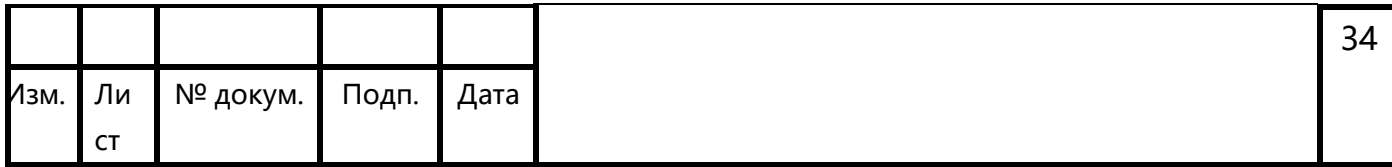

Число оборотов шпинделя:

$$
n = \frac{1000 \cdot V}{\pi \cdot D} \text{ , } 0\sqrt{M} \text{ and } \tag{16}
$$

где V – скорость резания, м/мин

D – диаметр фрезы мм

$$
n = \frac{1000 \cdot 368}{\pi \cdot 38} = 3084 \text{ o} \cdot 6/\text{MH}
$$

Все остальные результаты вычислений занесем в таблицу 10.

Таблица 10 – Режимы резания

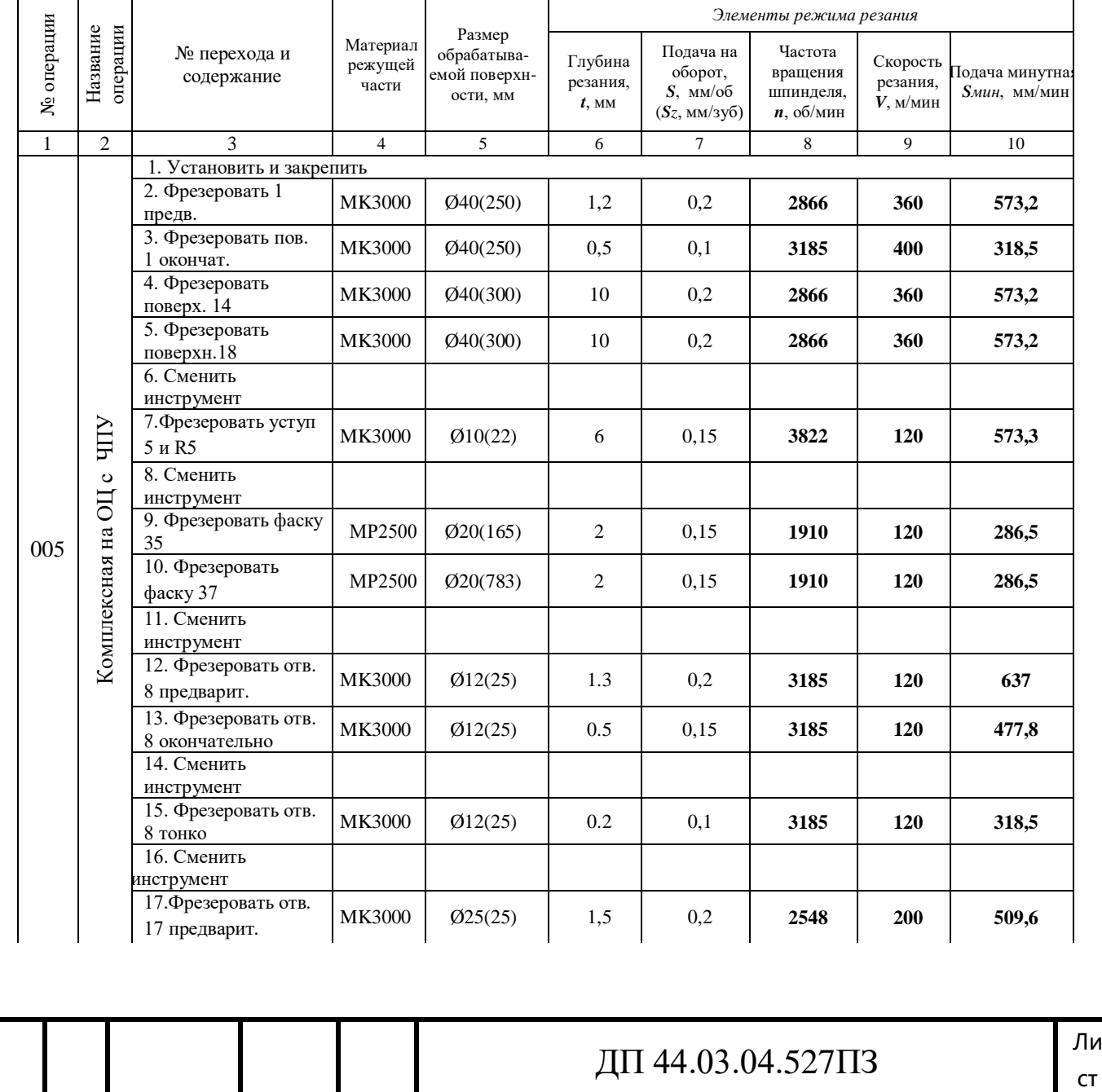

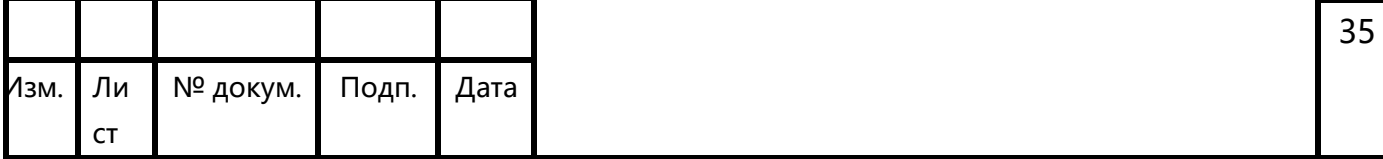

# Продолжение таблицы 10

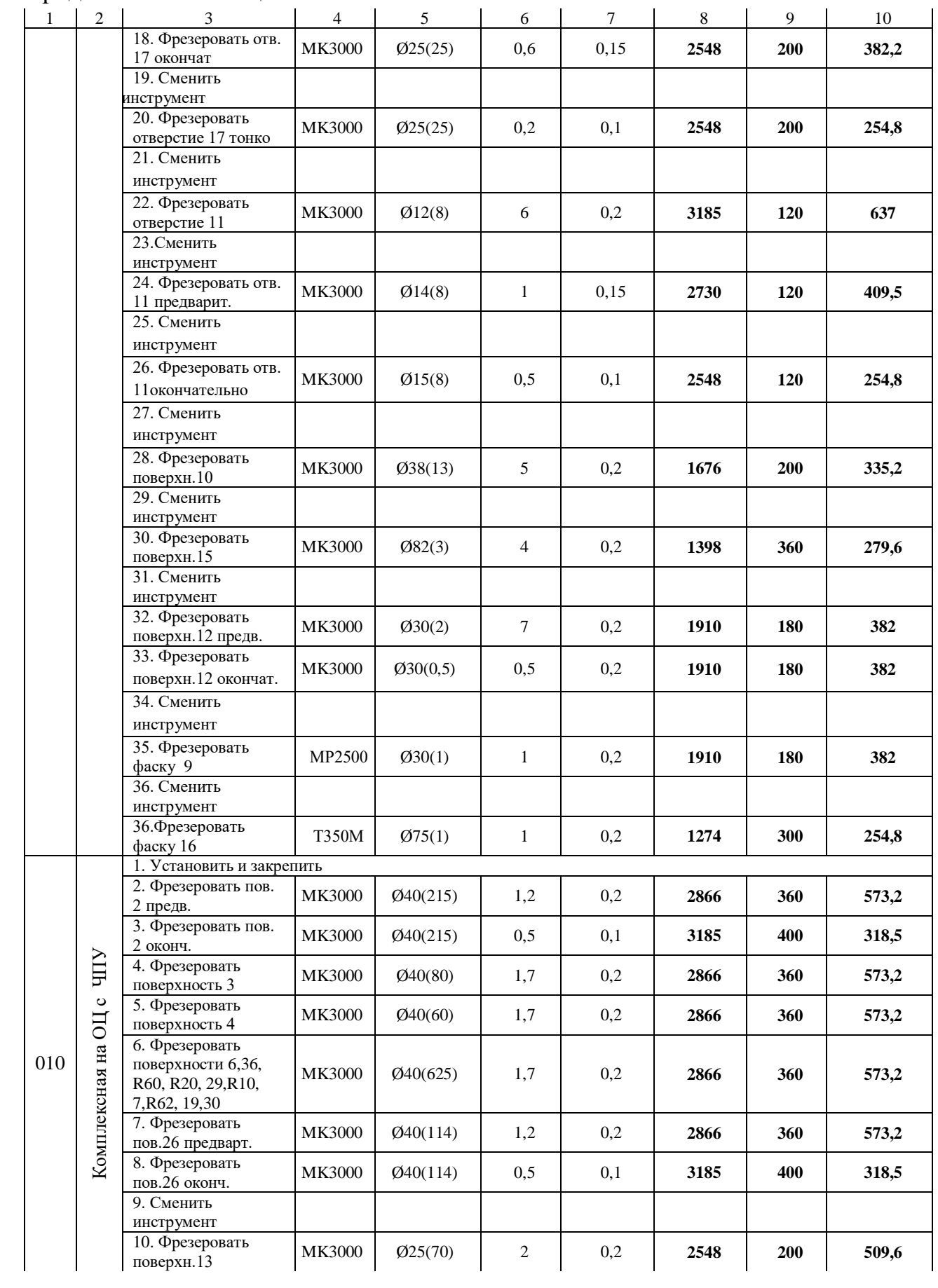

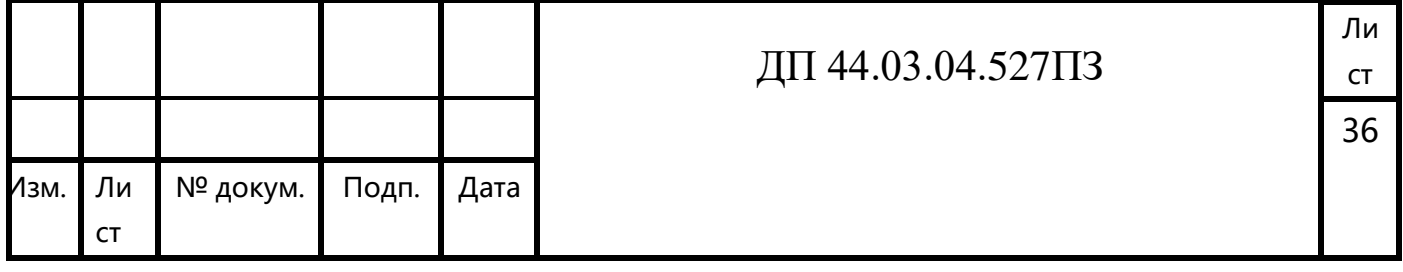

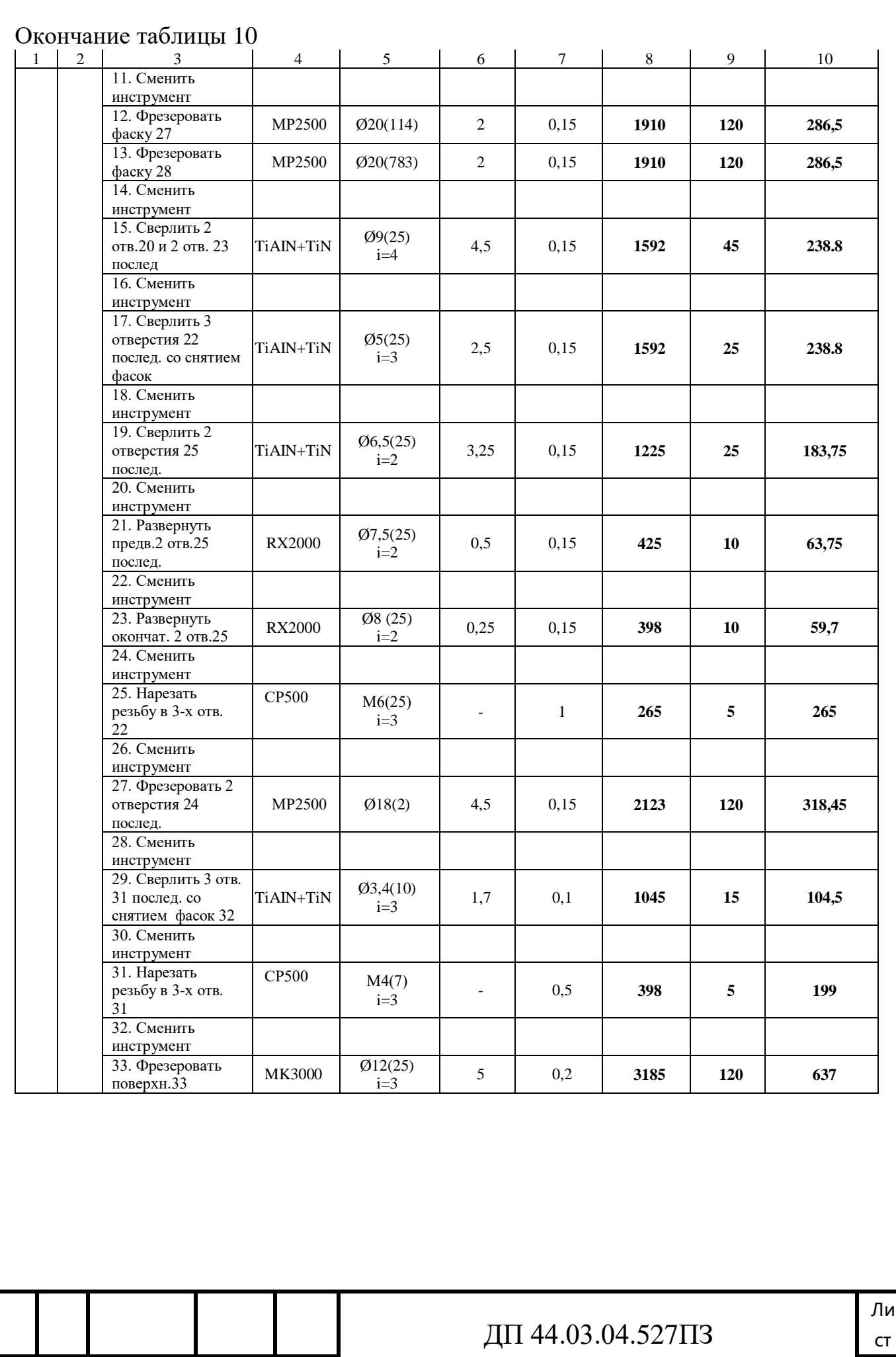

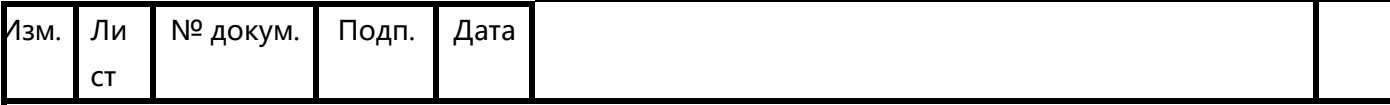

#### 2.11. Расчет норм времени

Определение норм времени на операции производится на основании данных отраслевых нормативов и по рекомендациям. При этом в состав норм входят следующие слагаемые:

Штучно-калькуляционное время:

$$
t_{\rm ux} = t_{\rm ux} + \frac{T_{\rm ns}}{n} \tag{17}
$$

где  $t_{u}$  – штучное время, мин.;

*Tпз* – подготовительно-заключительное время, мин.;

*n* – размер партии деталей, шт.

Подготовительно-заключительное время включает в себя затраты времени на получение материалов, инструментов, приспособлений, технологической документации, наряда на работу; ознакомление с работой, чертежом; получение инструктажа; установку инструментов, приспособлений, наладку оборудования на соответствующий режим; снятие приспособлений и инструмента; сдачу готовой продукции, остатков материалов, приспособлений, инструмента, технологической документации и наряда.

Штучное время:

$$
t_{\mu} = t_{oc} + t_{ecn} + t_{o\bar{o}c} + t_{om\partial}
$$
\n
$$
\tag{18}
$$

где  $t_{ocn}$  – основное время, мин.;

 $t_{\text{ecn}}$  – вспомогательное время, мин.;

 $t_{\text{om}a}$  – время на отдых и личные потребности, мин.;

 $t_{\rm osc}$  – время на обслуживание рабочего места, мин.

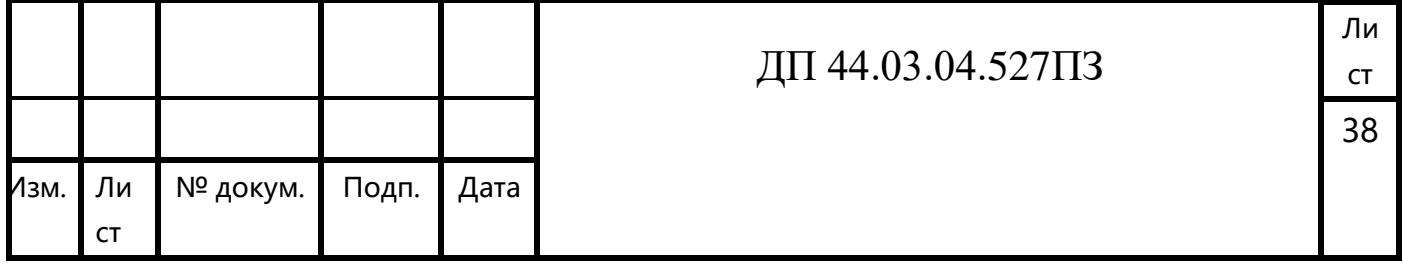

Основное время – основное технологическое время, в продолжение которого осуществляется изменение размеров, формы, состояния поверхностного слоя, структуры материала обрабатываемой заготовки. Оно определяется по следующей формуле:

$$
t_{ocn} = \frac{L_{pacu}}{S \cdot n} i \tag{19}
$$

где *l* – расчетная длина;

*i* – число проходов;

 $S_M$ - величина минутной подачи.

Расчетная длина:

$$
L=l_o+\mathit{l}_{\mathit{sep}},\tag{20}
$$

где *lвр* –величина врезания инструмента, мм; *lпер* – величина перебега.

Вспомогательное время определяется как сумма затрат времени на вспомогательные приёмы, сопутствующие основной работе. В состав вспомогательного времени входит время на установку-снятие заготовки, управление станком, смену инструмента, измерение детали.

Оперативное время:

$$
t_{on} = t_{ocn} + t_{ecn} \tag{21}
$$

Время на обслуживание рабочего места, затрачиваемое на смазывание станка, смену инструмента, удаление стружки, подготовка станка к работе в начале смены и приведение его в порядок после окончания работы (определяется в процентах от оперативного времени):

$$
t_{o6c} = 0.06 \cdot \left(t_{ocn} + t_{ecn}\right) = 0.06 \cdot t_{on} \tag{22}
$$

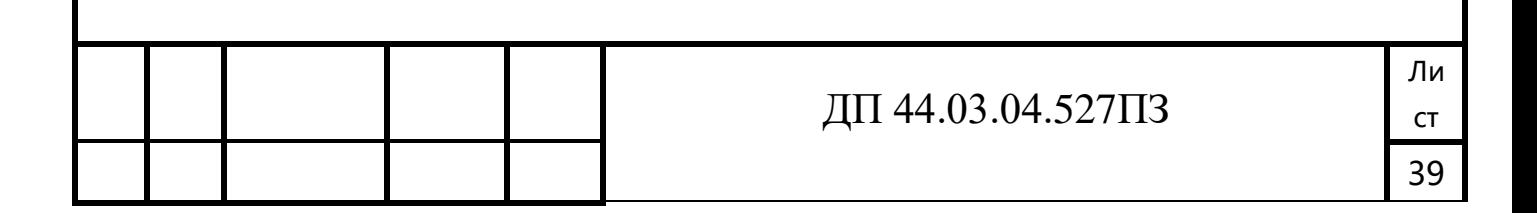

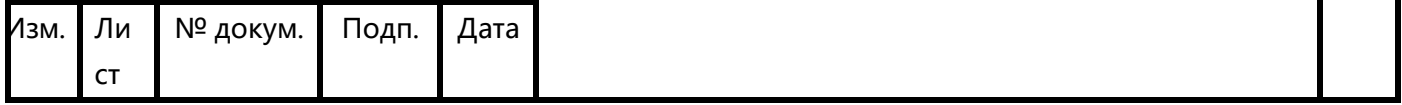

Время на отдых и личные потребности (определяется в процентах от оперативного времени):

$$
t_{om\partial} = 0.04 \cdot \left(t_{ocn} + t_{ecn}\right) = 0.04 \cdot t_{on} \tag{23}
$$

Расчет норм времени представлен в таблицах 11 и 12.

Таблица 11 - Основное и вспомогательное время

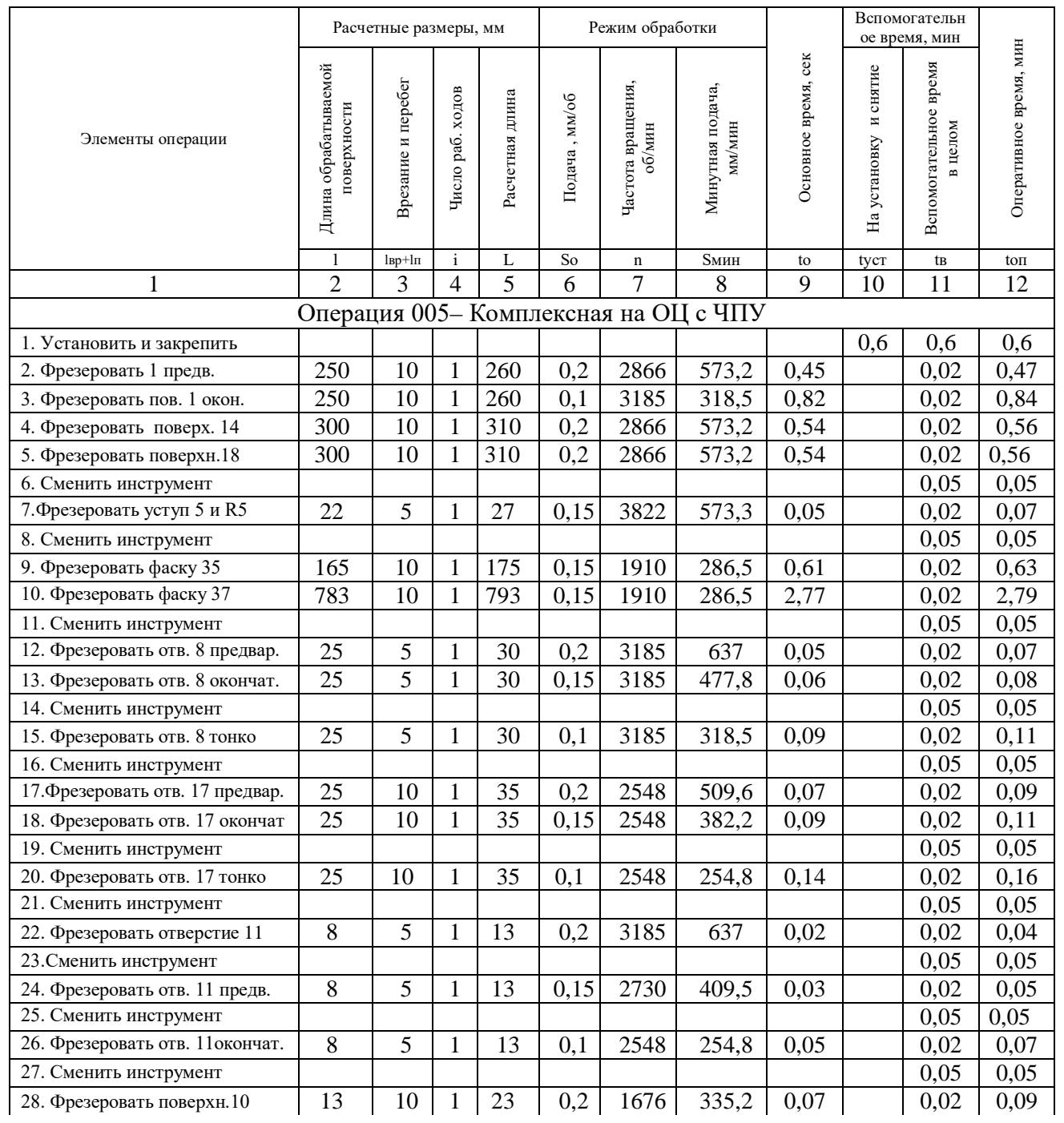

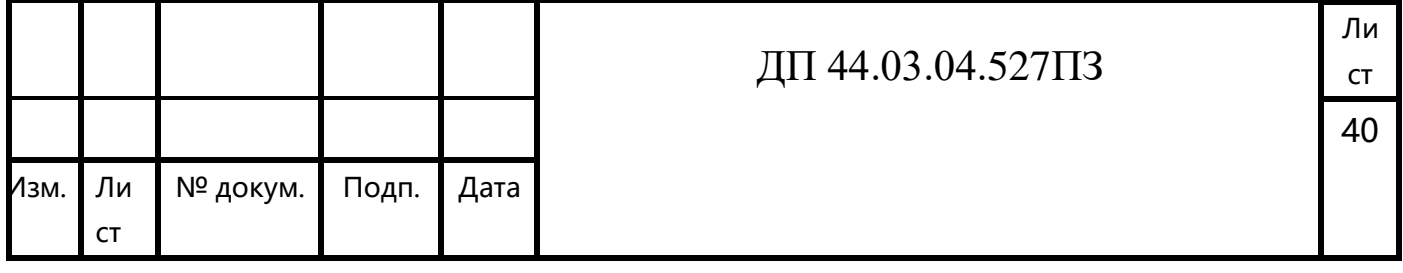

## Окончание таблицы 11

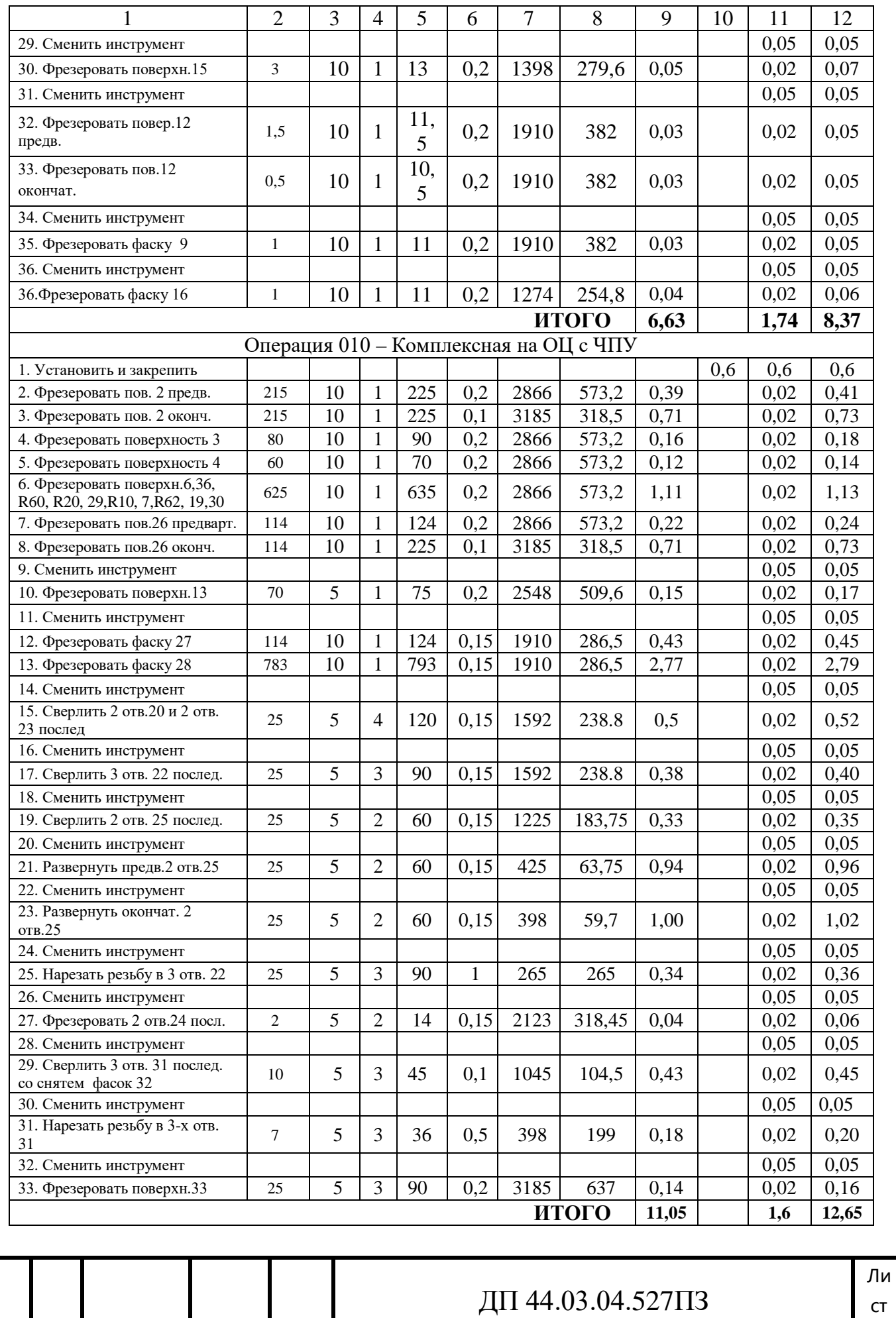

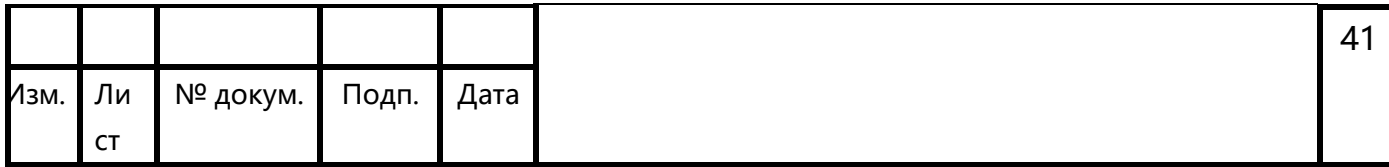

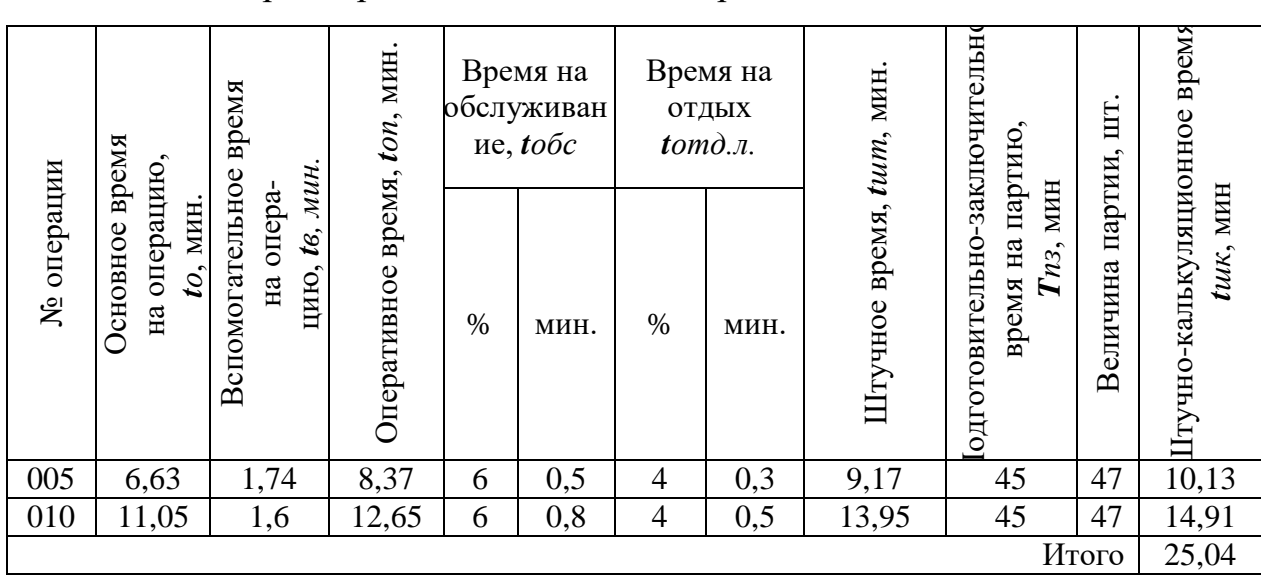

Таблица 12 - Нормы времени в целом на операцию

2.12. Разработка фрагмента управляющей программы для станка с ЧПУ

Фрагмент управляющей программы разработан для операции 010 – Комплексная на ОЦ с ЧПУ (Обработка 2-х отверстий Ø8Н9). Обработка выполняется на универсальном обрабатывающем центре с ЧПУ DMU 80P.

В процессе подготовки управляющих программ для станков с ЧПУ наиболее трудоемким этапом является расчет траектории движения инструмента. Эта траектория строится относительно контура заготовки, и по программе осуществляется перемещение соответствующих рабочих органов станка. При этом важное значение имеет правильный выбор и взаимная увязка систем координат заготовки, станка и инструмента.

Программирование и наладка станка для работы по программе осуществляются с использованием характерных точек. Такие точки определены стандартом (ГОСТ 20523-80).

Нулевая точка станка – точка, принятая за начало координат станка и определяемая относительно конструктивных элементов станка (для токарного станка – точка пересечения торца шпинделя с осью его вращения, для сверлильного и фрезерного – точки пересечения диагоналей крестового стола);

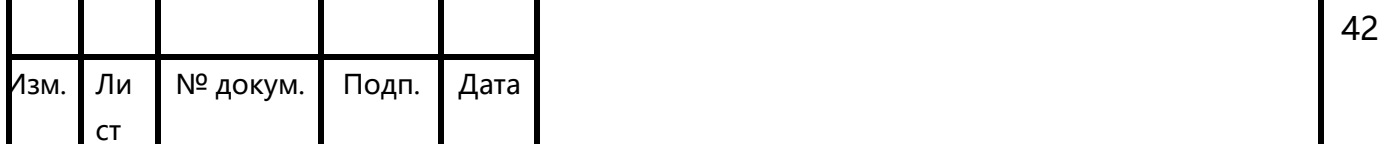

относительно этой точки задаются абсолютные размеры перемещений рабочих органов станков.

Исходная точка станка - точка, определенная относительно нулевой точки станка и используемая для начала работы по УП. Эту точку выбирают, исходя из двух условий: минимизации вспомогательных ходов и обеспечения удобств и безопасности установки и снятия заготовки на станке.

Фиксированная точка станка - точка, определенная относительно нулевой точки станка и используемая для определения положения рабочего органа станка.

При разработке УП для конкретных деталей часто оказывается неудобным задавать перемещения в абсолютных размерах относительно нулевой точки станка, поэтому используется понятие «плавающего нуля».

Плавающий нуль - это свойство ЧПУ (СЧПУ) помещать начало отсчета перемещения рабочего органа в любое положение относительно нулевой точки станка.

Точка начала обработки - точка, определяющая начало обработки конкретной заготовки.

Нулевая точка детали - точка на детали, относительно которой задаются ее размеры.

При разработке траектории движения инструмента и УП необходимо четко определить системы координат станка (СКС), детали (заготовки) – СКД и инструмента – СКИ. СКД предназначена для задания координат опорных точек обрабатываемых поверхностей, а также координат опорных точек траектории инструмента. Опорными при этом считаются точки начала, конца, пересечения или касания геометрических элементов, которые составляют контур детали и влияют на траекторию движения инструмента при обработке. Выбирая СКД, необходимо стремиться к упрощению разработки УП.

Расчет координат опорных точек проводится с соблюдением технологических переходов обработки (принятых выше), необходимых для получения детали, соответствующей чертежу.

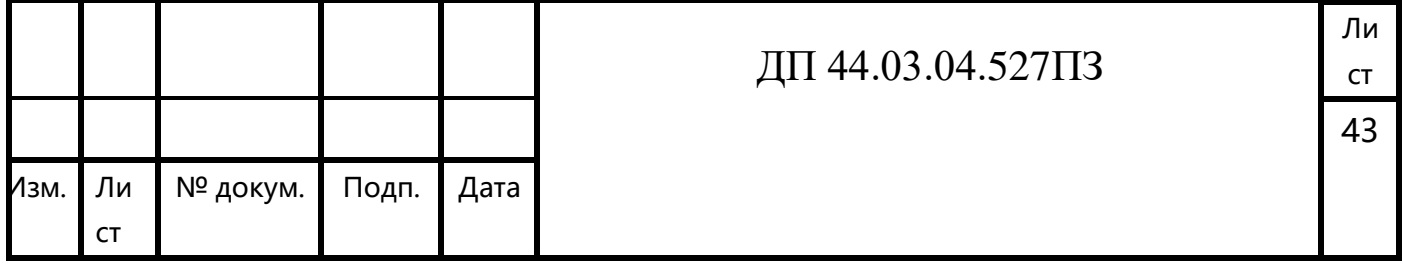

Таблица 13 - Используемые подготовительные функции

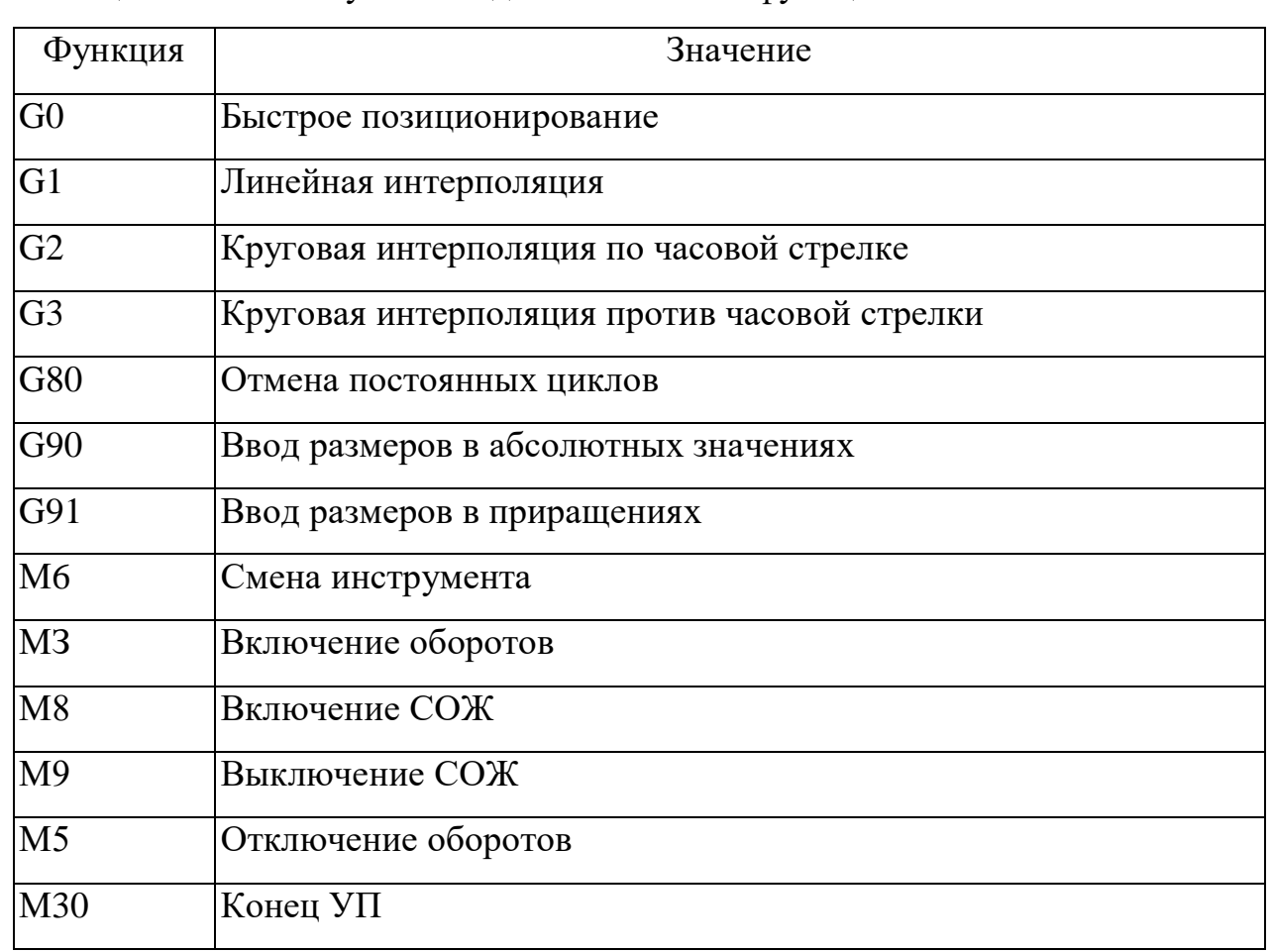

# Таблица 14 – Карта кодирования информации

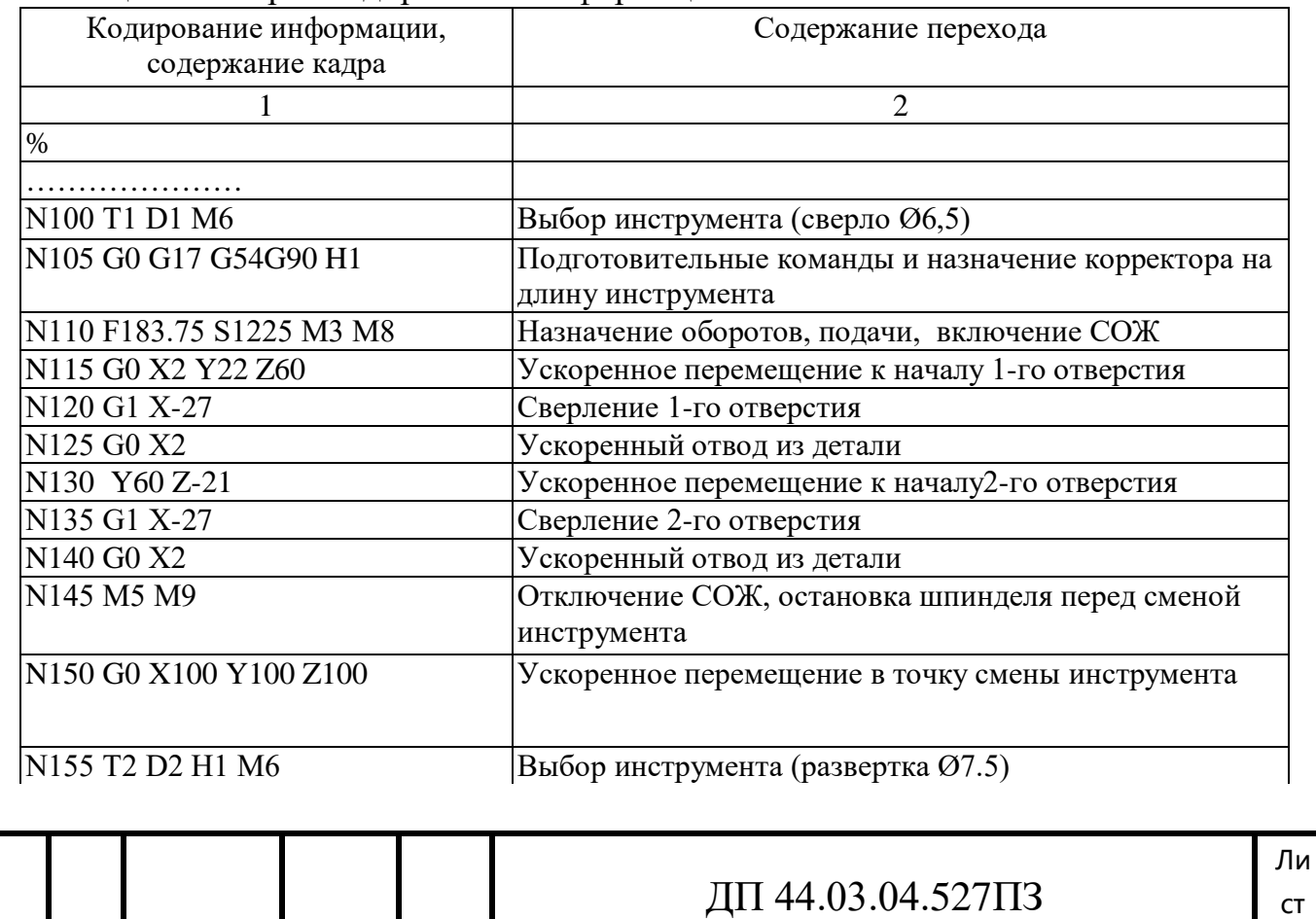

![](_page_69_Picture_170.jpeg)

………………….

![](_page_70_Picture_28.jpeg)

### 3. ЭКОНОМИЧЕСКИЙ РАЗДЕЛ

В данном дипломном проекте производится разработка технологического процесса детали «Крышка опорного механизма» на участке механической обработки в условиях среднесерийного производства с количеством выпускаемых готовых деталей 2000 штук в год. Операции 005 и 010 выполняются на одном оборудовании ОЦ с ЧПУ DMU 80P.

#### 3.1. Определение количества технологического оборудования

Таблица 15 – Нормы времени по операциям

![](_page_71_Picture_196.jpeg)

Количество технологического оборудования рассчитаем по формуле:

$$
q = \frac{t \cdot N_{\text{rod}}}{F_{\text{od}} \cdot k_{\text{cm}} \cdot k_{\text{s}} \cdot 60},\tag{24}
$$

где t- штучно- калькуляционное время операции, мин;

Nгод- годовая программа выпуска деталей, шт;

 $F_{06}$ - действительный фонд времени работы оборудования, ч;

 $k_{\text{BH}}$ - коэффициент выполнения норм времени (по данным предприятия  $k_{\text{BH}}= 1.3$ :

 $\kappa_3$  – нормативный коэффициент загрузки оборудования, для серийного производства;  $\kappa_3 = 0.75 \div 0.85$ .
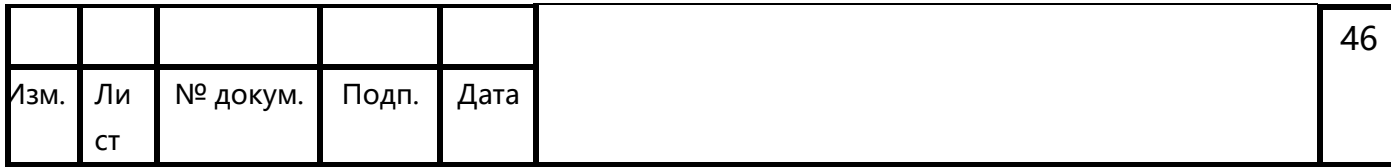

Действительный годовой фонд времени работы единицы оборудования рассчитаем следующим образом:

$$
F_{06} = F_{\rm H} \left( 1 - \frac{k_{\rm p}}{100} \right),\tag{25}
$$

где Fн- номинальный фонд времени работы единицы оборудования, ч;

kр- потери номинального времени работы единицы оборудования на ремонтные работы, %.

Номинальный фонд времени работы единицы оборудования определяется по производственному календарю на текущий год (365 – календарное количество дней; 111 – количество выходных и праздничных дней; 254 – количество рабочих дней, из них: 6 – сокращенные предпраздничные дни продолжительностью 7 ч; 248 – рабочие дни продолжительностью 8 ч). Отсюда количества рабочих часов оборудования (при трехсменной работе):

 $F_{\text{H}} = 2026 \cdot 3 = 6078$  ч.

Потери рабочего времени на ремонтные работы равны 9,0% для ОЦ с ЧПУ. Отсюда действительный фонд времени работы оборудования составляет:

$$
F_{oo} = 6078 \cdot \left(1 - \frac{9}{100}\right) = 5530,98 \text{ y}.
$$

Определяем количество технологического оборудования:

$$
q^{005} = \frac{9,17 \cdot 2000}{5530,98 \cdot 1,3 \cdot 0,75 \cdot 60} = 0,05 \text{ mm}.
$$
 Принимаем  $q^5 = 1 \text{ mm}.$ 

## ДП 44.03.04.527ПЗ

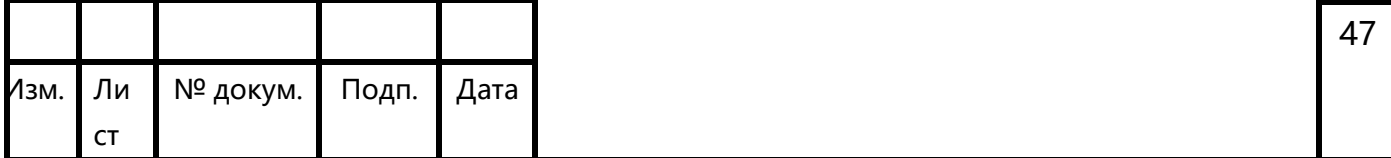

## Таблица 16 - Сводная ведомость оборудования

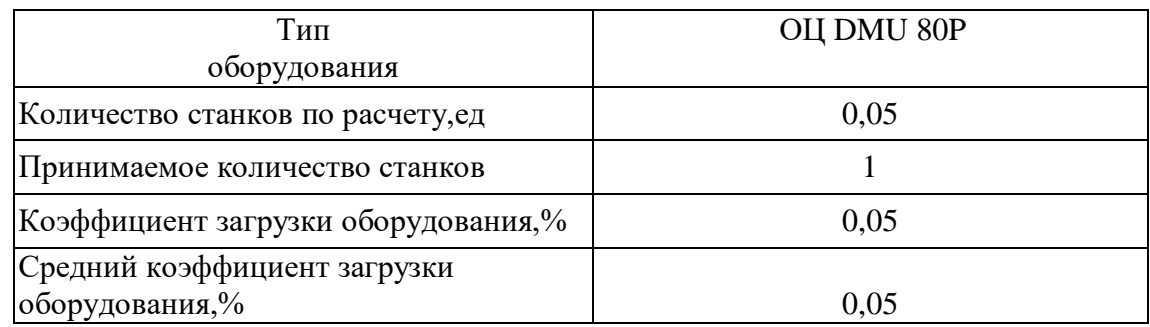

3.2. Определение капитальных вложений

В данном проекте оборудование и программное обеспечение к нему не приобретаются, а уже есть на предприятии. Поэтому в данном случае не требуется производить расчет капитальных вложений.

3.3. Расчет технологической себестоимости летали

Текущие затраты на обработку детали рассчитываются только по тем статьям затрат, которые изменяются в сравниваемых вариантах.

В общем случае технологическая себестоимость складывается из следующих элементов, согласно формуле:

$$
C = 3_{3H} + 3_9 + 3_{06} + 3_{0CH} + 3_H,
$$
\n(26)

где  $3_{31}$  – затраты на заработную плату, р.;

3, - зарплата на технологическую энергию, р.;

3<sub>06</sub> - затраты на содержание и эксплуатацию оборудования, р.;

З<sub>осн</sub> - затраты, связанные с эксплуатацией оснастки, р.;

 $3<sub>u</sub>$  – затраты на малоценный инструмент, р.

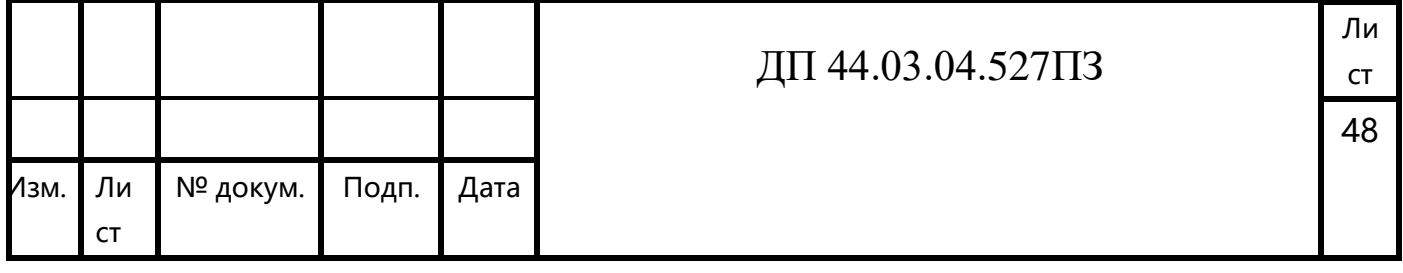

*Затраты на заработную плату основных и вспомогательных рабочих, участвующих в технологическом процессе обработки детали.*

Затраты на заработную плату основных и вспомогательных рабочих рассчитываем по формуле:

> $3_{3H} = 3_{HP} + 3_{H} + 3_{K} + 3_{TP}$ (27)

где 3<sub>пр</sub> – основная и дополнительная заработная плата с отчислениями на социальное страхование производственных рабочих, р.;

Зн - основная и дополнительная заработная плата с отчислениями на социальное страхование наладчиков, р.;

Зк - основная и дополнительная заработная плата с отчислениями на социальное страхование контролеров, р.;

 $3<sub>rn</sub>$  - основная и дополнительная заработная плата с отчислениями на социальное страхование транспортных рабочих, р.

*Затраты на заработную плату основных и вспомогательных рабочих, участвующих в технологическом процессе обработки детали рассчитаем по формуле (форма оплаты труда- сдельная):*

$$
\mathbf{3}_{\text{np}} = \mathbf{C}_{\text{t}} \cdot \mathbf{t} \cdot \mathbf{k}_{\text{M}} \cdot \mathbf{k}_{\text{QOT}} \cdot \mathbf{k}_{\text{ecn}} \cdot \mathbf{k}_{\text{p}},\tag{28}
$$

где С- часовая тарифная ставка производственного рабочего на операции, р.; t- штучно- калькуляционное время на операцию, ч;

 $k_{\text{net}}$ - коэффициент учитывающий многостаночное обслуживание  $(k_{\text{MH}} = 1);$ 

 $k_{\text{non}}$ - коэффициент, учитывающий дополнительную заработную плату  $(k_{\text{non}}= 1, 05 \div 1, 15)$ 

 $k_{\text{cen}}$ - коэффициент учитывающий страховые взносы ( $k_{\text{cen}}$ = 1,3);

### ДП 44.03.04.527ПЗ

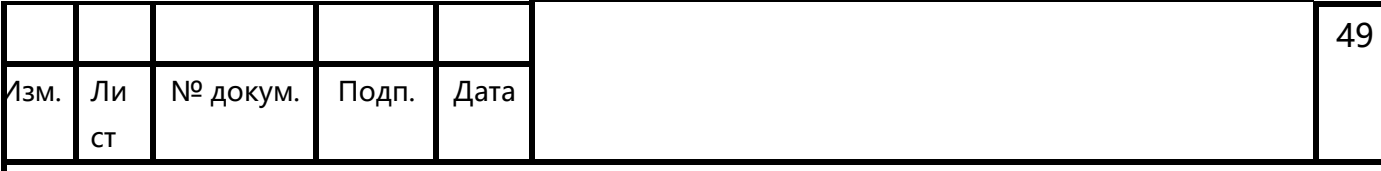

 $k_p$ - районный коэффициент ( $k_p = 1,15$ ).

Численность станочников вычисляем по формуле:

$$
H_{cr} = \frac{t \cdot N_{\text{200}} \cdot k_{\text{MH}}}{F_{p}},
$$
  
(29)

где  $F_p$  – действительный годовой фонд времени работы одного рабочего, 2026 ч.;

 $k_{\text{MH}}$ -коэффициент, учитывающий многостаночное обслуживание,  $k_{\text{MH}}=1$ ; t – штучно-калькуляционное время операции, мин;  $N_{\text{rot}}$  – годовая программа выпуска деталей:  $N_{\text{rot}}$  = 2000 шт.

0,15 чел  $\Psi^{005}$ <sub>cr</sub> =  $\frac{9,17 \cdot 2000 \cdot 1,0}{2026 \cdot 60}$  = 0,15 чел;

Действительный фонд времени работы станочника определяется по производственному календарю на текущий год (365 – календарное количество дней; 111 – количество выходных и праздничных дней; 254 – количество рабочих дней, из них: 6 – сокращенные предпраздничные дни продолжительностью 7 ч; 248 – рабочие дни продолжительностью 8 ч; потери: 24 – отпуск очередной, 2 – потери пол больничному листу, 6 – прочие; итого потерь – 32 дня.). Отсюда количество рабочих часов станочника составляет 1770 ч.

Результаты вычислений занесем в таблицу 17.

| Наименование<br>операции   | Часовая<br>тарифная<br>ставка, р. | Штучно-<br>калькуляционно<br>е время, мин | Заработная<br>плата, р. | Численность станочников,<br>чел. |          |
|----------------------------|-----------------------------------|-------------------------------------------|-------------------------|----------------------------------|----------|
|                            |                                   |                                           |                         | расчетная                        | принятая |
| Комплексная на<br>ОЦ с ЧПУ | 110                               | 9,17                                      | 37,70                   | 0,15                             |          |
| Итого:                     |                                   | 9.17                                      | 37,70                   | 0,15                             |          |

Таблица 17 – Затраты на заработную плату станочников

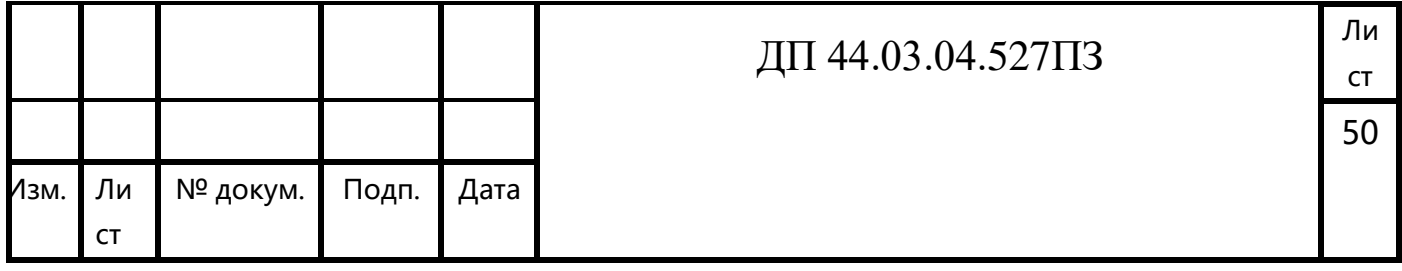

Определим затраты на заработную плату на годовую программу:

$$
33\pi = 37,70.2000 = 75400 \text{ p}.
$$

Заработная плата вспомогательных рабочих рассчитываем по формуле:

$$
3_{\text{BCI}} = \frac{C_T^{ecn} \cdot F_P \cdot T_{ecn} \cdot k_{\partial on} \cdot k_P}{N_{\partial \partial}}
$$
\n
$$
(30)
$$

где Fp –действительный годовой фонд времени работы одного рабочего, ч.;  $N_{\text{rod}} - \text{rod}$ овая программа выпуска деталей,  $N_{\text{rod}} = 2000 \text{ mT}$ .

 $\kappa_p$  – районный коэффициент,  $\kappa_p = 1,15$ ;

 $\kappa_{\text{non}}$  – коэффициент, учитывающий дополнительную заработную плату,

 $\kappa_{\text{non}} = 1,05;$ 

 $C_{\tau}^{een}$  – часовая тарифная ставка рабочего соответствующей специальности и разряда, р.;

Чвсп – численность вспомогательных рабочих соответствующей специальности и разряда, р.

Численность вспомогательных рабочих соответствующей специальности и разряда определяется по формуле:

$$
q_{\text{Hau}} = \frac{g_n \cdot n}{H},\tag{31}
$$

где  $g_{\text{n}}$  – расчетное количество оборудования, согласно расчетам, составляет  $g_{\text{n}}$  = 0,13 шт.;

n – число смен работы оборудования, n= 3;

H – число станков, обслуживаемых одним наладчиком, Н = 10 шт.

$$
H_{\text{Hau}} = \frac{0.05 \cdot 3}{10} = 0.015 \text{ u} \text{e} \text{m}.
$$

ДП 44.03.04.527ПЗ

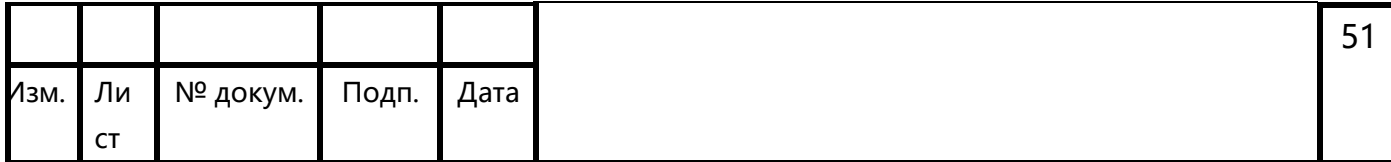

Численность транспортных рабочих составляет 5% от числа станочников, численность контролеров – 7% от числа станочников, отсюда:

$$
H_{\text{tpath}} = 0.05 \cdot 0.15 = 0.07 \text{ u.};
$$

$$
H_{\text{KOHTP.}} = 0.07 \cdot 0.15 = 0.01 \text{ u.}
$$

Произведем вычисления заработной платы вспомогательных рабочих:

$$
3_{\text{HAI}} = \frac{110 \cdot 1770 \cdot 0,015 \cdot 1,15 \cdot 1,05}{2000} = 1,76p.;
$$
  

$$
3_{\text{tparen.}} = \frac{80 \cdot 1770 \cdot 0,07 \cdot 1,15 \cdot 1,05}{2000} = 5,98p.;
$$
  

$$
3_{\text{komp.}} = \frac{64 \cdot 1770 \cdot 0,01 \cdot 1,15 \cdot 1,05}{2000} = 0,68p.
$$

Данные о численности вспомогательных рабочих и заработной плате, приходящуюся на одну деталь, сводим в таблицу.

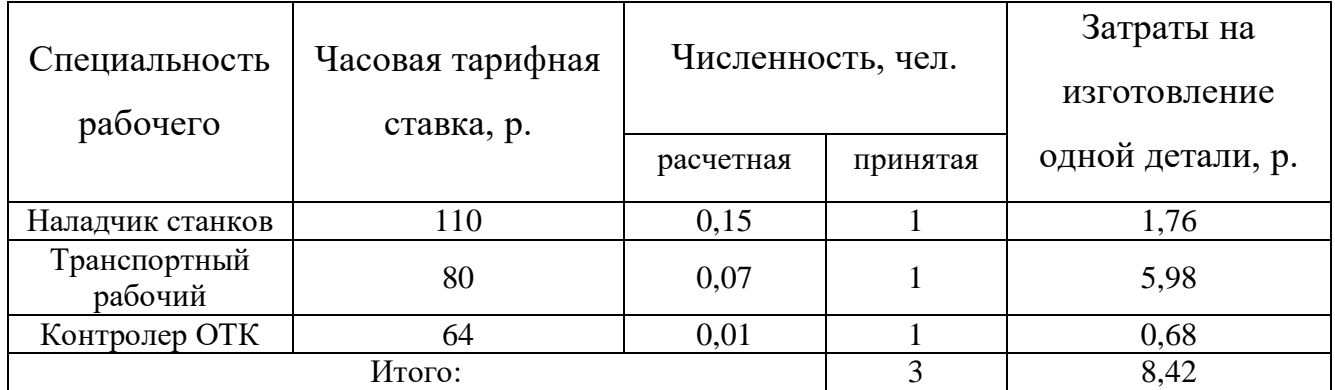

Таблица 18 – Затраты на заработную плату вспомогательных рабочих

Определим затраты на заработную плату за год:

 $33\pi = 8,42.2000 = 16840p.$ 

Рассчитаем затраты на заработную плату по формуле:

 $3_{3\text{II}} = 75400 + 16840 = 92240 \text{ p.}$ 

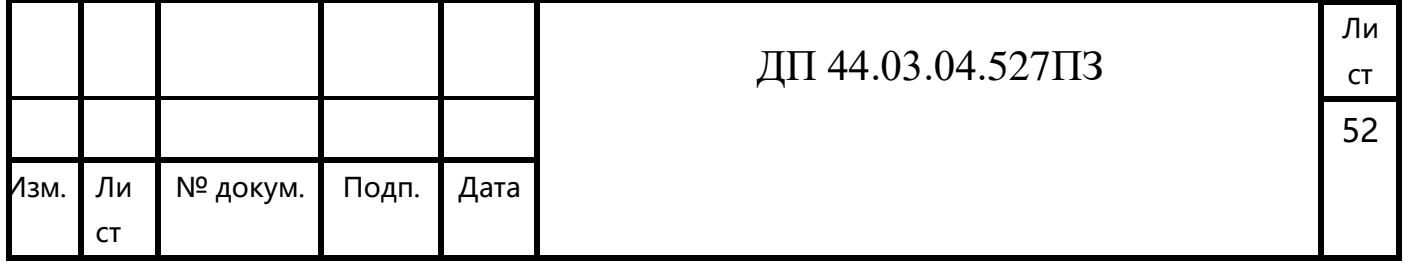

*Отчисления в социальный фонд.*

Отчисления в социальный фонд страхования составляют 30% от фонда заработной платы.

92240·0,3=27672 р.

#### *Затраты на электроэнергию*

Затраты на электроэнергию, расходуемую на выполнение одной деталеоперации, рассчитываем по формуле:

$$
3_{\rho} = \frac{N_{y} \cdot k_{N} \cdot k_{\varphi} \cdot k_{\omega} \cdot k_{w} \cdot t}{\eta \cdot k_{\varphi}} \cdot H_{\rho}, \qquad (32)
$$

где Ny – установленная мощность главного электродвигателя (по паспортным данным), кВт;

 $k_N$  – средний коэффициент загрузки электродвигателя по мощности,

 $k_N = 0.2 \div 0.4;$ 

 $k_{BD}$  – средний коэффициент загрузки электродвигателя по времени, для крупносерийного производства  $k_{\text{BD}} = 0.7$ ;

 $k_{\text{on}}$  – средний коэффициент одновременной работы всех электродвигателей станка,  $k_{oq} = 0.75 -$ при двух двигателях и  $k_{oq} = 1$  при одном двигателе;

kW – коэффициент, учитывающий потери электроэнергии в сети предприятия,  $k_W = 1,04 \div 1,08$ ;

η – коэффициент полезного действия оборудования (по паспорту станка);

 $k_{BH}$  – коэффициент выполнения норм,  $k_{BH} = 1.3$ ;

 $H_3$  – стоимость 1 кВт $\cdot$ ч электроэнергии,  $H_3 = 3.3$  р.

Производим расчеты по формуле:

$$
3_9(005) = \frac{11 \cdot 0.3 \cdot 0.7 \cdot 0.75 \cdot 1.06 \cdot 9.17}{0.75 \cdot 1.3 \cdot 60} \cdot 3.3 = 1.21 \text{ p};
$$

ДП 44.03.04.527ПЗ

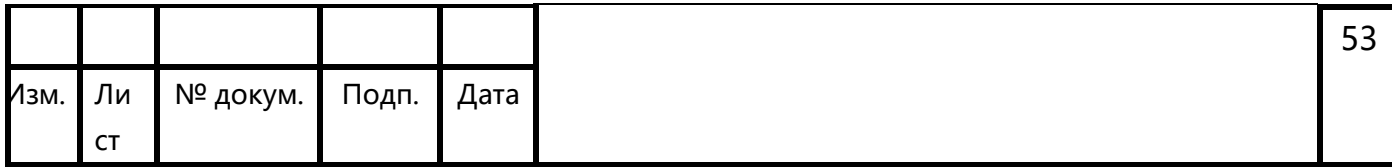

Результаты расчета сводим в таблицу 19.

Таблица 19 – Затраты на электроэнергию

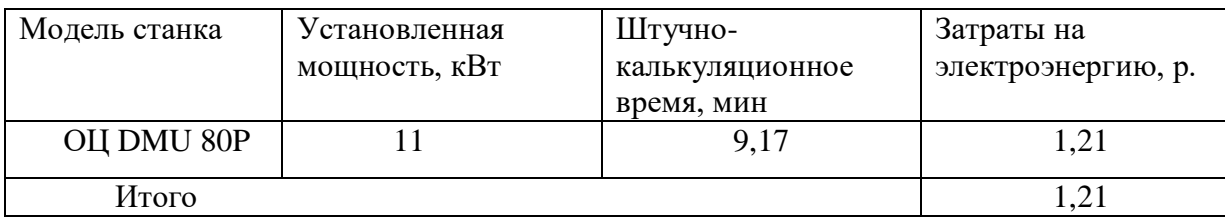

Определим затраты на электроэнергию за год:

 $3<sub>2</sub> = 1,21.2000 = 2420$  p.

*Затраты на содержание и эксплуатацию технологического оборудования.*

Затраты на содержание и эксплуатацию технологического оборудования рассчитывается по формуле:

> $3_{\text{o6}} = C_{\text{am}} + C_{\text{pem}}$ , (33)

где Срем – затраты на ремонт технологического оборудования, р.;

Сам – амортизационные отчисления от стоимости технологического оборудования, р.

Амортизационные отчисления на каждый вид оборудования определяют по формуле:

$$
C_{\text{am}} = \frac{H_{\text{oo}} \cdot H_{\text{au}} \cdot t}{F_{\text{oo}} \cdot k_s \cdot k_{\text{on}}},
$$
\n(34)

где Цоб – цена единицы оборудования, р.;

 $H_{\text{aw}}$  – норма амортизационных отчислений,  $H_{\text{awH}} = 8\%$ ;

t – штучно-калькуляционное время, мин;

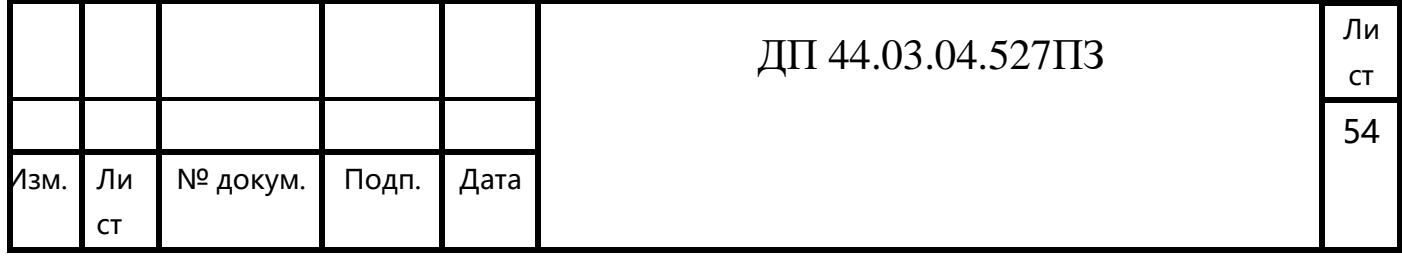

 $F_{\rm 06}$  – годовой действительный фонд работы оборудования,

 $F_{\text{o6HOB}} = 5530,98$  ч;

 $k_3$  – нормативный коэффициент загрузки оборудования,  $k_3 = 0.85$ ;

 $k_{BH}$  – коэффициент выполнения норм,  $k_{BH} = 1,02$ .

Производим расчеты по вариантам по формуле:

 $C_{\text{am}}(005) = \frac{42000000 \cdot 0,08 \cdot 9,17}{5530,98 \cdot 0,85 \cdot 1,3 \cdot 60}$  $0.85 - 1.3$  $\frac{0.08 \cdot 9.17}{0.05 \cdot 1.2 \cdot 5.0}$  = 84,021 p;

Затраты на текущий ремонт оборудования ( $C_{pen}$ ) определяем по количеству ремонтных единиц и стоимости одной ремонтной единицы:

Вычисления производим по формуле:

$$
C_{\text{pem}} = \frac{H_{\text{RE}} \cdot \Sigma \text{Re}}{t \cdot N_{\text{200}}},\tag{35}
$$

где ΣR*е* - суммарное количество ремонтных единиц по количеству станков одного типа;

t – штучно-калькуляционное время, мин;

Nгод – годовая программа выпуска деталей.

Производим вычисление затрат на текущий ремонт оборудования по формуле:

$$
C_{\text{pem}}(005) = \frac{42000000 \cdot 0,01}{9,17 \cdot 2000} = 23 \text{ p};
$$

Результаты расчета затрат на содержание и эксплуатацию технологического оборудования заносим в таблицу 20.

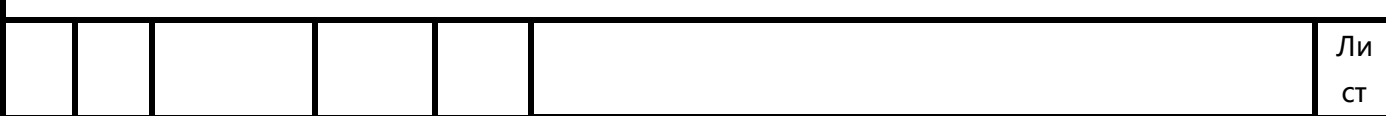

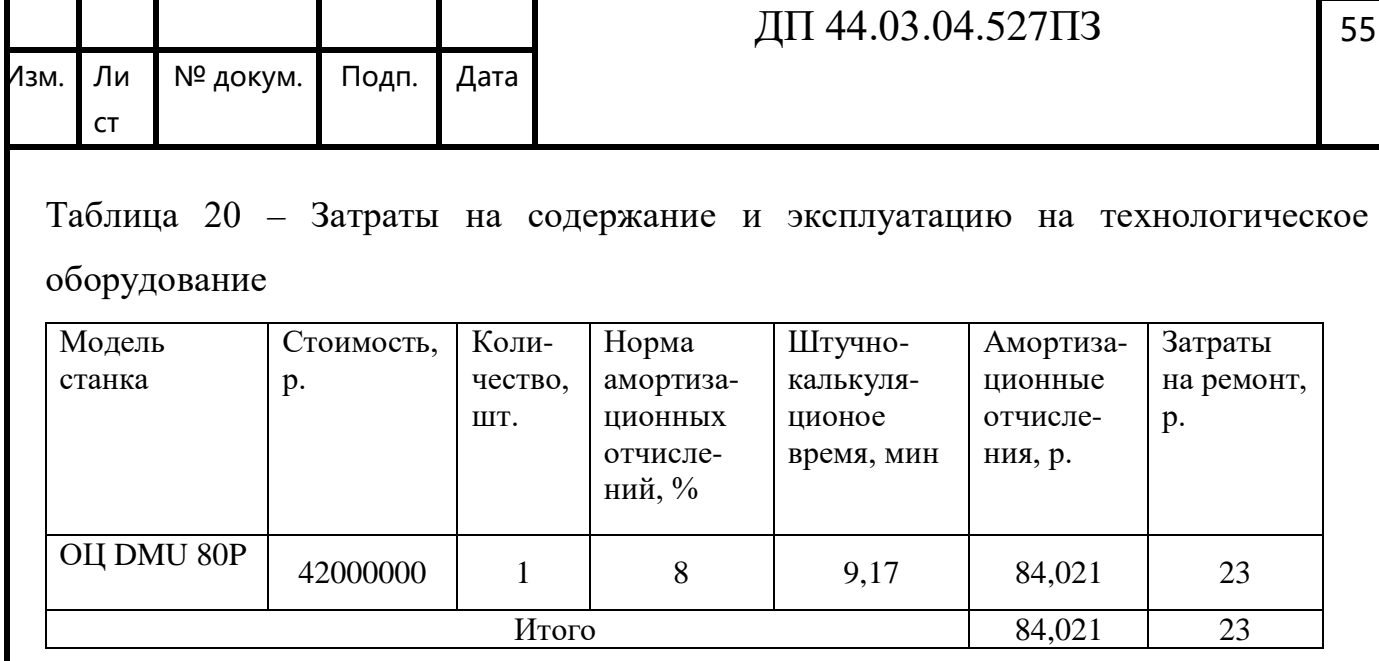

Затраты на содержание и эксплуатацию технологического оборудования рассчитывается по формуле:

 $3<sub>π</sub> = 84,021+23= 107,021$  p.

### *Затраты на эксплуатацию инструмента*

Затраты на эксплуатацию инструмента со сменными пластинами определяются по формуле:

$$
3_{\text{unc}} = \frac{H_{n\pi} + H_{\kappa} / Q}{T \cdot b \cdot N} \cdot T_{\kappa}
$$
\n(36)

где *Цпл* - цена сменной многогранной пластины, р.;

*Цк* - цена корпуса сборного инструмента (державки токарного резца, корпуса сборной фрезы/сверла), р.;

*Q* - количество сменных поворотных пластин, используемых на 1 державке сборного инструмента в течение времени его эксплуатации;

*N* - количество граней сменной многогранной пластины (для круглой пластины  $N = 6$ ;

*b* - коэффициент фактического использования, связанный со случайной убылью инструмента: 0,9 для черновых переходов, 0,95 для чистовых;

*Тм* - машинное время, мин;

 $T$ - нормативная стойкость инструмента, мин.

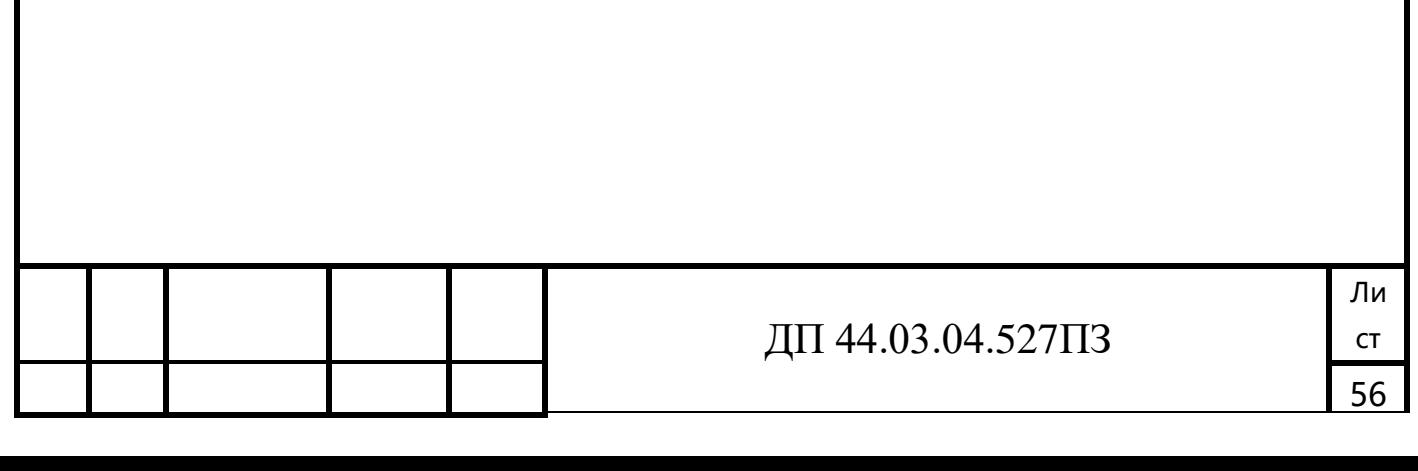

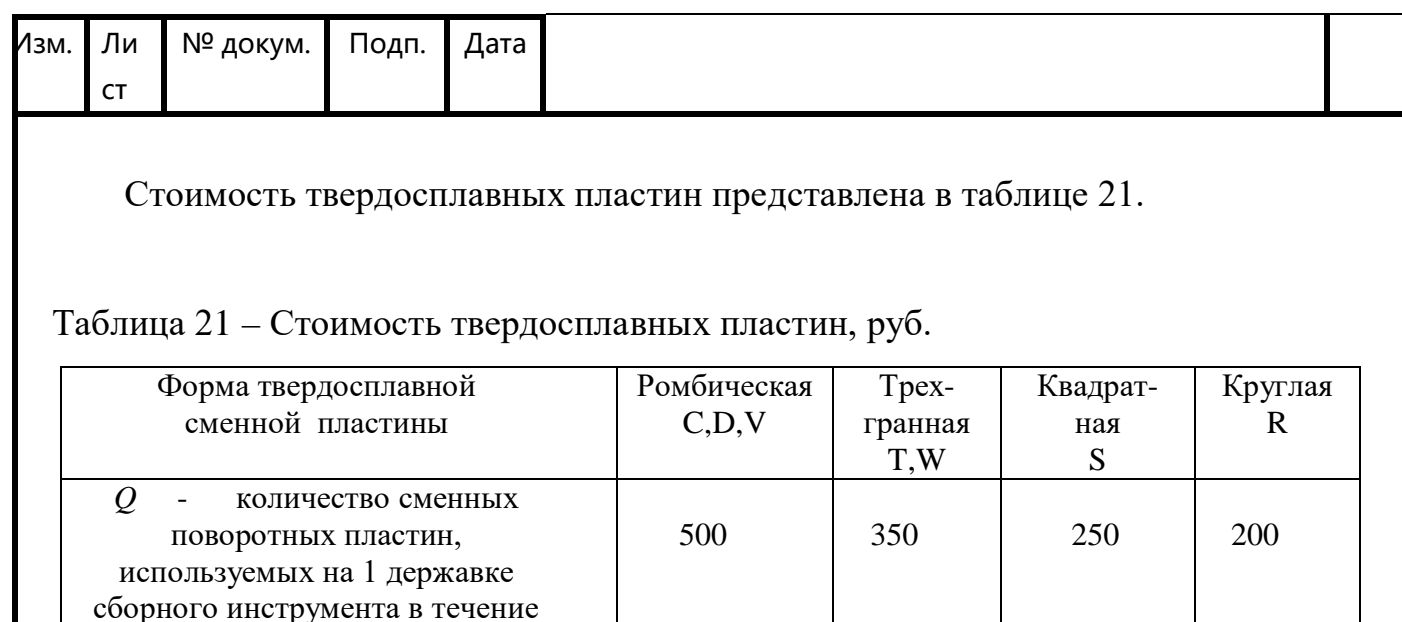

Определим затраты на эксплуатацию фрезы SECO с квадратной пластиной:

$$
3_{\mu\nu} = \frac{12x150 + 6500/250}{90 \times 0.9 \times 4} \cdot 5,75 = 32,4 \text{ p}
$$

времени его эксплуатации

Затраты на эксплуатацию перетачиваемого инструмента определяются по формуле:

$$
C_{\text{unc}} = \frac{H_{\text{unc}} + \beta_{\Pi} \cdot H_{\Pi}}{T \cdot (\beta_{\Pi} + 1)} \cdot T_o \cdot \eta \tag{37}
$$

 $H_{unc}$ - цена единицы инструмента, руб.; где

 $\beta_n$  - число переточек;

 $U_n$  - стоимость одной переточки, руб.;

 $T$  - период стойкости инструмента, мин;

 $T<sub>o</sub>$  - машинное время, мин;

 $\eta$  - коэффициент случайной убыли инструмента ( $\eta = 1,15$ ).

Определим затраты на эксплуатацию сверла:

$$
C_{\text{unc}} = \frac{1500 + 2.150}{30 \cdot (2 + 1)} \cdot 0,13 \cdot 1,15 = 2,99 \text{ py6}
$$

Аналогичным образом рассчитаем затраты на остальной инструмент,

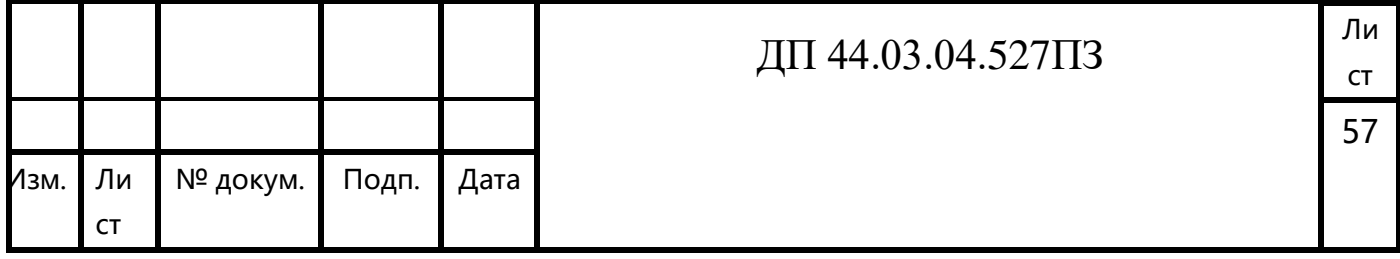

## результаты расчетов заносим в таблицу 22.

# Таблица 22 – Затраты на эксплуатацию инструмента по проектному варианту

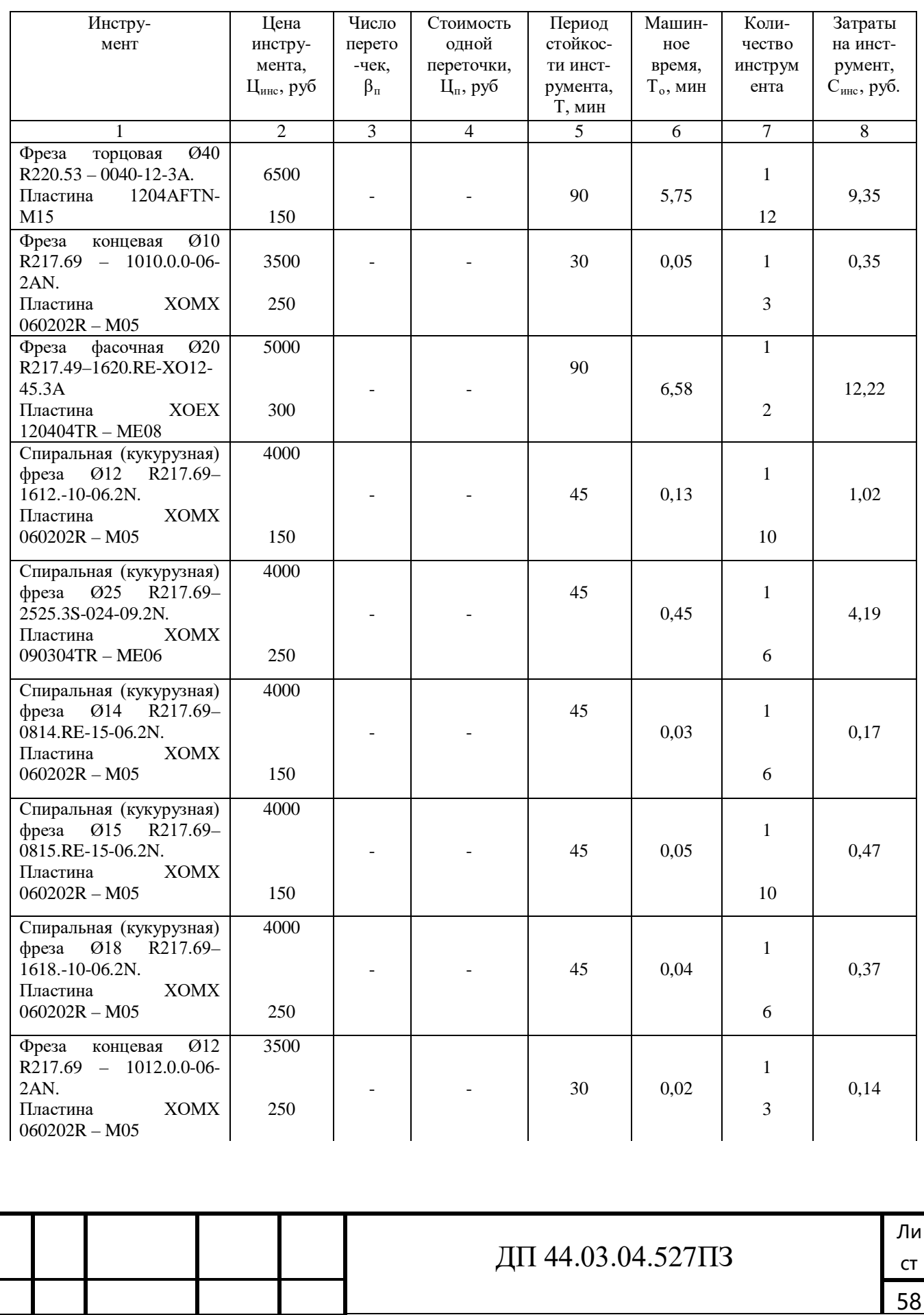

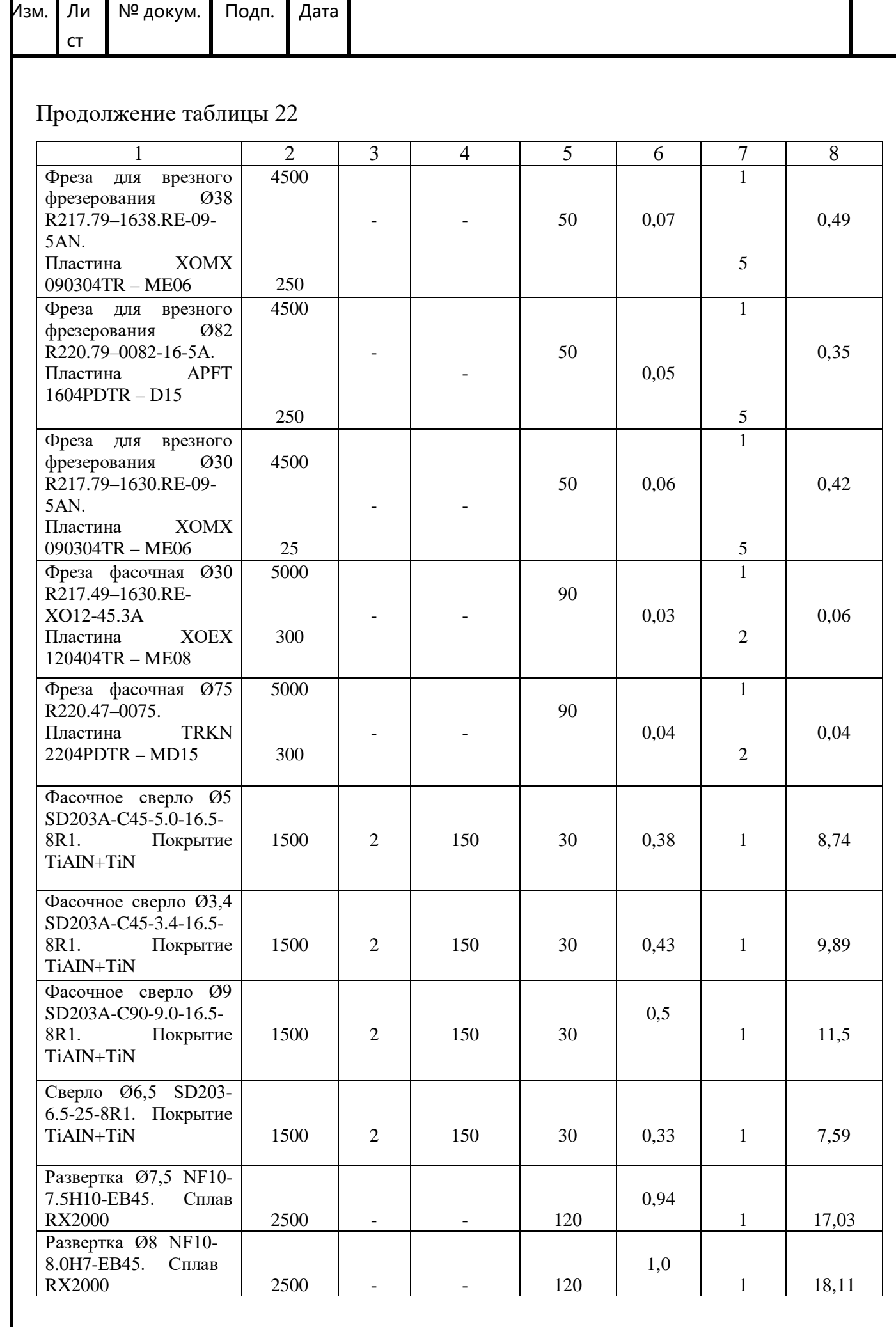

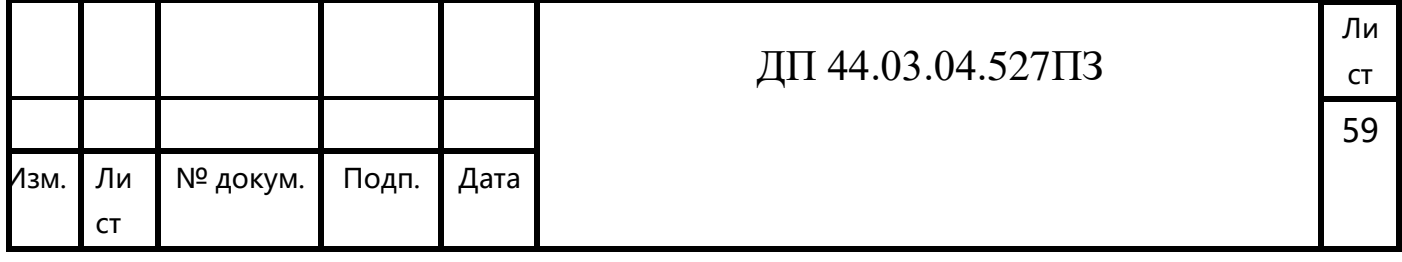

### Окончание таблицы 22

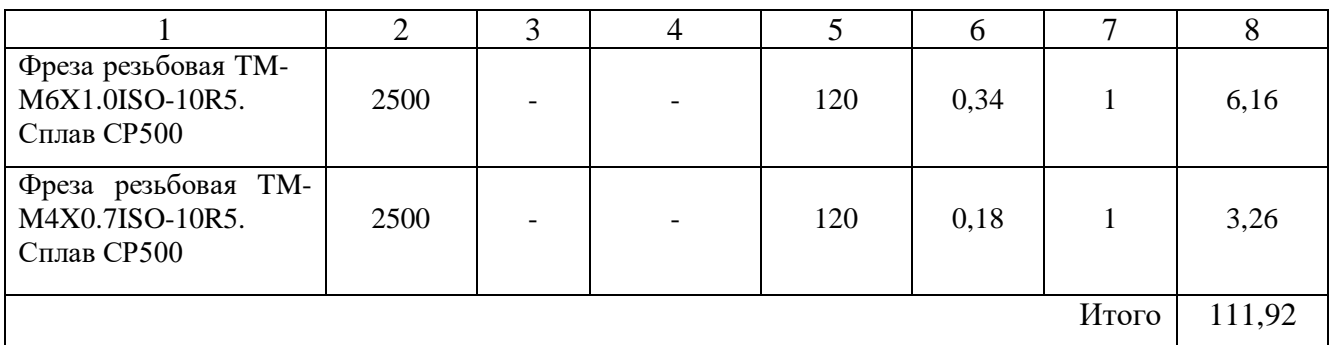

Результаты расчетов технологической себестоимость выпуска одной детали сводим в таблицу 23.

Таблица 23 - Технологическая себестоимость обработки детали

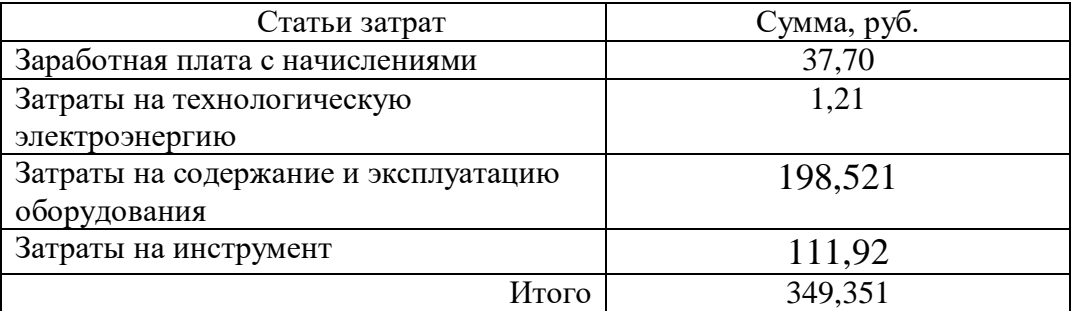

Анализ уровня технологии производства.

Анализ уровня технологии производства являются составляющей частью анализа организационно-тематического уровня производства.

Удельный вес каждой операции определяется по формуле:

$$
Y_{\text{on}} = \frac{T^{\text{t}}}{T} \cdot 100\% \tag{38}
$$

где  $T^t$  – штучно-калькуляционное время на каждую операцию;

Т - суммарное штучно-калькуляционное время обработки детали.

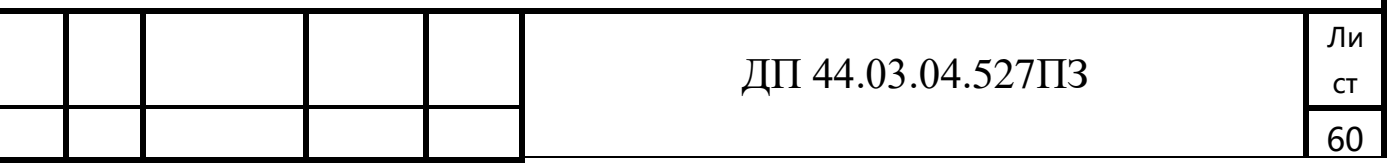

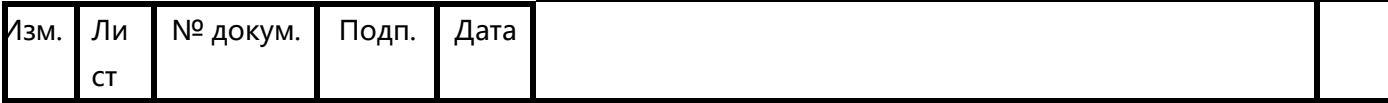

Производим расчеты удельного веса операции по формуле:

$$
Y_{\text{on}}\ (005) = \frac{9,17}{9,17} \cdot 100\% = 1\%
$$

## Доля прогрессивного оборудования

Доля прогрессивного оборудования определяется по его стоимости в общей стоимости использования оборудования и по количеству. Удельный вес по количеству прогрессивного оборудования определяется по формуле:

$$
V_{\text{np}} = \frac{g_{\text{np}}}{g_{\Sigma}} \cdot 100\% \tag{39}
$$

где g<sub>пр</sub> - количество единиц прогрессивного оборудования, g<sub>пр</sub> = 3 шт.;  $g_{\Sigma}$  – общее количество использованного оборудования,  $g = 1$  шт.

$$
V_{np} = \frac{3}{1} \cdot 100\% = 3\%.
$$

Определим производительность труда на программной операции:

$$
B = \frac{F_p \cdot \kappa_{_{\mathcal{S}H}} \cdot 60}{t},\tag{40}
$$

где F<sub>p</sub> - действительный фонд времени работы одного рабочего, ч.; к<sub>вн</sub> - коэффициент выполнения норм; t - штучно-калькуляционное время, мин.

Производительность труда в разработанном техпроцессе:

$$
B_{np.}005 = \frac{1770 \cdot 1,02 \cdot 60}{9.17} = 11813 \, \text{µm} / \text{ve}.\text{200}
$$

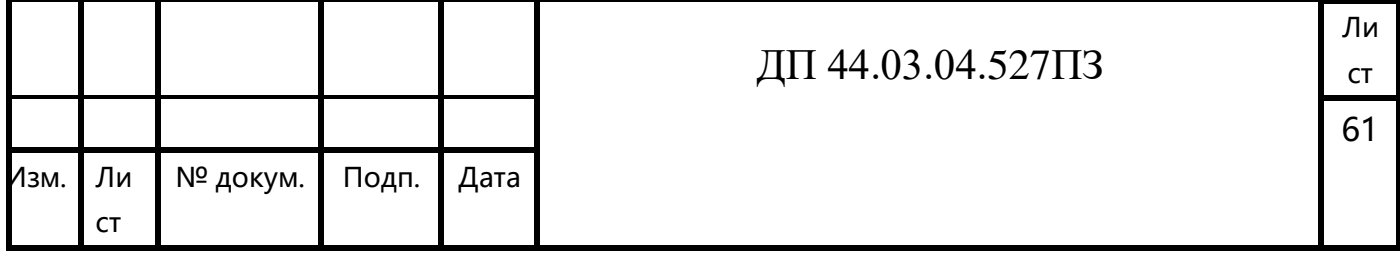

## В таблице 24 представлены технико-экономические показатели проекта.

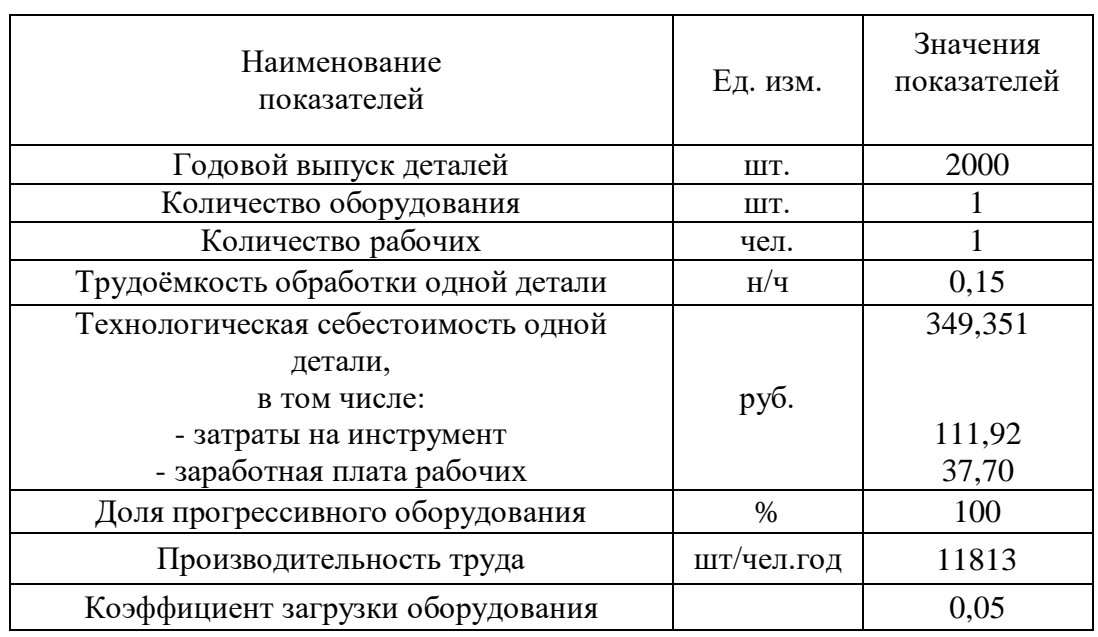

#### Таблица 24 - Технико-экономические показатели проекта

Вывод: Технологическая себестоимость одной детали составляет 349,351 рублей. Затраты на изготовление годового объема деталей составит 6 987 02 рублей.

Так как средняя загрузка станков 5%, чтобы исключить простои оборудования, станки будут догружаться другими деталями.

62

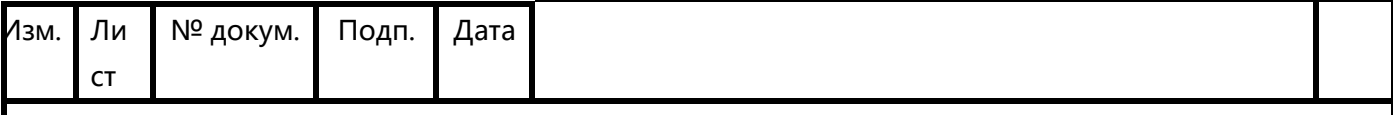

#### 4. МЕТОДИЧЕСКАЯ ЧАСТЬ

#### 4.1. Система переподготовки персонала

Разработанный в дипломном проекте технологический процесс обработки детали «Крышка опорного механизма» будет применен на предприятии АО «Завод 9», который расположен на базе артиллерийского производства "Уралмашзавод". Обработка детали будет производиться на обрабатывающем центре с числовым программным управлением.

В связи с этим требуется переподготовка квалифицированных рабочих.

Вопросы подготовки, переподготовки, а также повышения квалификации рабочих кадров в условиях рыночных отношений приобретают особую актуальность. Важное значение решения этой проблемы имеет на уровне предприятия, положение которого в условиях рыночной экономики коренным способом изменилось. Становясь объектом товарно-денежных отношений, обладающим экономической самостоятельностью и полностью отвечающим за результаты своей деятельности, на предприятии должна быть сформирована также система подготовки, переподготовки и повышения квалификации рабочих кадров, которая обеспечила бы ему высокую эффективность работы, конкурентоспособность и устойчивость положения на рынке.

В настоящее время перед профессиональным обучением рабочих кадров встал целый ряд принципиально важных задач, обусловленных потребностями адаптации предприятий к рынку, проведением модернизации и перепрофилирования производств, реструктуризацией занятости и изменением требований к качеству рабочей силы.

Современное производство предъявляет высокие требования к рабочим кадрам и системе подготовки, переподготовки и повышения квалификации в условиях рыночной экономики. В ходе научно-технического прогресса одни профессии отмирают, другие появляются, третьи модифицируются.

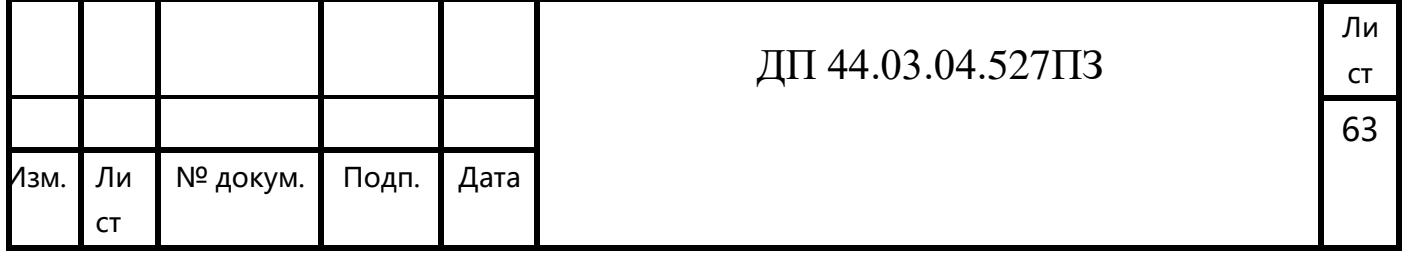

Уплотняется трудовой ритм, меняются технические средства. Всё это порождает необходимость в новых формах подготовки, переподготовки и повышения квалификации рабочих кадров.

При внедрении в производство предлагаемого технологического процесс обработки детали «Крышка опорного механизма» требуется подготовить квалифицированных рабочих – Операторов-наладчиков обрабатывающих центров с ЧПУ, на которых производится большая часть операций механической обработки данной детали. Все эти функции выполняет рабочий, от точных действий которого будет зависеть качество обработанной поверхности заготовки.

Операторы-наладчики обрабатывающих центров с ЧПУ, прошедшие полный курс обучения, сдают квалификационные экзамены, в которые включаются выполнение производственных работ и проверка технических знаний, после чего им присваивается 3-й разряд. Операторы-наладчики обрабатывающих центров с ЧПУ, получившие разряд, смогут квалифицированно работать на различных станках с ЧПУ, в том числе и на используемом в дипломной проекте обрабатывающем центре.

Целью методической части дипломного проекта является разработка методики и методического обеспечения проведения занятия теоретического обучения для подготовки Оператора-наладчика обрабатывающих центров с ЧПУ. Для данного проекта это будет переподготовка Токаря 5-го разряда на Оператораналадчика обрабатывающих центров с ЧПУ 3-го разряда в «Учебный центр» Уралмашзавода.

#### 4.2. Общая характеристика «Учебный центр» Уралмашзавода

«Учебный центр» Уралмашзавода – это корпоративный образовательный центр, созданный на базе Отдела технического обучения и учебнопроизводственного цеха ОАО «Уралмашзавод» в 2002 году решением Совета директоров ОАО «Уралмашзавод».

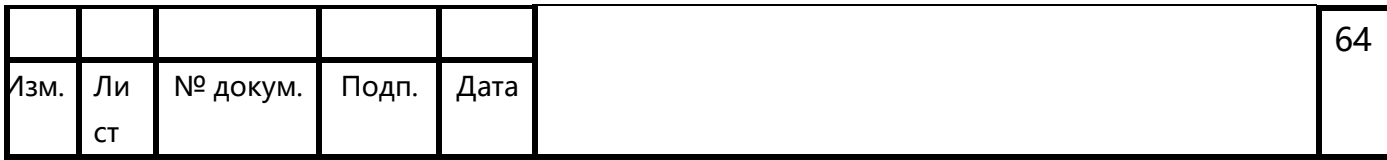

«Учебный центр» осуществляет профессиональную подготовку и повышение квалификации по профессиям машиностроительного комплекса и профессиональное обучение персонала предприятия в области охраны труда, эксплуатации опасных производственных объектов.

Цель работы – подготовка новых рабочих, повышение квалификации рабочих и специалистов ПАО «Уралмашзавод» и других предприятий города.

В «Учебный центр» работают высококвалифицированные и опытные преподаватели, имеющие большой практический стаж работа. Также в процесс обучения привлекаются специалисты-практики ПАО «Уралмашзавод» и других предприятий, преподавательский состав ВУЗов.

Для обеспечения качества учебного процесса в Учебном центре имеется учебно-практическая база, которая позволяет не только проводить теоретическое обучения, но и лабораторно-практические занятия по отработке первичным трудовых навыков и прохождения производственного обучения на учебнопроизводственном участке подготовки кадров сварочных производств. Также, в процесс обучения привлекаются специалисты-практики ПАО «Уралмашзавод» и других предприятий, преподавательский состав ВУЗов. Весь аудиторный фонд Учебного центра оснащен мультимедийным оборудованием, созданы комфортные условия для обучающихся.

*Основные принципы работы «Учебный центр»:*

*Комплексность* – интеграция работ, проводимых в рамках образовательных программ, позволяющих решать цели системы обучения: приобретение необходимых знаний и умений; эффективное применение знаний на высоком технологическом уровне.

*Практическая направленность* – реализация уже имеющихся ресурсов с целью их качественного улучшения, учет экономической заинтересованности всех участников производственно-образовательного комплекса

*Реальность* – использование программ обучения уже апробированных и доказавших свою практическую состоятельность, основанных на реальных условиях производства.

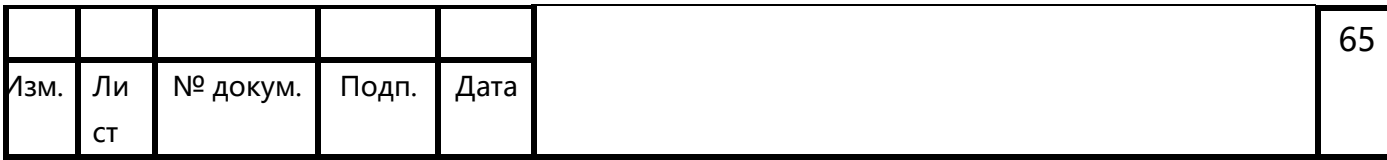

*Демократичность* – организационная самостоятельность каждого участника производственно-образовательного комплекса

*Цели обучения рабочим профессиям на производстве*

Программы профессионального обучения и повышения квалификации рабочих позволяют обучающимся приобрести необходимые знания, умения и навыки, определяемые требованиями профессиональных стандартов. Полученные профессиональные компетенции дают возможность выпускникам работать по профессии на предприятиях соответствующего профессии профиля.

*Организация обучения рабочим профессиям*

Формы обучения – очно-заочная (с частичным отрывом от производства). Обучение по программе делится на две части:

- теоретическое обучение – осуществляется на площадях учебного центра в специализированных учебных классах. Занятия ведут опытные преподавателипрактики. Формы занятий – лекции, практические работы, производственные экскурсии и др.

- производственное обучение – осуществляется непосредственно на рабочих местах обучающихся на предприятиях-заказчиках или на учебнопроизводственном участке учебного центра.

Продолжительность обучения от 1 до 2,5 месяцев (теоретическое обучение) от 1 до 3,5 месяцев

*Итоги обучения*

Организация обучения предполагает 2 этапа контроля:

- текущий контроль – осуществляется по основным общепрофессиональным дисциплинам. Контроль осуществляется по окончании обучения по дисциплине в форме зачетного теста;

- итоговый контроль – осуществляется по окончании обучения по программе в форме квалификационного экзамена. Квалификационный экзамен включает в себя 2 этапа: проверка теоретических знаний (экзамен в устной форме по билетам); проверка практических навыков и умений (выполнение квалификационной работы).

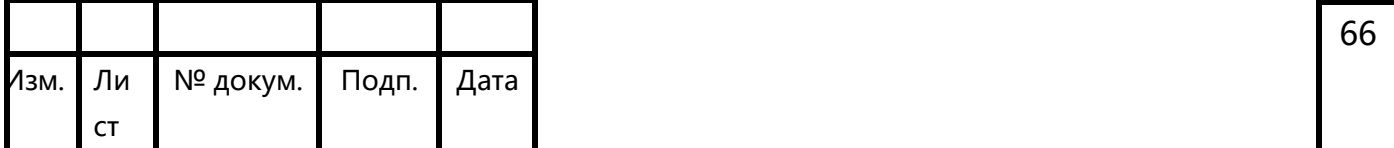

Обучающиеся, успешно сдавшие квалификационный экзамен получают Свидетельство о присвоении профессии и соответствующего квалификационного разряда.

4.3. Анализ требований Профессионального стандарта

Профессия – Оператор-наладчик обрабатывающих центров с ЧПУ Квалификация - 3-ий разряд

Согласно Профессиональному стандарту, утвержденному приказом Министерства труда и социальной защиты Российской Федерации «4» августа 2014г. № 530н, Оператор-наладчик обрабатывающих центров с числовым программным управлением (далее Стандарт) должен иметь:

-образование и обучение - Среднее профессиональное образование – программы подготовки квалифицированных рабочих (служащих)

-опыт практической работы - Не менее одного года работ второго квалификационного уровня по профессии «оператор-наладчик обрабатывающих центров с ЧПУ».

Для переобучения Станочников на Операторов-наладчиков обрабатывающих центров с ЧПУ 3-го разряда в учебном центре предприятия выберем обобщенную трудовую функцию - Наладка на холостом ходу и в рабочем режиме обрабатывающих центров с программным управлением для обработки деталей, требующих перестановок и комбинированного их крепления; обработка деталей средней сложности.

Данная трудовая функция, согласно Стандарта имеет код B/01.3 и принадлежит третьему уровню квалификации.

Выделим трудовую функцию - Обработка отверстий и поверхностей в деталях по 7–8 квалитетам.

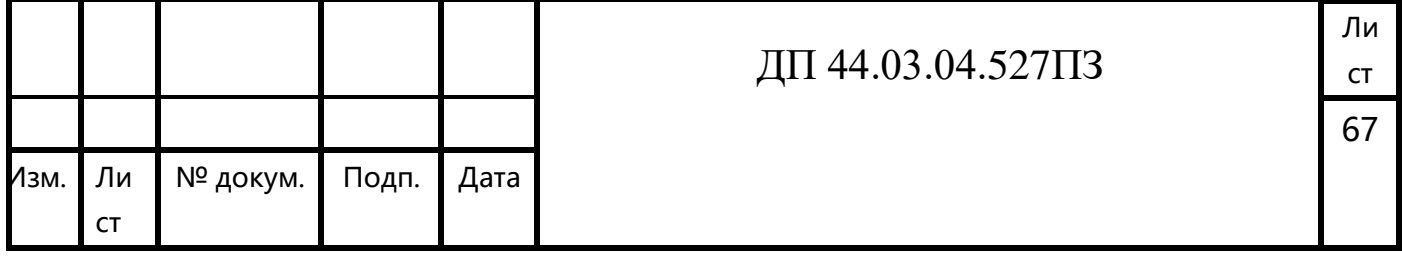

Выделим трудовые действия по трудовой функции - Наладка обрабатывающих центров для обработки отверстий в деталях и поверхностей деталей по 7–8 квалитетам:

Обработка отверстий в деталях по 7–8 квалитетам

Обработка поверхностей деталей по 7–8 квалитетам.

Необходимые умения, которыми должен обладать Оператор-наладчик обрабатывающих центров с ЧПУ 3-го разряда:

Использовать контрольно-измерительные инструменты для проверки изделий на соответствие требованиям конструкторской документацией станка и инструкции по наладке;

Пользоваться конструкторской документацией станка и инструкцией по наладке для выполнения данной трудовой функции;

Выполнять обработку отверстий в деталях и поверхностей деталей по 7–8 квалитетам.

В итоге анализа данной трудовой функции можно сформировать учебный план переподготовки Операторов-наладчиков обрабатывающих центров с ЧПУ в учебном центре.

4.4. Анализ содержания программы переподготовки Оператора-наладчика обрабатывающих центров с ЧПУ

При переподготовке Токаря 5-го разряда на Оператора-наладчика обрабатывающих центров с ЧПУ 3-го разряда 2 дисциплины из общепрофессионального модуля перезачитываются. На остальные дисциплины общепрофессионального модуля в учебном плане Оператора-наладчика обрабатывающих центров с ЧПУ отведено больше часов, в связи с этим, их необходимо повторить (таблица 1).

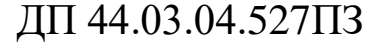

ст 68

Ли
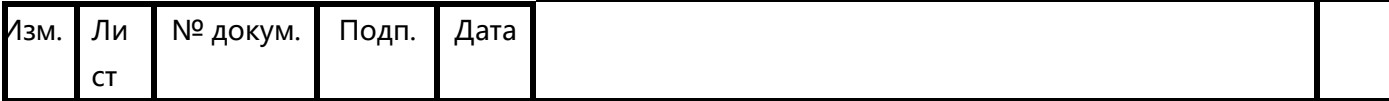

Дисциплины профессионального модуля Токаря 5-го разряда и Оператораналадчика обрабатывающих центров с ЧПУ 3-го разряда не имеют общих названий и не повторяются в учебных планах данных профессий, поэтому не сравниваются.

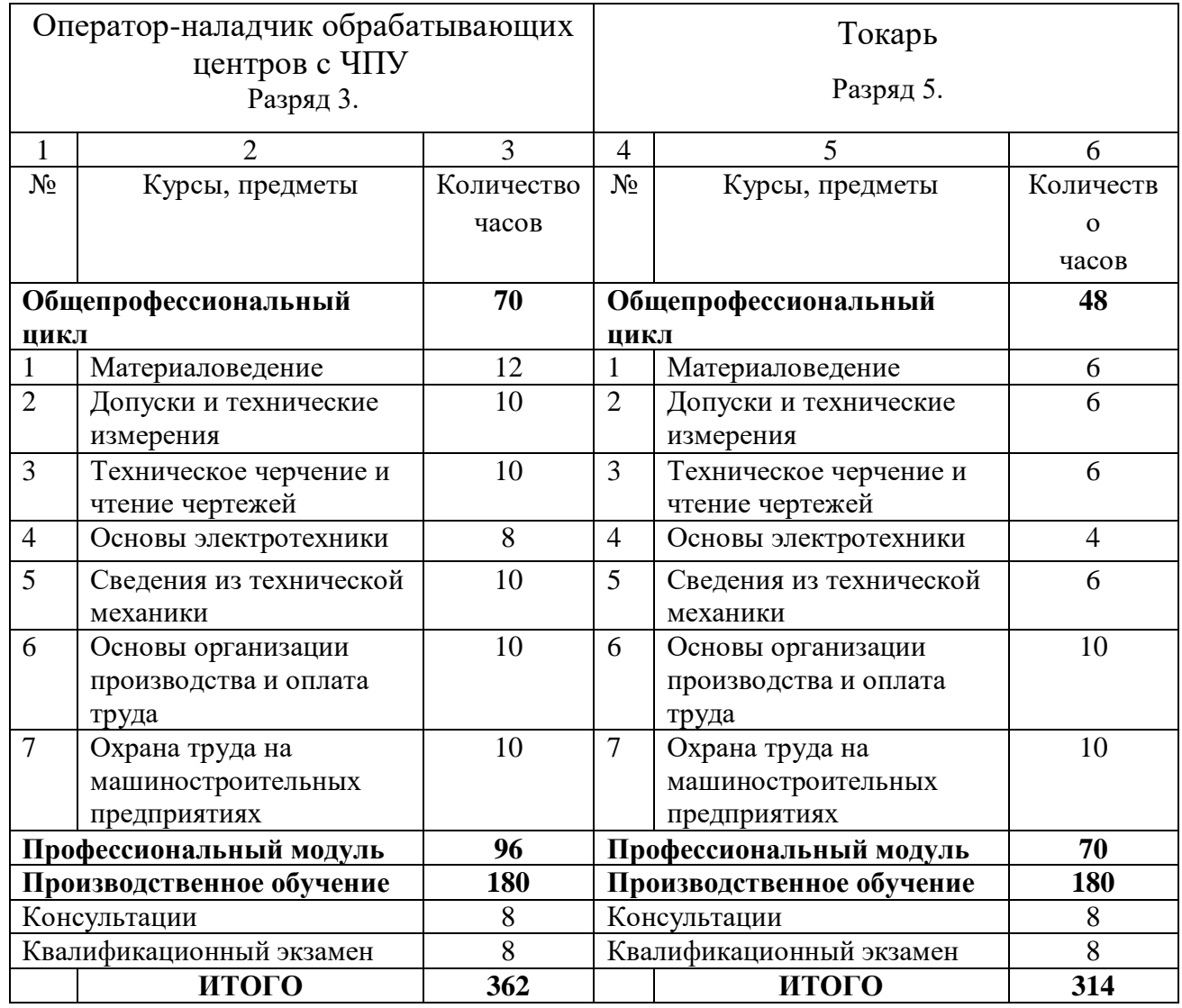

Таблица 25 – Сравнение учебных планов

4.5 Анализ учебного плана переподготовки Операторов-наладчиков обрабатывающих центров с ЧПУ

Профессия – Оператор-наладчик обрабатывающих центров с ЧПУ

Квалификация - 3-ий разряд

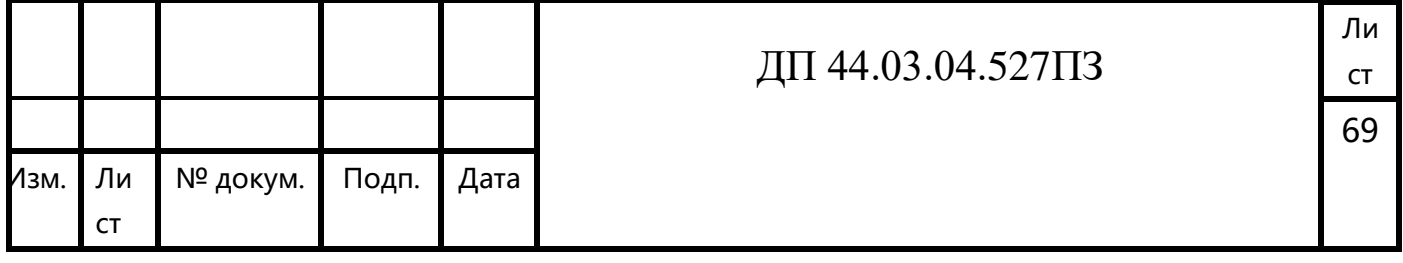

Срок обучения – 2,5 месяца

Учебный план переподготовки состоит из Общепрофессионального модуля (28 академических часов), Профессионального модуля (96 академических часа) и Производственного обучения (180 часов). Срок обучения – 2,5 месяца.

Операторы-наладчики обрабатывающих центров с ЧПУ, прошедшие полный курс обучения, сдают квалификационные экзамены, в которые включаются проверка теоретических знаний и выполнение производственных работ, после чего им присваивается 3-й разряд.

Приведем учебный план переподготовки Оператора-наладчика обрабатывающих центров с ЧПУ 3-го разряда (таблица 2).

Таблица 26 – Учебный план переподготовки Оператора-наладчика обрабатывающих центров с ЧПУ 3-го разряда

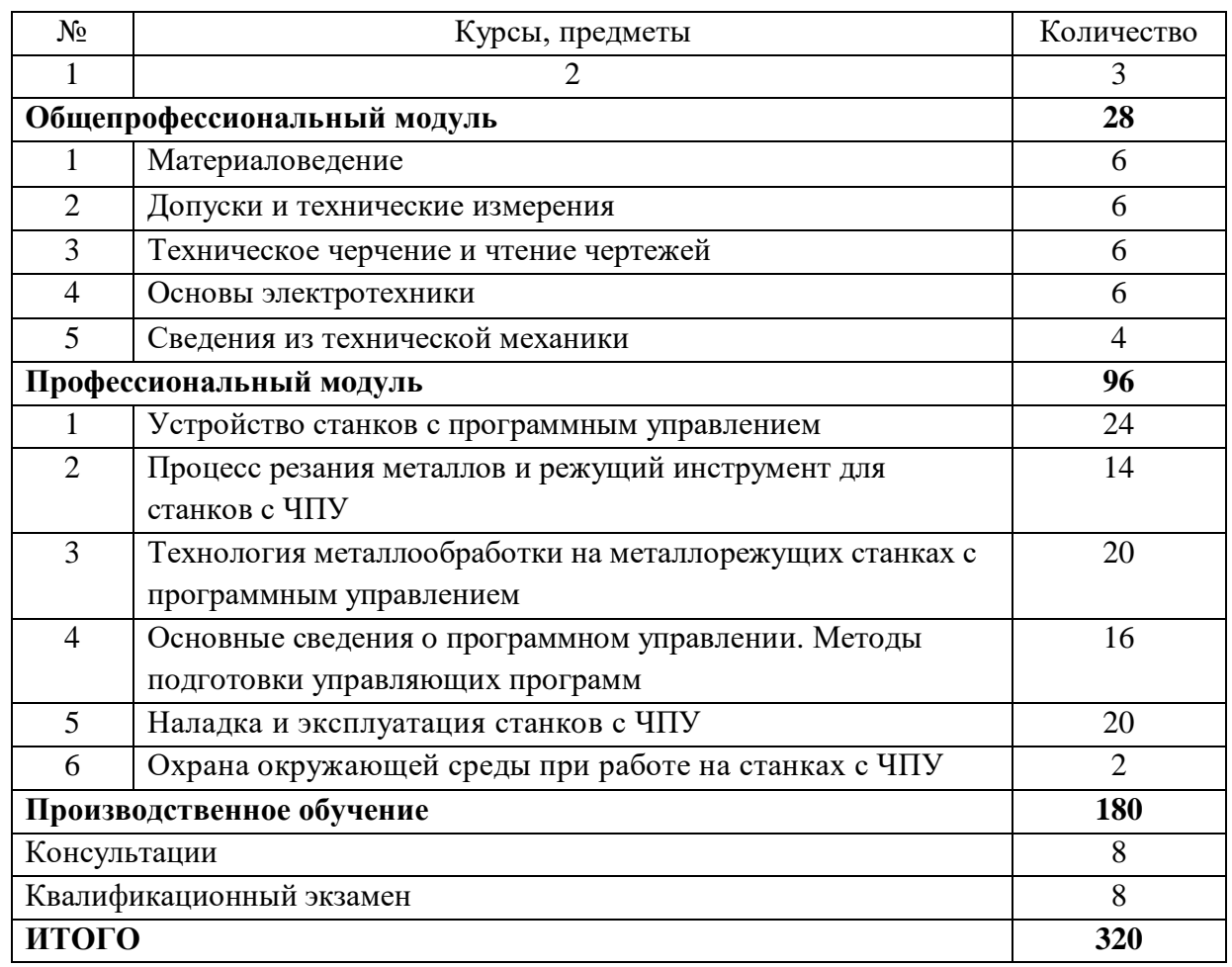

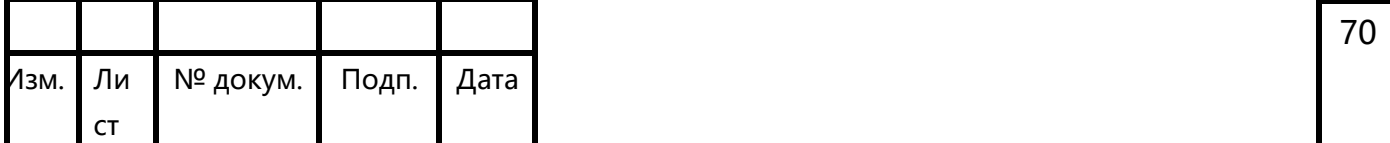

Анализируя программу для переподгoтoвки рабочих по профессии «Оператор-наладчик обрабатывающих центров с ЧПУ» 3-го разряда, стоит отметить, что программа переобучения включает в себя все необходимые разделы теоретического обучения и достаточное количество часов на производственное обучение.

Для дальнейшей разработки выберем из учебного плана раздел «Устройство станков с программным управлением». На данный раздел учебным планом отведено 20 часов. Проанализируем содержание данного раздела.

4.6. Анализ содержания раздела «Устройство станков с программным управлением» и перспективно-тематическое планирование учебного процесса

На раздел «Устройство станков с программным управлением» отведено 24 часа, т.е. 12 уроков теоретического обучения, продолжительностью по 2 академических часа каждый.

Приведем содержание раздела:

Токарная группа станков с ЧПУ. Назначение токарных станков с ЧПУ. Технологические возможности станков с ЧПУ. Конструктивные особенности и узлы токарных станков с программным управлением.

Точность токарных станков с ЧПУ и ее обеспечение. Режущий инструмент для токарных станков с ЧПУ и его конструктивные особенности. Вспомогательный инструмент для закрепления режущего инструмента Приспособления для закрепления деталей при обработке. Приспособления для настройки инструмента на размер.

Фрезерные станки с программным управлением. Назначение фрезерных станков с ЧПУ. Конструктивные особенности фрезерных станков с ЧПУ. Компоновка фрезерных станков.

Приспособления для фрезерных станков с ЧПУ используемые для закрепления заготовок и деталей, их конструктивные особенности.

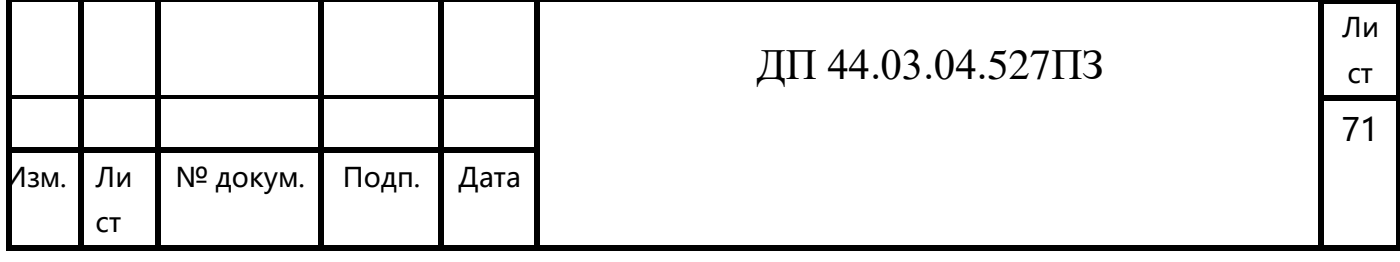

Режущий инструмент и технологическая оснастка для его крепления (конструкция и их особенности). Гидропривод фрезерных станков с программным управлением. Правила обслуживания, наладки и настройки.

Фрезерные станки с цикловым программным управлением и их конструктивные особенности.

Сверлильные и расточные станки.

Особенности обработки на станках сверлильно-расточной группы. Элементы программного управления.

Горизонтально-расточные станки с ЧПУ. Конструктивные особенности. Технологическая оснастка для закрепления детали и режущего инструмента, их конструкции и особенности.

Станки с ЧПУ для многооперационной обработки. Основные особенности станков для многооперационной обработки. Конструктивные узлы. Настройка и управление станками. Кинематические схемы многооперационных станков с ЧПУ.

Автоматические линии и участки из станков с ЧПУ.

Область применения и классификация. Транспортно-складские системы. Конструкции зажимных устройств.

Промышленные роботы. Инструментальное хозяйство. Структура автоматизированных производственных модулей и гибких автоматизированных производств.

Наладка и эксплуатация ГАПов и автоматизированных производственных модулей.

Изучив содержание раздела, можно разделить его на 12 уроков теоретического обучения.

1. Токарная группа станков с ЧПУ и ее характеристики.

2. Режущий инструмент для токарных станков с ЧПУ и его конструктивные особенности. Вспомогательный инструмент для закрепления режущего инструмента.

ДП 44.03.04.527ПЗ

3. Приспособления для закрепления деталей при обработке. Приспособления для настройки инструмента на размер.

4. Фрезерные станки с программным управлением. Назначение. Конструктивные особенности. Компоновка.

5. Приспособления для фрезерных станков с ЧПУ, их конструктивные особенности. Режущий инструмент и технологическая оснастка для его крепления.

6. Фрезерные станки с цикловым программным управлением и их конструктивные особенности.

7. Сверлильные и расточные станки. Особенности обработки. Элементы программного управления.

8. Горизонтально-расточные станки с ЧПУ. Конструктивные особенности. Технологическая оснастка.

9. Станки с ЧПУ для многооперационной обработки. Основные особенности станков для многооперационной обработки. Конструктивные узлы.

10. Настройка и управление станками. Кинематические схемы многооперационных станков с ЧПУ.

11. Автоматические линии и участки из станков с ЧПУ. Область применения и классификация. Транспортно-складские системы. Конструкции зажимных устройств.

12. Промышленные роботы. Инструментальное хозяйство. Структура, наладка и эксплуатация ГАПов и автоматизированных производственных модулей.

Далее разработаем перспективно-тематический план.

Перспективно-тематический план определяет необходимое число учебных занятий по каждой теме. Так как в нем отражается система уроков, можно прослеживать логическую последовательность приобретения учащимися новых умений и знаний, закрепление и обобщение материала, изученного ранее.

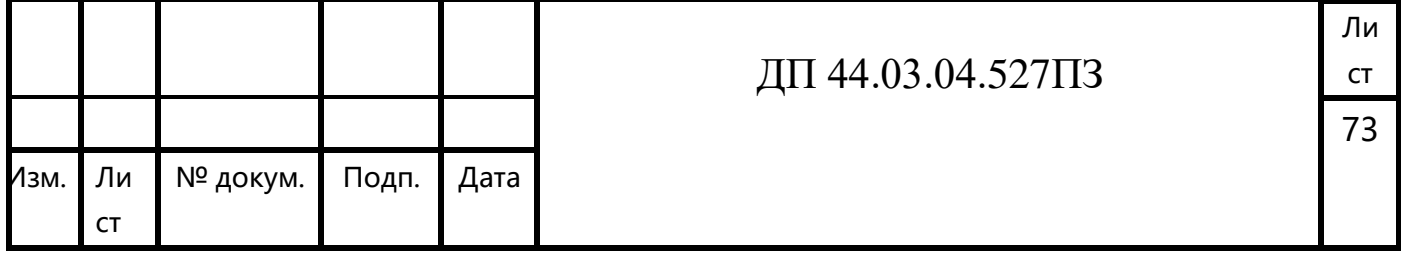

В перспективно-тематическом планировании система уроков фиксируется указанием их номеров по теме, темы и образовательной цели каждого урока.

 Цели уроков при перспективной подготовке к теме намечаются ориентировочно для определения места каждого урока в системе уроков. Конкретная рабочая цель урока, учитывающая все его задачи и условия проведения, определяется непосредственно перед уроком.

Чрезвычайно важным является распределение времени на организующую, контролирующую и информационную части занятия.

Перспективный план занятия - своего рода организационный чертеж программного материала, где учтены все компоненты системы занятий, рассчитана логика учебного процесса, соблюдена преемственность содержания и методов обучения, проектируется формирование личности будущего специалиста, здесь реализуется принцип педагогического предвидения. Компоненты плана преподаватель определяет в зависимости от учебной дисциплины и содержания программного материала темы, учебно-материальной базы кабинета, уровня подготовки студентов. План является связующим элементом в системе учебнопланирующей документации между развернутым учебным планом и планами отдельных занятий теоретического обучения.

Занятие следует начинать с объяснения его учебной цели и содержания. В этом случае учащиеся рассматривают изучаемый материал занятия как очередную ступень к достижению профессиональных знаний и мастерства, создается мотивация учения, появляется сознательное и устойчивое стремление к решению познавательных задач.

Дидактическая цель очередного занятия определяется содержанием материала программы. Преподаватель указывает в плане на обучающую, развивающую и воспитывающую функции занятия (какие предполагаются приращения в знаниях, умениях и навыках обучаемых; какие логические операции и приемы умственной деятельности они усвоят; какие качества личности будут формироваться).

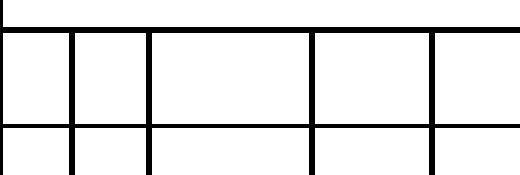

ДП 44.03.04.527ПЗ

Ли ст

74

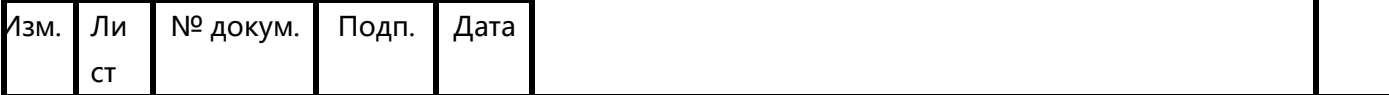

Развивающая цель. Решаемые на занятии задачи развития учащихся могут носить разносторонний характер, который, в первую очередь, определяется задачами конкретной дисциплины. Здесь можно выделить следующие цели: развитие умения выделять главное в изучаемом материале, составление кинематических схем, выполнение сравнительного анализа какого-либо процесса, заполнение таблицы на основе исходных данных, развитие самостоятельности в мышлении и учебной деятельности и т.п.

Воспитательная цель. Эта задача связана с формированием научного мировоззрения, трудовым и эстетическим воспитанием учащихся; учить сравнивать и обобщать изучаемые законы, явления и факты, устанавливать причинно-следственные связи между ними, логически излагать свои мысли; учить образному мышлению - пространственным представлениям, творческому подходу к любому делу.

Типы занятия. Указание типа занятия способствует реализации принципа педагогического предвидения. В зависимости от уровня подготовленности группы и избираемых методов преподавания, занятие определяется как проблемное или не проблемное.

Методы и приемы активизации деятельности обучаемых, планируемые преподавателем, предполагают разработку методики изучения учебного материала, систему методов обучения для каждого занятия, системы заданий с преобладанием проблемного характера для фронтальной самостоятельной работы учащихся, комплектов дидактических обучающих материалов.

Материально-техническое оснащение занятий. Дисциплины специального цикла требуют постоянного использования значительного количества разнообразных наглядных пособий, технических средств обучения.

Перспективно-тематический план является, как правило, долговременным документом, рассчитанным на 4-5 лет, т.е. на все время действия учебной документации, на основе которой он составлялся. Однако такая стабильность плана не исключает, а предполагает систематическую работу по его улучшению и совершенствованию.

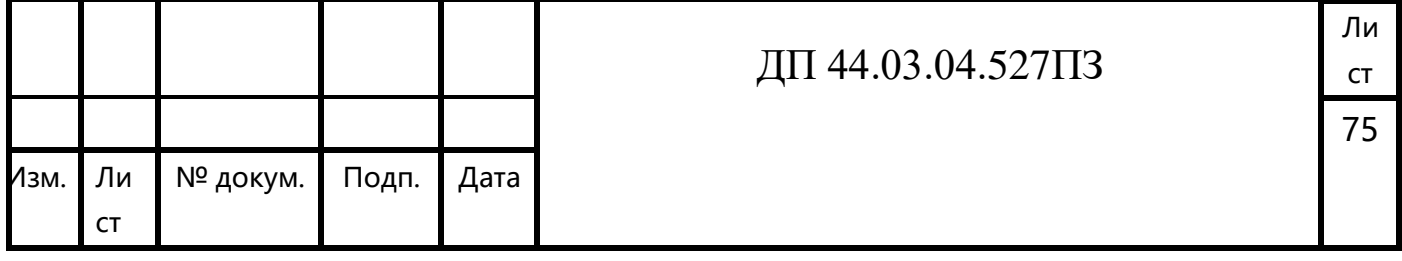

В ходе реализации плана анализируется, в какой мере решены задачи предыдущих занятий и что надо сделать для лучшей организации последующих, в план вносятся дополнения, уточнения и изменения, необходимость в которых возникает по мере проведения уроков, появления и использования передового опыта преподавания предмета, изменения условий учебной работы, состава учащихся или по другим причинам.

Обязательной формы перспективно-тематического планирования не установлено, она определяется в зависимости от специфики предмета, содержания учебного материала, учебно-материального оснащения учебного процесса, опыта преподавателя, установившегося порядка планирования учебного процесса в учебном заведении. Варианты перспективно - или календарнотематического планирования могут быть разными, наиболее целесообразны графы: № занятия, тема занятия, цели – обучающая, воспитывающая и развивающая, тип занятия, вид, методы обучения, формы организации познавательной деятельности учащихся, оснащение занятия, примечание. Педагог вправе сам выбрать структуру и содержание перспективно-тематического планирования. При этом можно широко использовать существующие в учебных заведениях паспорта учебно-методического обеспечения производственного обучения, в которых учтено наименование, характеристика и количество имеющихся в наличии учебной и учебно-методической документации, литературы и пособий, дидактических средств обучения и т.п.

ПТП обеспечивает:

•систематизацию тем программы дисциплины по урокам (занятиям);

•возможность соотнесения выбранных методов, дидактических средств (ДС), форм обучения.

Фрагмент перспективно-тематического плана раздела «Устройство станков с программным управлением» представлен в таблице 27.

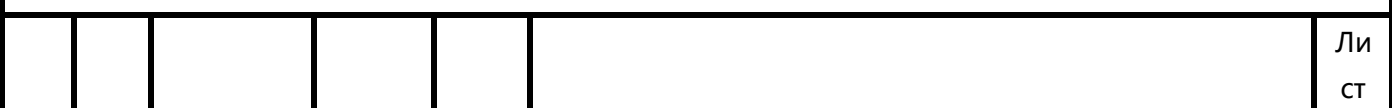

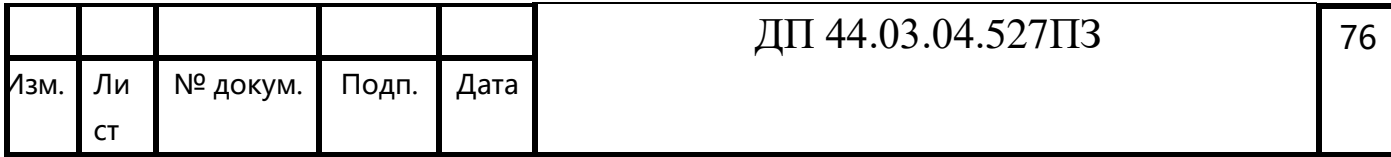

# Таблица 27 - Перспективно-тематический план раздела

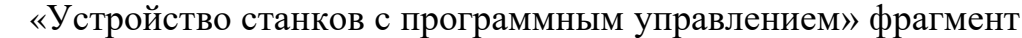

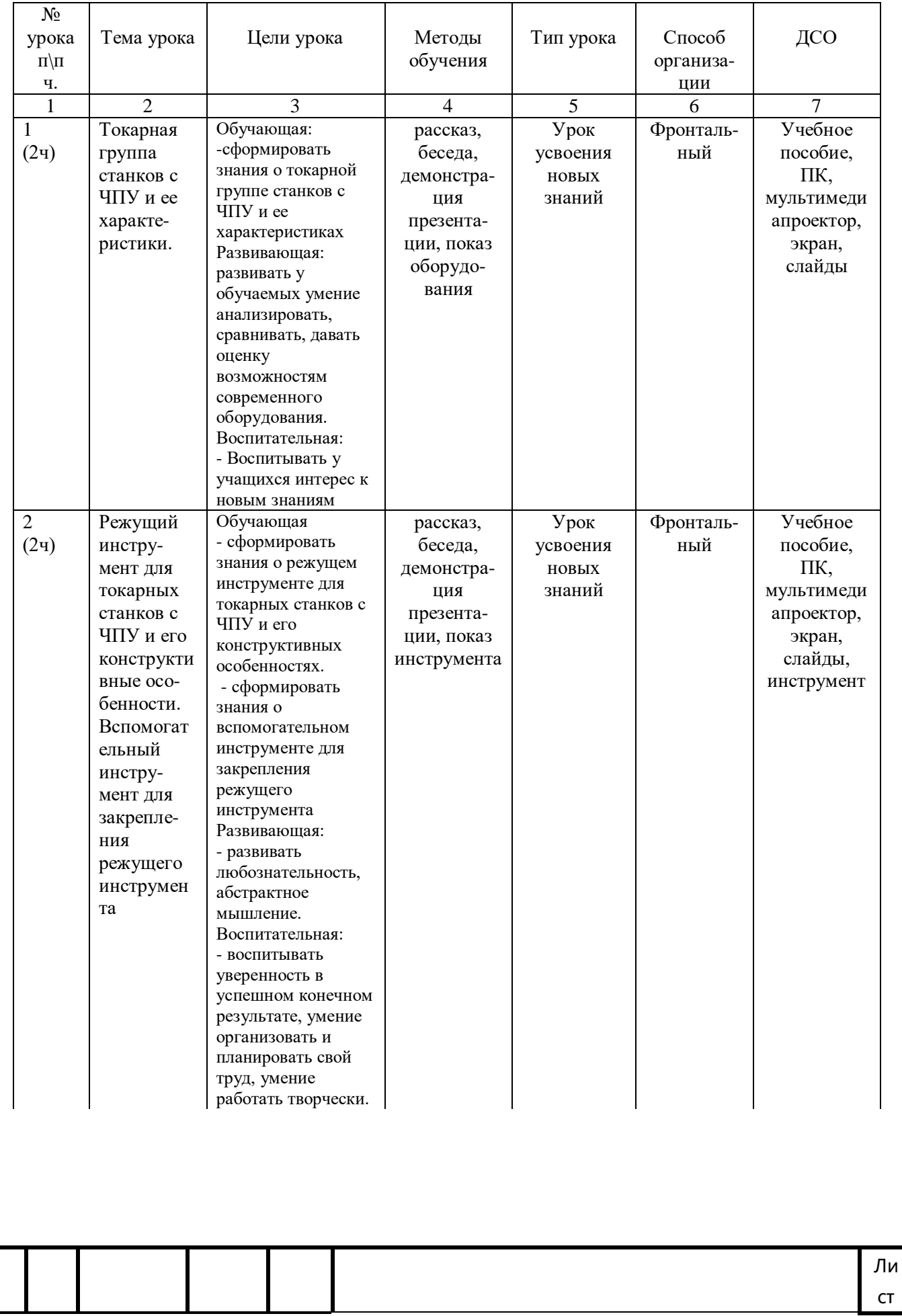

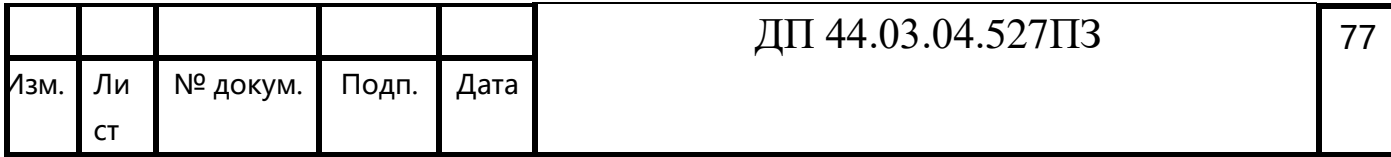

## Продолжение таблицы 27

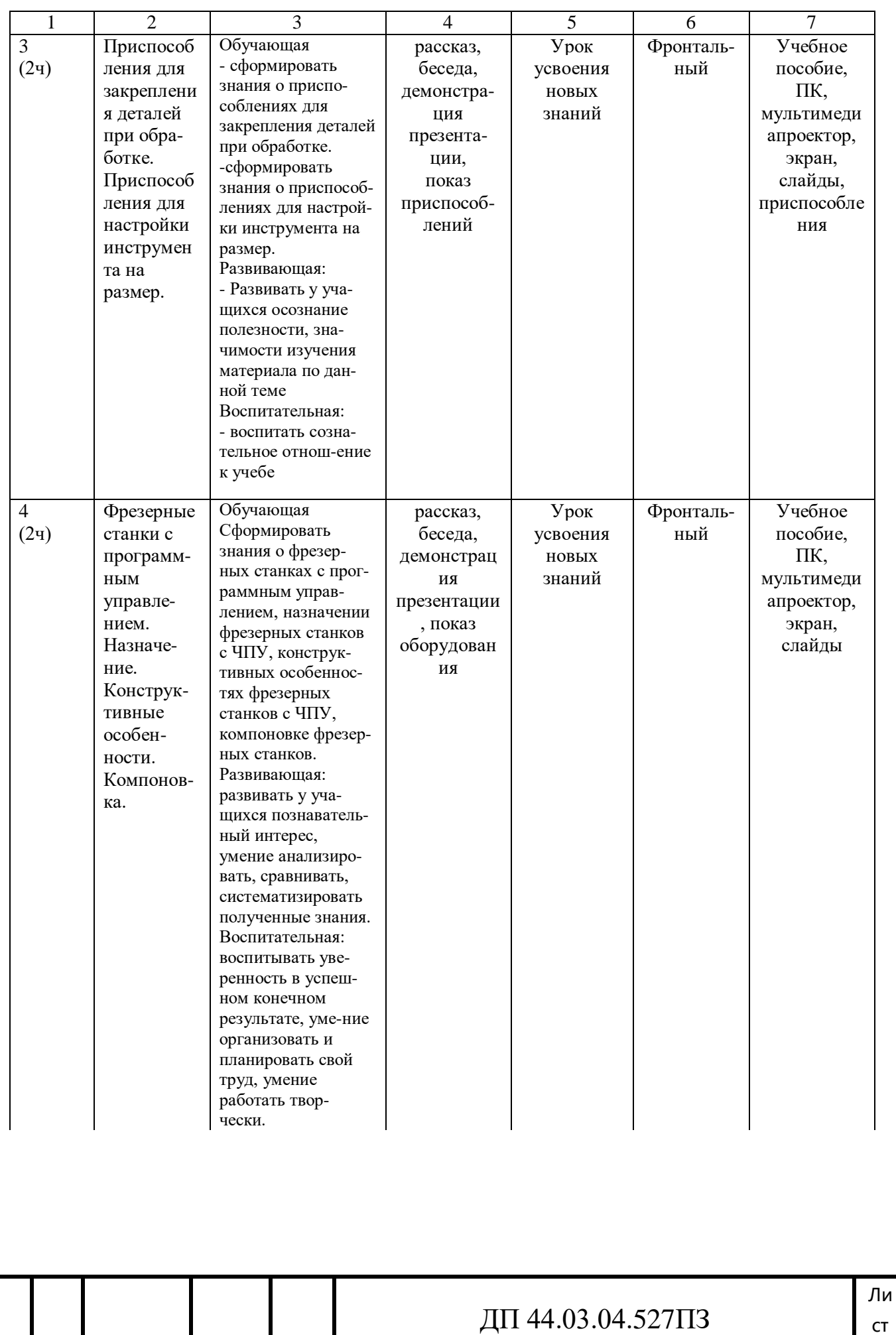

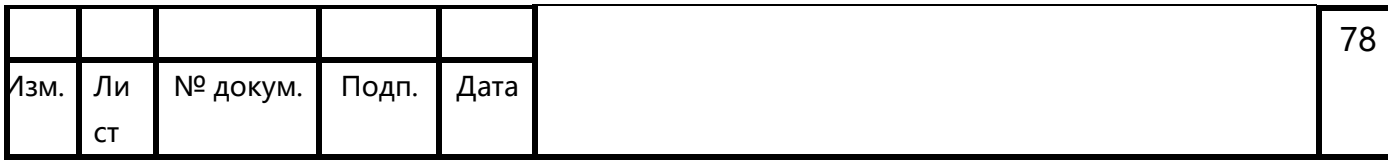

#### Окончание таблицы 27

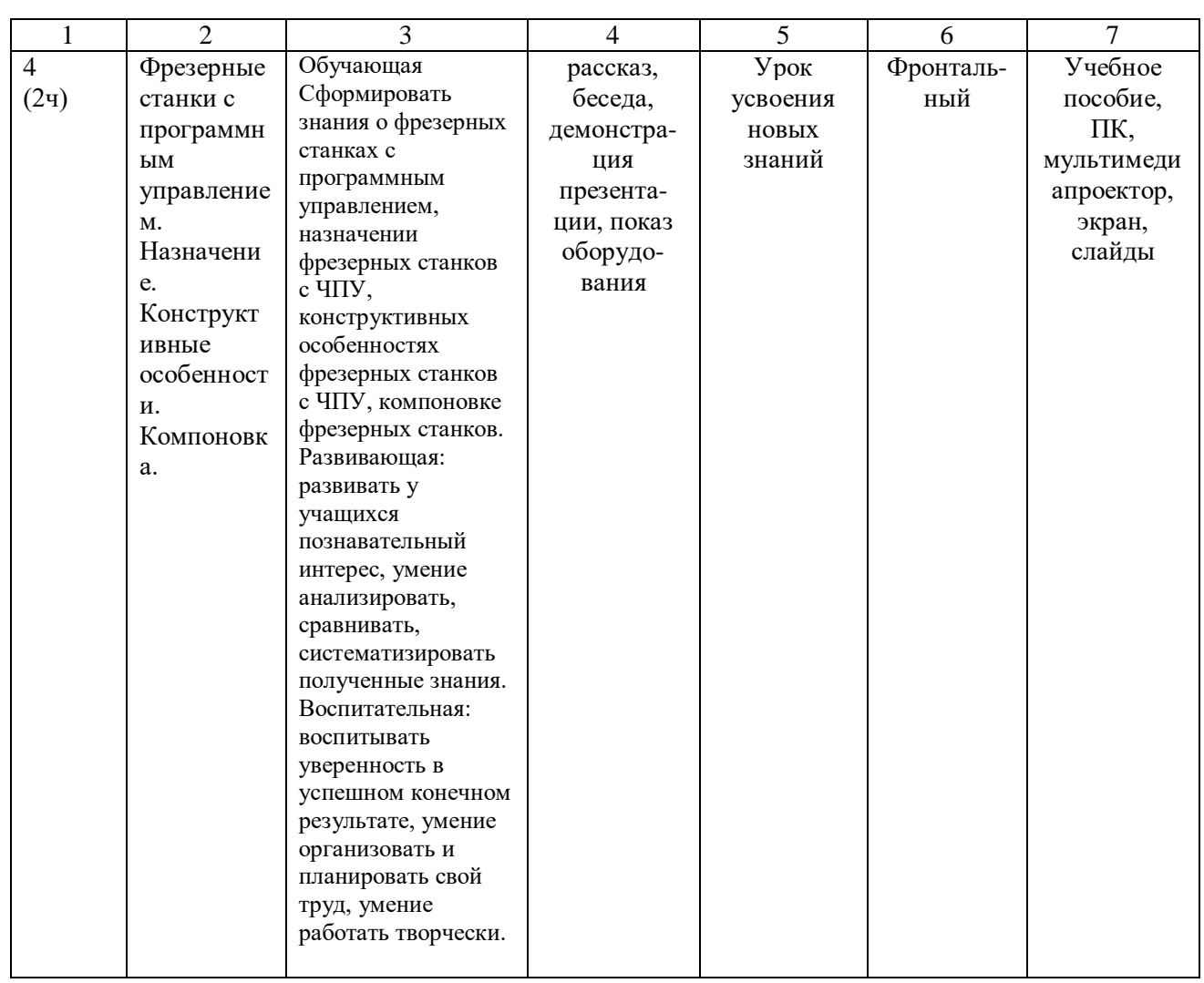

#### 4.7. Разработка плана занятия теоретического обучения

Тема занятия: Фрезерные станки с программным управлением.

Цели:

*Обучающая:*

Сформировать знания о фрезерных станках с программным управлением, назначении фрезерных станков с ЧПУ, конструктивных особенностях фрезерных станков с ЧПУ, компоновке фрезерных станков.

*Развивающая:* развивать у учащихся познавательный интерес, умение анализировать, сравнивать, систематизировать полученные знания.

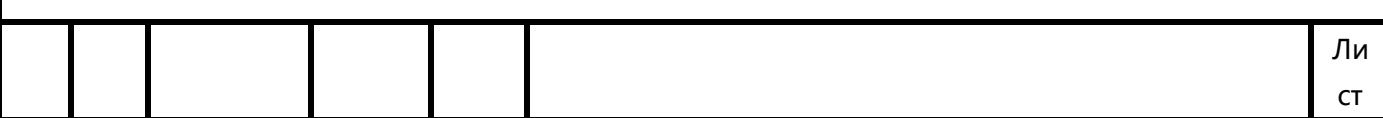

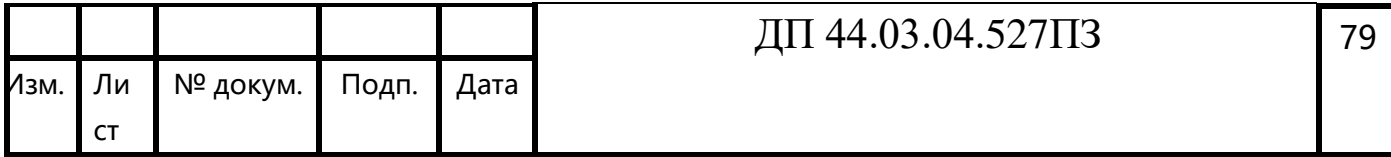

Металлорежущие станки являются источниками локальной вибрации.

*Воспитательная:* воспитывать уверенность в успешном конечном результате, умение организовать и планировать свой труд, умение работать творчески.

Тип занятия:

Методы обучения: рассказ, беседа, демонстрация презентации, показ оборудования

Способ организации: фронтальная

Средства обучения: Учебное пособие, ПК, мультимедиапроектор, экран, слайды

Запланированное время проведения занятия: 2 академических часа.

#### **Структура занятия:**

- 1. Организационная часть 5 мин.
- 2. Актуализация опорных знаний 10 мин.
- 3. Мотивация 5 мин.
- 4. Сообщение нового учебного материала 45 мин
- 5. Закрепление нового материала 15 мин.
- 6. Подведение итогов 5 мин.
- 7. Домашнее задание 5 мин.

Таблица 28 - Модель деятельности преподавателя и обучаемых на занятиях

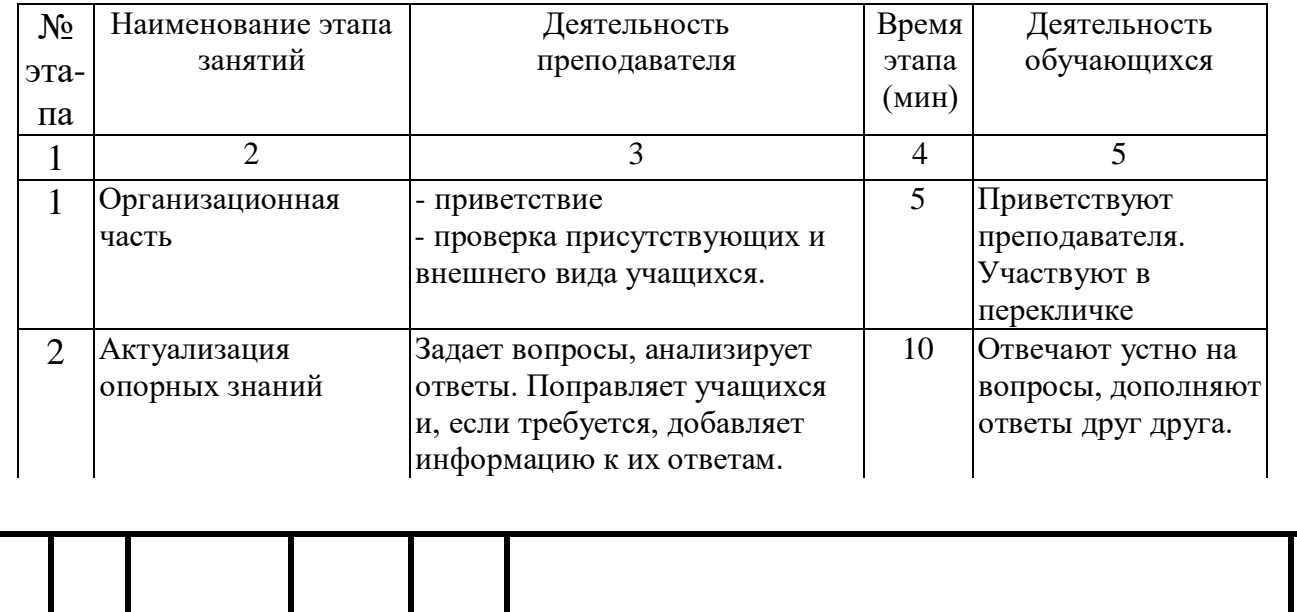

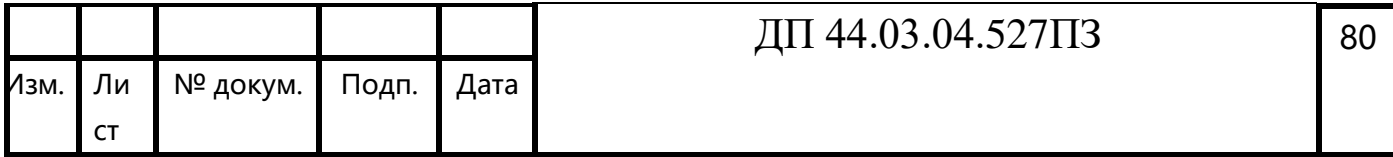

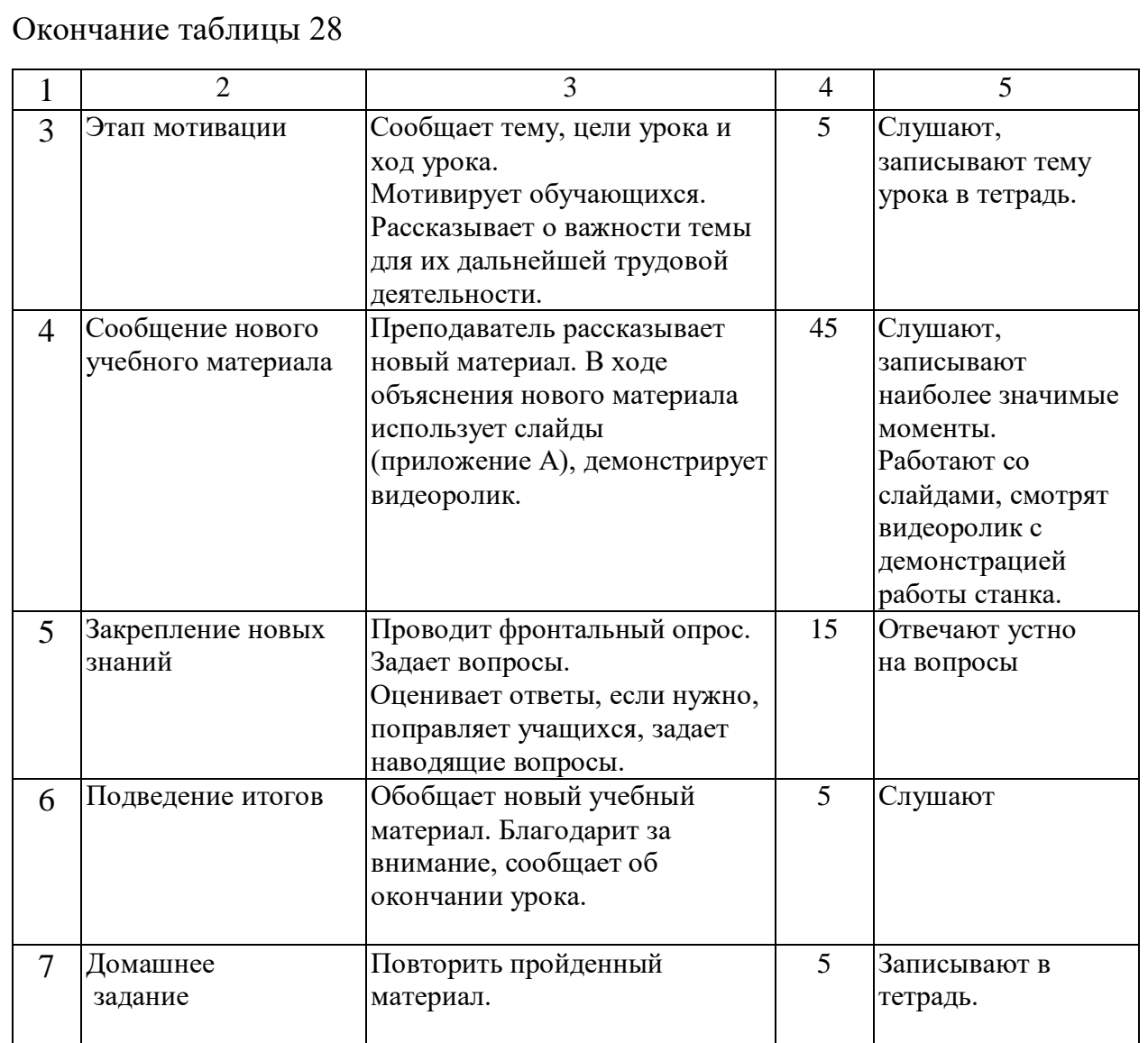

#### **Актуализация опорных знаний**

1. Назовите приспособления для закрепления деталей при обработке на токарном станке с ЧПУ.

- 2. Каким инструментом ведется обработка на токарном станке с ЧПУ?
- 3. Назовите приспособления для настройки инструмента на размер.

#### **Конспект изложения нового материала**

**Тема урока «**Фрезерные станки с программным управлением**» (слайд 1).**

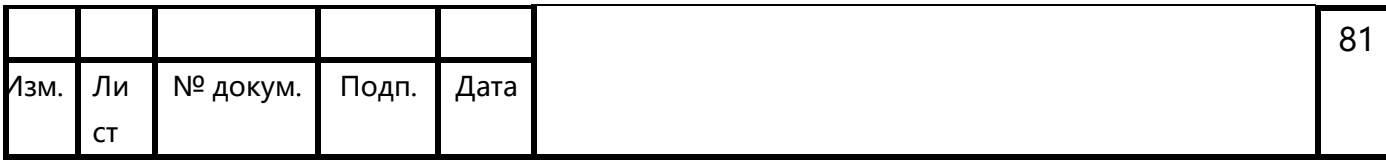

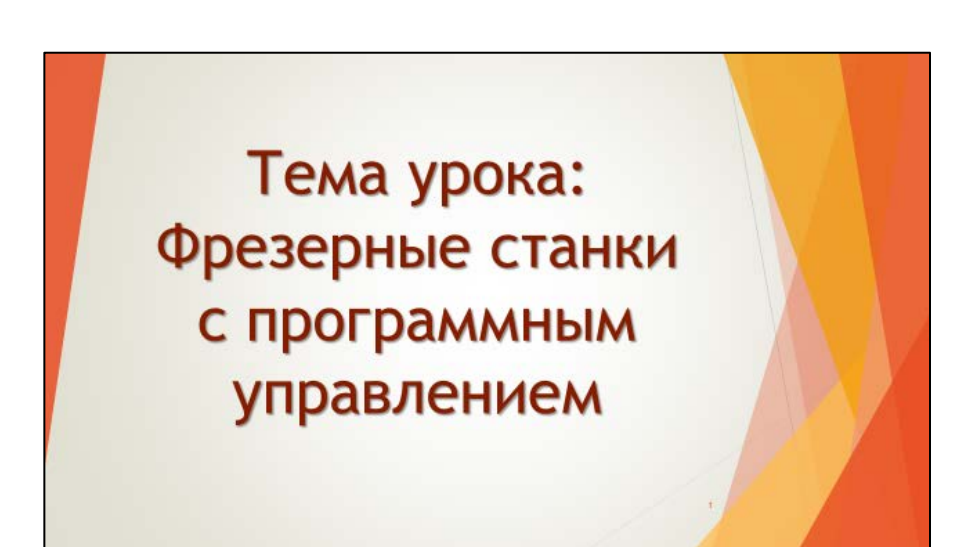

Фрезерные станки с ЧПУ получили широкое распространение в промышленности. Они предназначены для фрезерования поверхностей крышек, планок, рычагов, корпусов и кронштейнов простой конфигурации, контуров сложной конфигурации типа кулачков, шаблонов и т. д., поверхностей корпусных деталей с нескольких сторон и под различными углами с расфрезерованием отверстий больших диаметров и др.

Фрезерные станки можно классифицировать по различным признакам

По расположению шпинделя:

1. Вертикальные.

2. Горизонтальные

Вертикальные станки являются наиболее универсальными и применяются в большинстве случаев. На горизонтальных станках обрабатываются в основном крупногабаритные детали.

По количеству управляемых осей (степеней свободы): (слайд 2)

Однокоординатные.

Двухкоординатные.

…

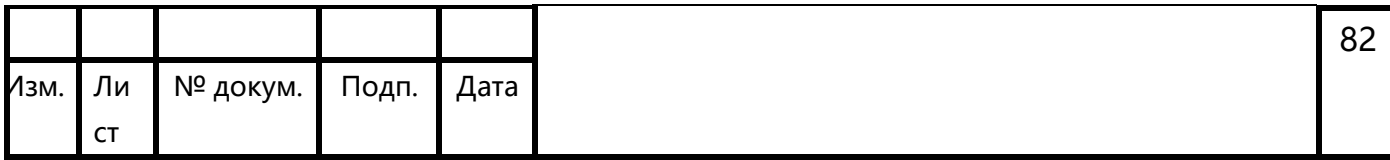

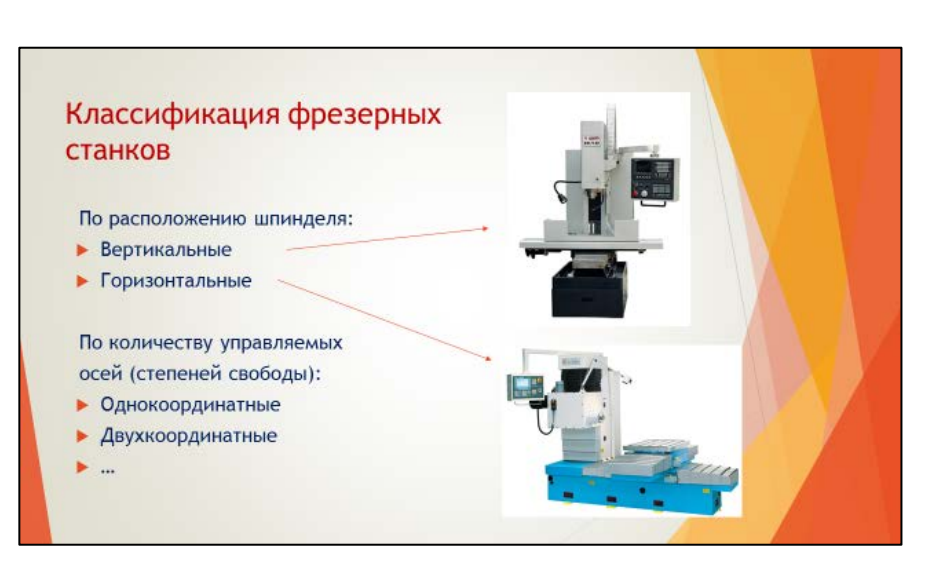

Ось шпинделя всегда является осью Z и направлена на инструмент. Оси X и Y – перпендикулярные направления перемещения режущего инструмента в плоскости стола. Оси А, В, С – это вращение вокруг осей X, Y, Z.

По типу стола: (слайд 3)

С неподвижным столом

С подвижным столом

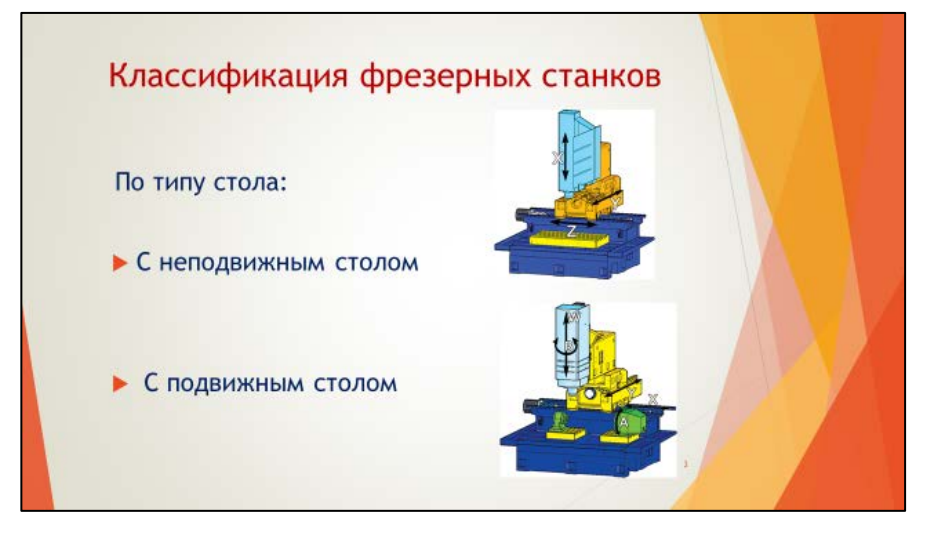

Наиболее распространенной является компоновка станка, где оси X и Y реализованы перемещением стола относительно шпинделя. Для обработки крупногабаритных деталей и для улучшения обзора рабочей зоны изготавливают станки, где стол неподвижен, а вся шпиндельная бабка перемещается относительно него.

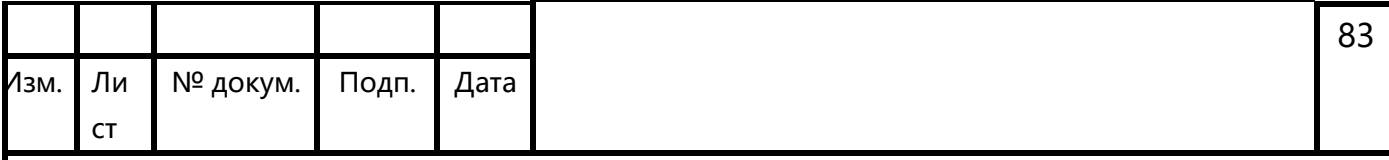

Многокоординатные станки различаются по способу реализации 4, 5 и более

осей: (слайд 4)

С поворотным столом

С поворотной головкой

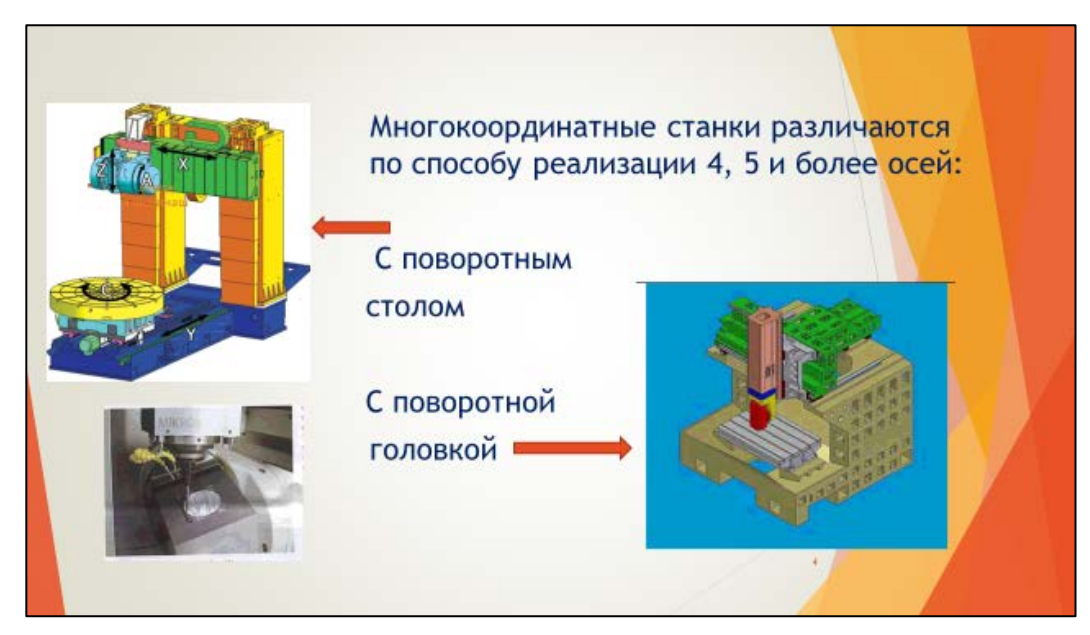

Самый простой способ сделать из 3 координатного станка 4 или 5 координатный – это установить на основной стол станка дополнительный поворотный стол. Главным недостатком этого решения является уменьшение рабочей зоны станка. В общем случае, поворотный стол может быть встроенным изначально. Более крупные станки оснащают поворотной головкой, которая имеет 1 или 2 степени свободы и может работать как с индексированием, так и в режиме непрерывного управления.

Фрезерный станок с ЧПУ состоит из следующих элементов: (слайд 5)

Станина. Бывает 2-ух видов – литая и сварная. Первый вид имеет преимущества из-за большей жёсткости и лучшей демпфирующей способности. В то же время, сваркой можно получить более сложную конфигурацию, что, иногда, необходимо.

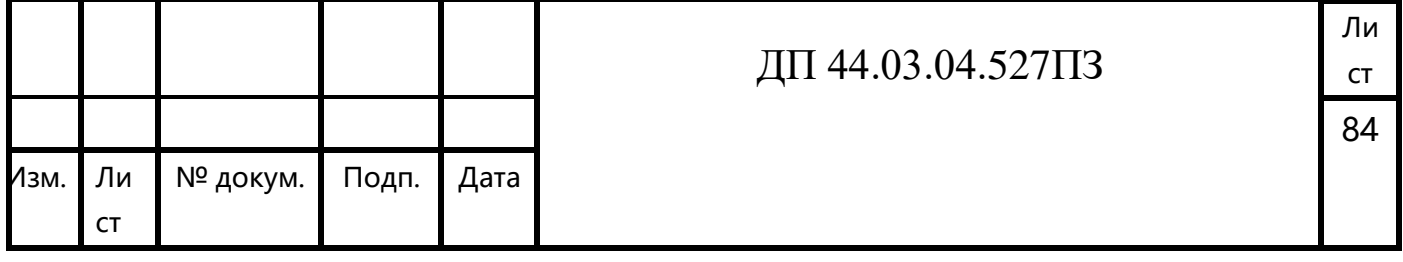

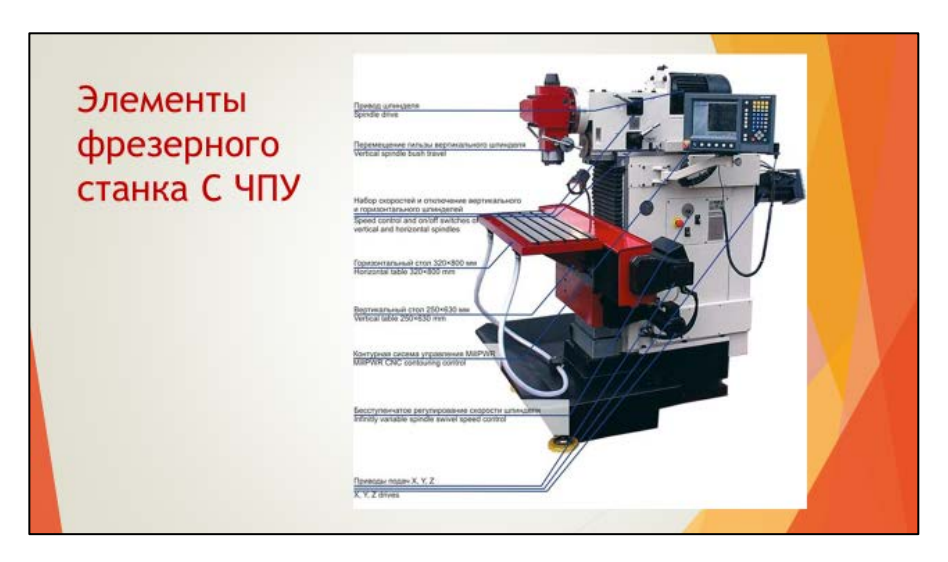

Направляющие. Существуют линейные направляющие и направляющие скольжения. Второй вид используется повсеместно в универсальном оборудовании. Обладает большей жесткостью, что обуславливает их применения на станках для черновой обработки. Однако, данный тип направляющих имеет трение скольжение, которое является причиной низкой скорости перемещения рабочих узлов станка (до 10/мин) и меньшей точности интерполяции. Линейные направляющие работают на трении качения. Обеспечивают высокие скорости перемещения (до 100м/мин) и более высокую точность, чем направляющие скольжения. Недостатком этого типа является более низкая жёсткость. Однако его можно нивелировать, увеличивая количество установленных направляющих.

Шпиндель одна из самых важных частей станка. Обеспечивает главное движение резания. Первый вид – шпиндель установлен отдельно от привода и вращение передаётся с помощью ременной передачи или напрямую через муфту. Шпиндель может иметь как подшипники качения, так и аэродинамические или гидростатические подшипники. Второй вид – шпиндель представляет собой электродвигатель, в роторе которого закрепляется инструмент. Первая разновидность наиболее распространена, т.к. значительно дешевле в изготовлении. Её главным недостатком является невысокая частота вращения (до 15000 об/мин). Для многих операций этот недостаток не является существенным, однако, при обработке сложных поверхностей штампов или прессформ высокая частота вращения необходима. Второй тип шпинделей может развивать более 100000 об/мин.

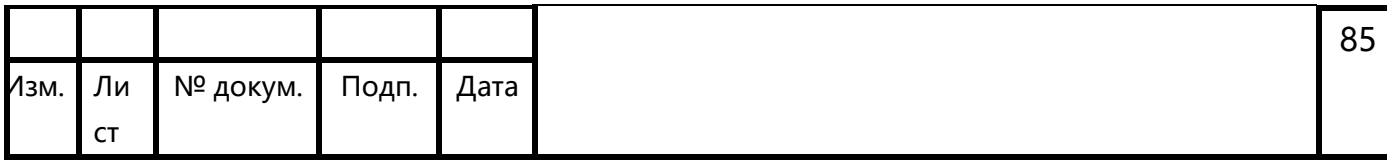

Приводы подач. Высокомоментные электромоторы, вращательное движение ротора которых превращается в линейные перемещения рабочих узлов станка с помощью шарико-винтовых пар (ШВП). Текущее положение определяется либо с помощью круговых датчиков на приводе, либо с помощью линейных датчиков (линеек), расположенных вдоль направляющих. Линейные двигатели – особый вид двигателей, у которых ротор и статор расположены вдоль направляющих, а текущее положение определяется только с помощью линеек. Последние имеют значительно более высокую точность, т.к из передаточной цепи исключена ШВП – звено, вносящее погрешность, особенно при изменении направлении движения. Однако, линейные двигатели очень дороги и сложны в изготовлении.

Система ЧПУ (слайд 6). Существует большое количество различных систем, имеющих свои достоинства и недостатки. Самые распространенные в мире это – Fanuc и Siemens.

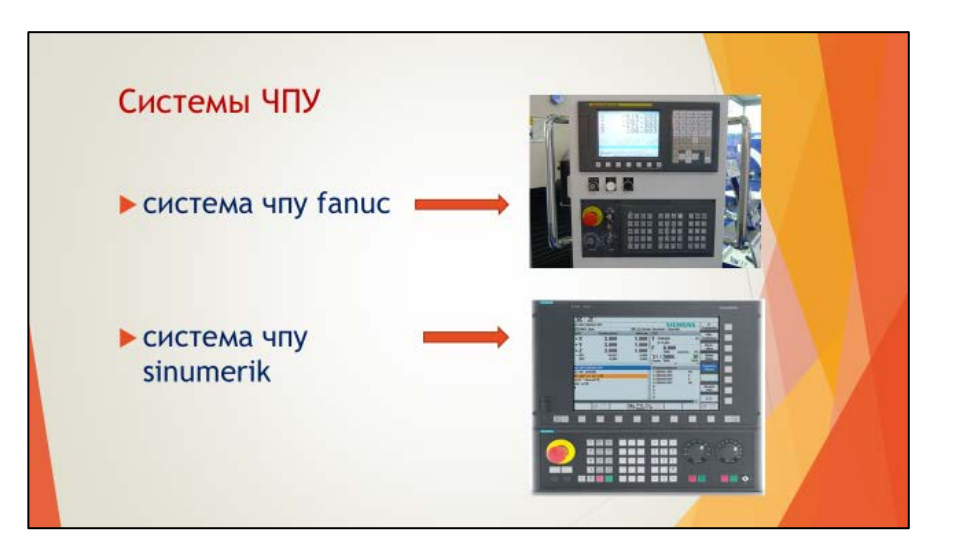

Магазин для инстументов (слайд 7). Тип «Зонтик» – инструменты расположены вертикально. За каждым карманом жёстко закреплен свой номер. Недорогой, но медленный (время смены 8-15с). Тип «Рука» инструменты расположены горизонтально. Манипулятор ставит инструмент в ближайшую ячейку. Возможен «предвыбор» инструмента, когда магазин вращается одновременно с работой станка. Всё это в несколько раз уменьшает время смены инструмента (2-5с).

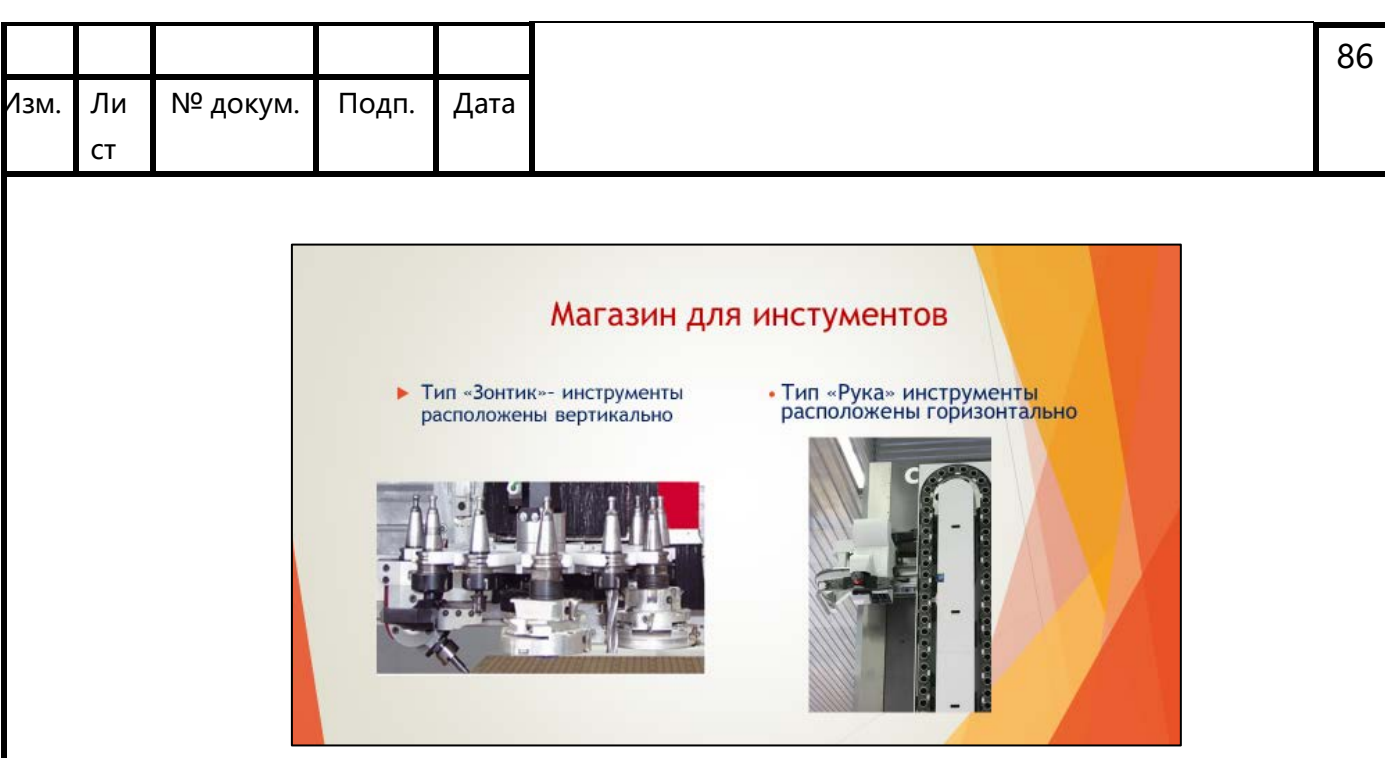

Также, существует целый ряд других систем для смены инструмента.

В качестве примера рассмотрим обрабатывающий центр с ЧПУ DMU 80P (слайд 8).

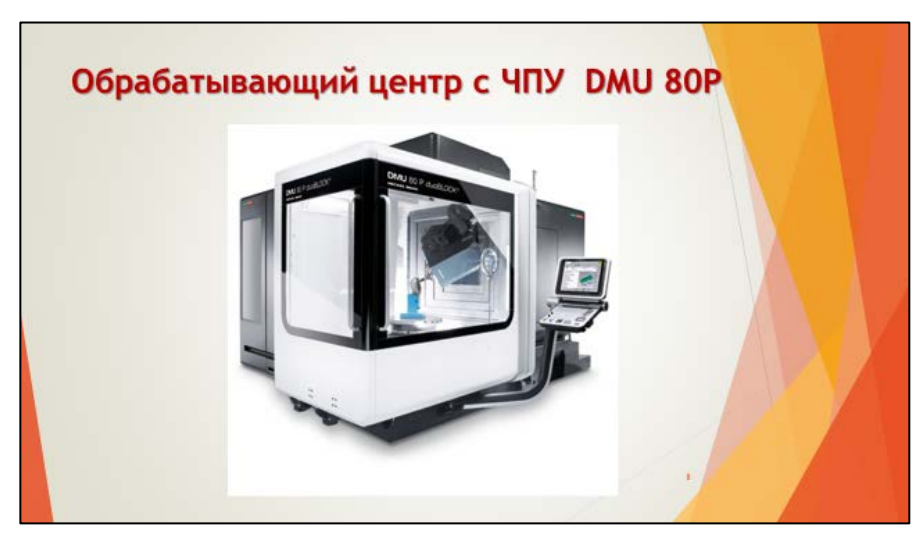

Самый маленький станок в успешной линейке P впечатляет своими размерами. Станок DMU 80 P duoBLOCK® с ходом 800 мм по всем осям предлагает большую рабочую зону для эффективной обработки металлов резанием. Основание, обеспечивающее симметричное распределение тепла, разработано на базе инновационной концепции duoBLOCK®, которая заключается в двух жестких литых блоках с тремя направляющими по оси X и хорошо зарекомендовавшей себя 3-точечной опоре. Достигнутая благодаря этому крайне высокая устойчивость, в свою очередь, обеспечивает оптимизированную в весовом отношении конструкцию суппорта Х и фрезерной головки.

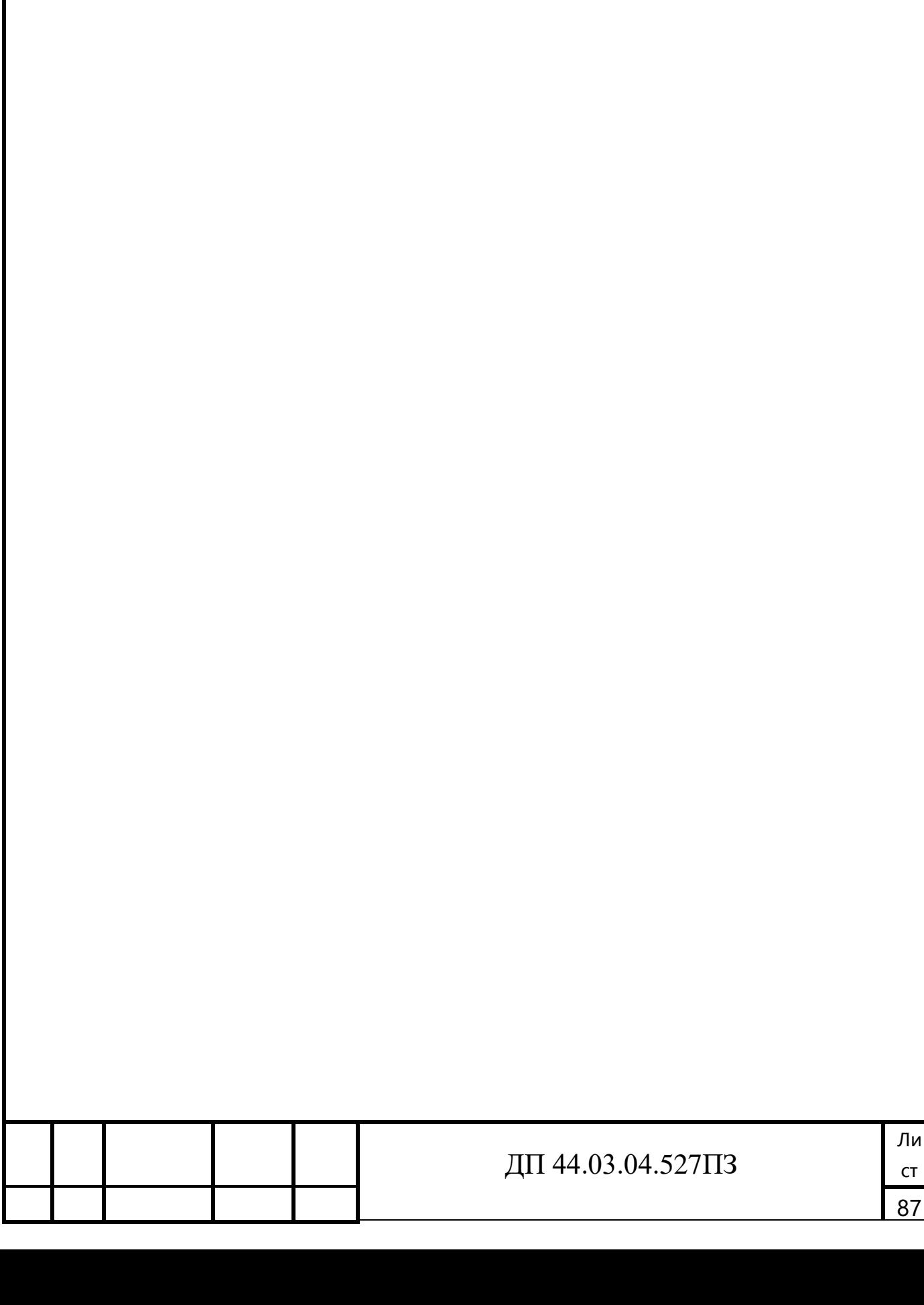

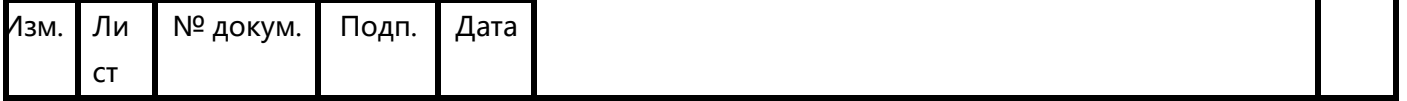

Великолепная комплексная обработка: токарная и фрезерная технологии реализованы в одном. Обработка фрезерованием и точением при одной наладке гарантирует высокую точность и экономит время. В основе лежит инновационная конструкция duoBLOCK® 3rd поколения с большим ходом и более высокими нагрузками на стол. Быстрое и компактное устройство смены поддонов у станков DMC позволяет выполнять наладку во время производственного цикла с достижением максимальной производительности.

Технические характеристики станка представлены в таблице 4 (слайд 9).

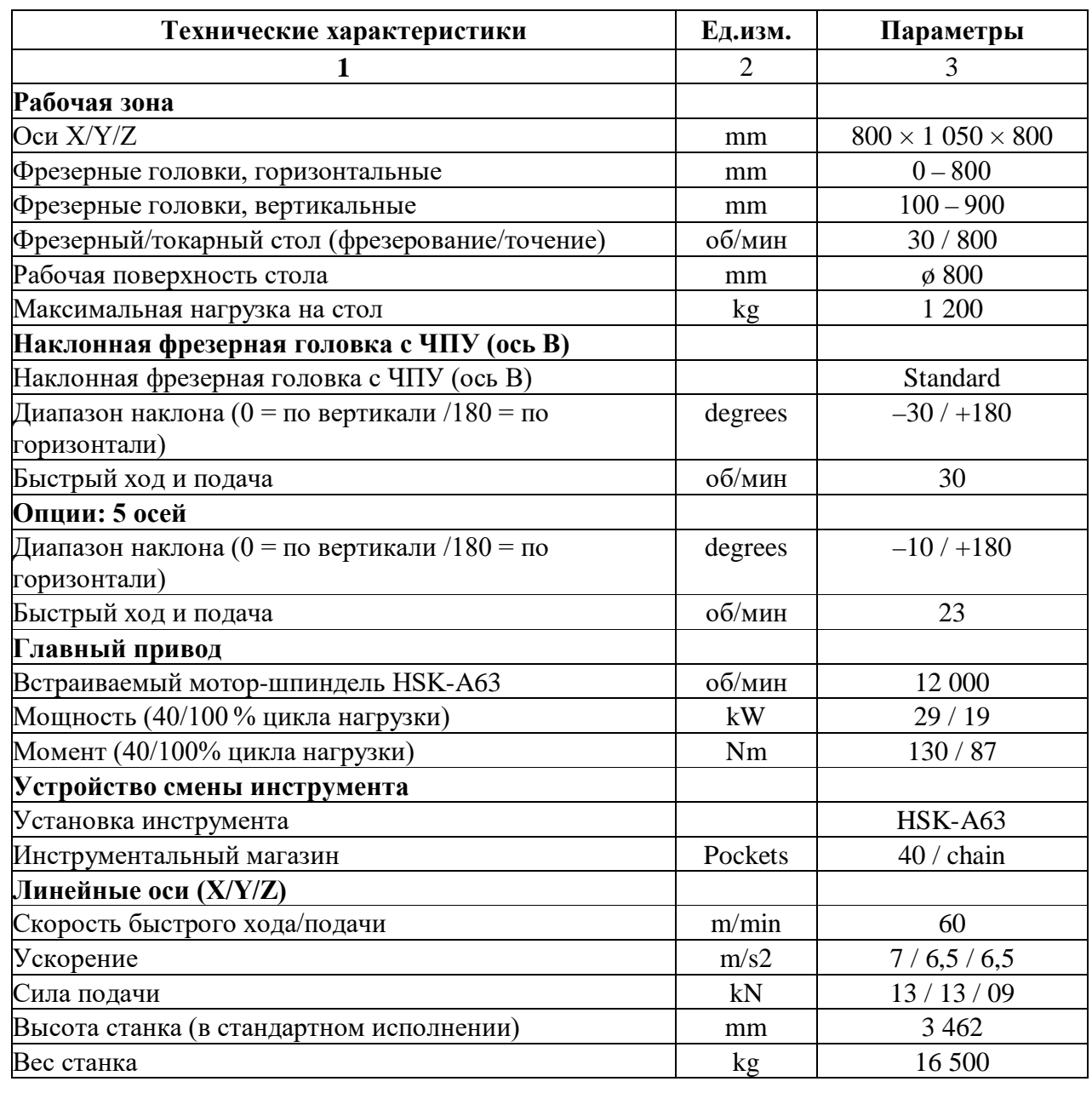

Таблица 29 – Технические характеристики ОЦ DMU 80P

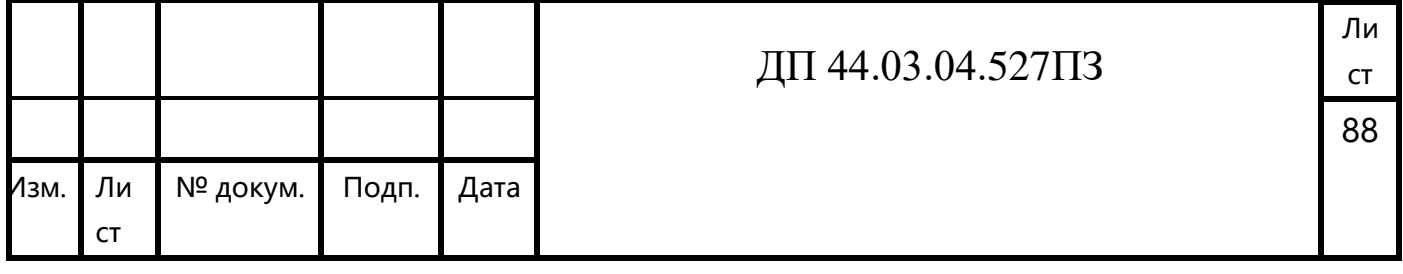

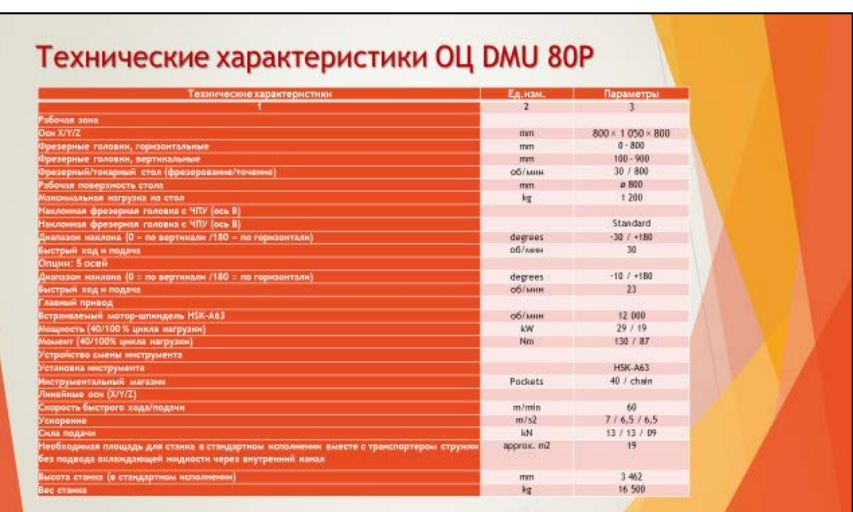

### Вопросы для закрепления новых знаний

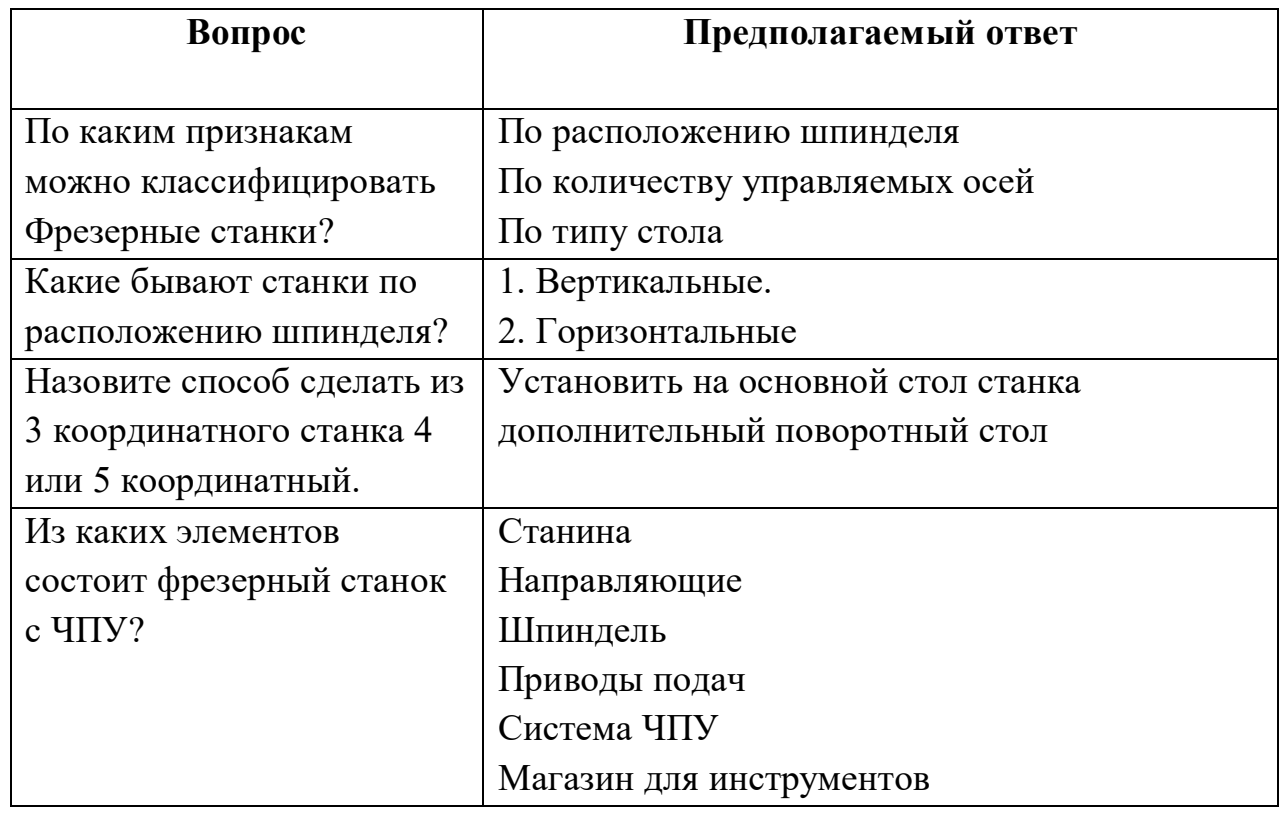

4.8. Разработка методического обеспечения

Также разработали учебную презентацию.

Учебная презентация - форма представления учебного материала в программе Microsoft Power Point.

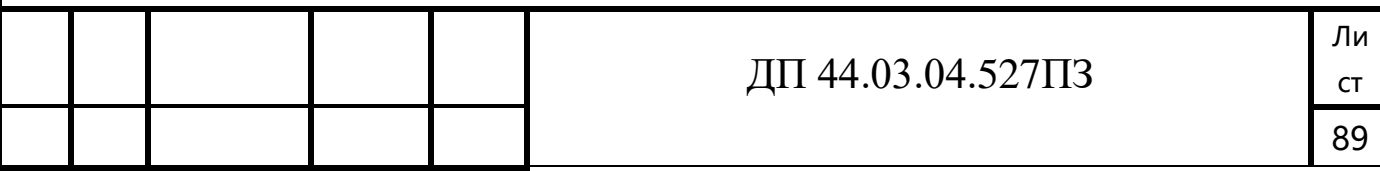
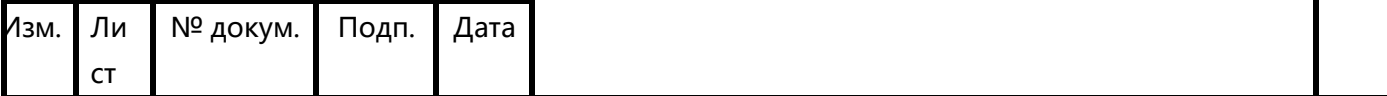

Презентация - это не просто конспект определенной темы из учебника, это творческое изложение материала, представление материала по определенной теме. Считается, что для оптимального восприятия одного слайда презентации необходимо 40-60 секунд. На слайд желательно помещать только тезисы, которые раскрываются в работе, а также термины, цифры, имена. Презентация только иллюстрирует выступление, но не дублирует его и не является суфлерским текстом. Каждый предложенный для внимания слайд должен комментироваться выступающим.

Использование электронных презентаций позволяет значительно повысить информативность и эффективность урока при объяснении учебного материала, способствует увеличению динамизма и выразительности излагаемого материала. Очевидно, что производительность обучения значительно повышается, когда одновременно задействованы зрительный и слуховой каналы восприятия. Результаты исследований показывают, что эффективность слухового восприятия информации составляет 15%, зрительного — 25%, а их одновременное включение в процесс обучения повышает эффективность восприятия до 65%.

Основные принципы разработки электронных (учебных) презентаций

## *Оптимальный объем*

Выбор оптимального объема презентации очень важен и зависит от цели, для которой она создается, от предполагаемого способа ее использования (изучение нового материала, практическое занятие, аттестация, лекция и т.д.), а также от контингента учащихся (их возраста, подготовки и т.п.).

В общем случае объем презентации не должен быть менее 8-10 слайдов. Опыт показывает, что для учебной презентации наиболее эффективен зрительный ряд объемом не более 20 слайдов (оптимально − 12-15). Зрительный ряд из большего числа слайдов вызывает утомление, отвлекает от сути изучаемой темы.

#### *Доступность*

Обязателен учет возрастных особенностей и уровня подготовки учащихся (зрителей).

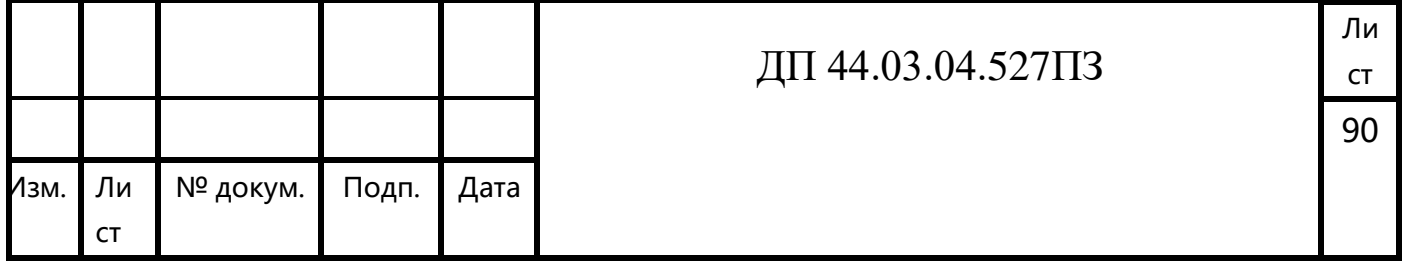

### *Учет особенности восприятия информации с экрана*

Известно, что глаз и мозг способны работать в двух режимах: в режиме быстрого панорамного обзора с помощью периферийного зрения и в режиме медленного восприятия детальной информации с помощью центрального зрения. При работе в режиме периферийного зрения система глаз-мозг почти мгновенно воспринимает большое количество информации, при работе в режиме центрального зрения - производится тщательный последовательный анализ. Следовательно, когда человек *читает текст*, да еще с экрана компьютера, мозг работает в замедленном режиме. Если же информация представлена в графическом виде, то глаз переключается во второй режим, и мозг работает быстрее.

## *Разнообразие форм*

Это требование предполагает учет индивидуальных возможностей восприятия предложенного учебного материала.

#### *Занимательность*

Включение (без ущерба научному содержанию) в презентацию смешных сюжетов, мультипликационных героев, оживляет занятие, создает положительный эмоциональный настрой, что способствует усвоению материала и более прочному запоминанию.

#### *Эстетичность*

Немаловажную роль в положительном восприятии презентации играют гармоничные цветовые сочетания, выдержанность стиля и эстетичность в оформлении слайдов, музыкальное сопровождение.

#### *Динамичность*

Необходимо подобрать оптимальный для восприятия темп смены слайдов, анимационных эффектов.

Структурными элементами презентации являются:

Титульный слайд.

Оглавление и/или краткое Содержание.

Материал для восстановления знаний.

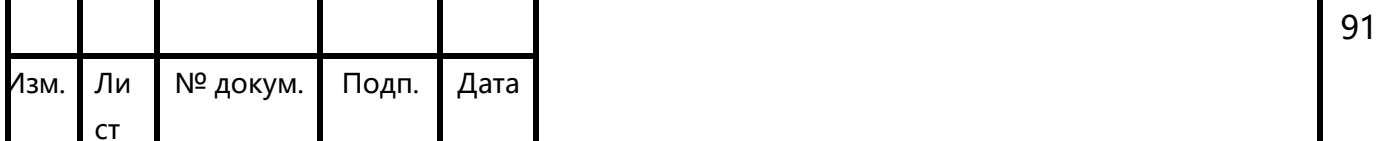

Учебный материал (включая текст, схемы, таблицы, иллюстрации, графики). Заключение: выводы, обобщения, ключевые положения.

Глоссарий терминов.

Контроль знаний (вопросы и задания для самопроверки).

Информационные ресурсы по теме.

Практически неоспоримым является факт, что дизайн презентаций оказывает самое непосредственное влияние на мотивацию обучаемых, скорость восприятия материала, утомляемость и ряд других важных показателей. Поэтому дизайн интерфейса обучающей среды не должен разрабатываться на интуитивном уровне. Требуется научно обоснованный, взвешенный и продуманный системный подход. Существует мнение, что наглядный материал не просто некоторая информация в чувственной форме представления, а информационная модель определенного педагогического опыта, которая должна соответствовать требованиям эстетики, эргономики и дизайна.

Чтобы презентация хорошо воспринималась слушателями, не вызывала отрицательных эмоций (подсознательных или вполне осознанных) и достигала учебных целей, необходимо соблюдать ряд правил ее оформления.

В оформлении презентаций выделяют два блока правил, описывающих:

-Представление информации

-Оформление слайдов

Для блока правил «Представление информации» важными являются объем и форма, расположение информационных блоков на слайде, способы и правила выделения информации.

Для блока правил «Оформление слайдов» - единый стиль презентации, использование цвета, тона, текстовой информации, шрифтов, графической информации, звукового сопровождения.

Учет указанных особенностей конструирования и оформления презентации в значительной степени влияет на эффективность восприятия представленной в ней информации.

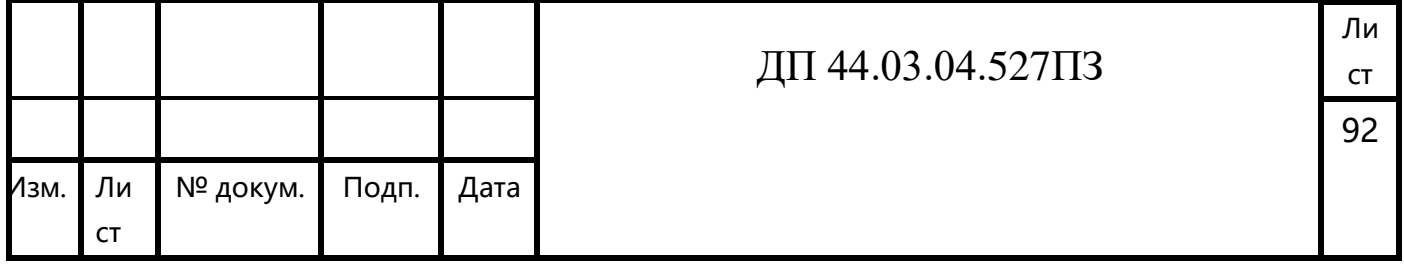

## **ЗАКЛЮЧЕНИЕ**

В настоящей выпускной квалификационной работе разрабатывается технологический процесс изготовления детали «Крышка опорного механизма». Технологический процесс изготовления детали подразумевает применение современного оборудования с числовым программным управлением, применение современного металлорежущего инструмента зарубежных фирм, поэтому в методической части проведен анализ Профессионального стандарта № 530н «Оператор-наладчик обрабатывающих центров с ЧПУ» и проведено педагогическое проектирование учебного процесса по разделу «Устройство станков с программным управлением». В методической части дипломного проекта была разработана методика проведения урока теоретического обучения на тему «Фрезерные станки с программным управлением». Данная разработка предназначена для переподготовки рабочих с профессии Токарь 5-го разряда на профессию «Оператор-наладчик обрабатывающих центров с ЧПУ на предприятии АО «Завод 9» в «Учeбный цeнтр» Уралмашзавода».

В качестве методического обеспечения урока, разработана электронная презентация. Использование электронных презентаций позволяет значительно повысить информативность и эффективность урока при объяснении учебного материала, способствует увеличению динамизма и выразительности излагаемого материала.

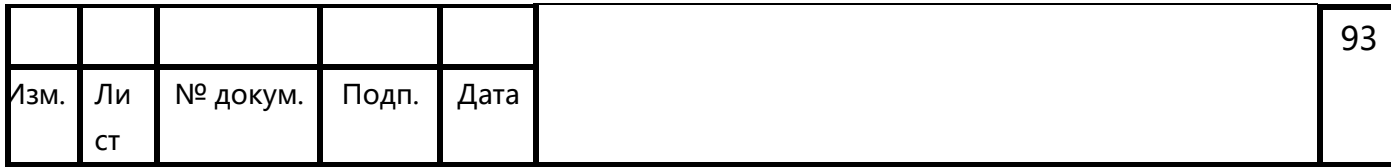

# СПИСОК ИСПОЛЬЗОВАННЫХ ИСТОЧНИКОВ

1. ГОСТ 26645-85 Отливки из металлов и сплавов: допуски размеров, массы и припуски на механическую обработку.

2. Единые ведомственные нормативы времени на работы, выполняемые на металлорежущих станках. Часть II / И.И. Романов, И.Г. Прудников, В.А. Крутов, и др. – М.: ЦНИС, 1980. – 250 с., ил.

3. Единые ведомственные нормативы времени на работы, выполняемые на металлорежущих станках. Часть III / И.И. Романов, И.Г. Прудников, В.А. Крутов, и др. – М.: ЦНИС, 1980. – 190 с., ил.

4. Каталог SECO Фрезерные инструменты 2015

5. Анурьев В.И. Справочник конструктора –машиностроителя: В 3-х т. Т.1 –М.: Машиностроение, 1980. – 728 с.

6. Безменов А.Е. Допуски, посадки и технические измерения: Учебник для техникумов. – М.: Машиностроение, 1969. – 322с.

7. Белкин И.М. Допуски и посадки (Основные нормы взаимозаменяемости): Учеб. пособие для студентов машиностроительных специальностей высших технических заведений. – М.: Машиностроение, 1992 – 528с.

8. Власов А.Ф. Техника безопасности при обработке металлов резанием [Текст]: Учеб. пособие для средних профессионально-технических училищ по курсу «Безопасность труда при обработке металлов резанием». – М.: Машиностроение, 1980. – 80с.

9. Горошкин А.К. Приспособления для металлорежущих станков. Справочник. Изд. 6-е. М.: Машиностроение, 1971.- 425 с.

10. Грибов В.Д., Грузилов В.П. Экономика предприятия. – М.: Финансы и статистика, 1997. – 368с.

11. Данилевский В.В. Технология машиностроения. – М: Машиностроение, 1994. – 220 с.

ДП 44.03.04.527ПЗ

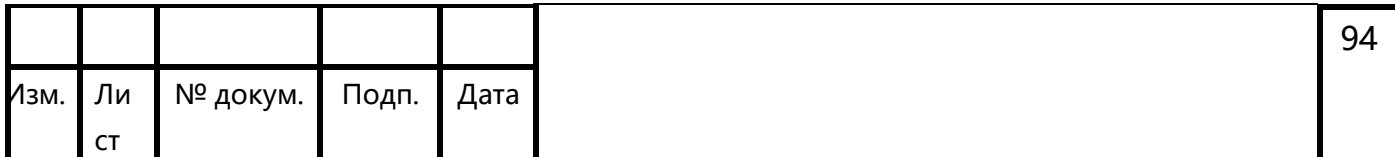

12. Егоров М.Е., Дементьев В.И., Дмитриев В.Л. Технология машиностроения. – М: Высшая школа, 1976. – 534 с.

13. Козлова Т.А. Курсовое проектирование по технологии машиностроения: Учеб. пособие. – Екатеринбург: Изд- во Урал. гос. проф.- пед. ун- та, 2001. –169с.

14. Косилова А.Г., Мещеряков Р.К. Справочник технологамашиностроителя. Т 1. – М: Машиностроение, 1985. – 656 с.

15. Косилова А.Г., Мещеряков Р.К. Справочник технологамашиностроителя. Т 2. – М: Машиностроение, 1985. – 496 с.

16. Ловыгин А. А., Теверовский Л. В. - Современный станок с ЧПУ и CAD/CAM-система. – М.: ДМК Пресс, 2012. – 279 с.: ил.

17. Маталин А.А. Технология машиностроения: учебник для вузов / А.А. Маталин. – Л.: Машиностроение, 1980. – 512 с.

18. Медовой И.А., Уманский Я.Г., Журавлев Н.М., Исполнительные размеры калибров. Справочник. Книга 1. – М: Машиностроение, 1980. – 384 с.

19. Методика профессионального обучения. Схемы, таблицы, комментарии [Текст]: учеб. пособие для вузов / И.В. Осипова, О.В. Тарасюк, Ю.В. Осколкова, В.С. Локтина. Екатеринбург: Изд-во Рос. гос. проф.- пед. ун-та, 2010. 148 с. (Б-ка высш. проф.-пед. образования).

20. Нефедов Н.А., Осипов К.А. Сборник задач и примеров по резанию металлов и режущему инструменту. – М: Машиностроение,1984. – 400 с.

21. Обработка металлов резанием: Справочник технолога / А.А. Панов, В.В. Аникин, Н.Г. Бойм и др.; Под общ. ред. А.А. Панова. 2-е изд., перераб. и доп. – М.: Машиностроение, 2004. – 784 с., ил

22. Образовательная программа: Опережающее профессиональное обучение работников ОАО «Уралмаш», осуществляющей реструктуризацию и модернизацию производства. Курс\_ Подготовка операторов токарно-фрезерных станков с системой ЧПУ 3,4,5 разрядов.

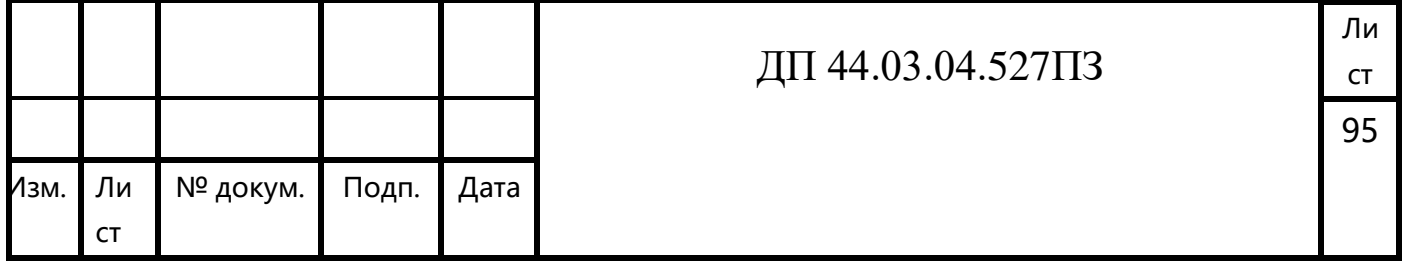

23. Панов А.А., Аникин В.В., Бойм Н.Г. и др. Обработка металлов резанием. Справочник технолога. – М: Машиностроение, 1988. – 736 с.

24. Прогрессивные режущие инструменты и режимы резания металлов: справочник:/ под ред. В.И. Баранчикова. – М.: Машиностроение, 1990. – 376с.

25. Резание металлов и режущие инструменты: Учеб. пособие для вузов/В.Г. Солоненко, А.А. Рыжкин. – 2-е изд., стер. – М.: Высш. шк., 2008. – 414 с.: ил.

26. Родин П.Р. Металлорежущие инструменты: Учебник для вузов.–2-е изд., перераб.и доп. – Киев: Вища школа. Головное изд-во, 1979. – 432с.

27. Справочник нормировщика / А.В. Ахумов, Б.М Генкин, Н.Ю. Иванов и др.; Под общей редакцией А.В. Ахумова. Л., Машиностроение, 1987 – 458 с., ил.

28. Справочник технолога машиностроителя. В 2-х т. Т1 / Под ред. А.Г. Косиловой, А.Г. Суслова, А.М. Дальского, Р.К. Мещерякова – 5-е изд., перераб. и доп. – М.: Машиностроение, 2001. – 912 с., ил.

29. Справочник технолога машиностроителя. В 2-х т. Т2 / Под ред. А.Г. Косиловой, А.Г. Суслова, А.М. Дальского, Р.К. Мещерякова – 5-е изд., перераб. и доп. – М.: Машиностроение, 2001. – 944 с., ил.

30. Технико - экономические расчеты в выпускных квалификационных работах (дипломных проектах): Учеб. пособие / Авт.-сост. Е.И. Чучкалова, Т.А. Козлова, В.П. Суриков. Екатеринбург: Изд-во ГОУ ВПО «Рос. гос. проф.-пед. унт», 2006. 66 с.

31. Технология машиностроения: учебник для студ. высш. учеб. заведений / [Л.В. Лебедев, В.У. Мнацаканян, А.А. Погодин и др. ] – М. Издательский центр «Академия», 2006. – 528 с.

Ли

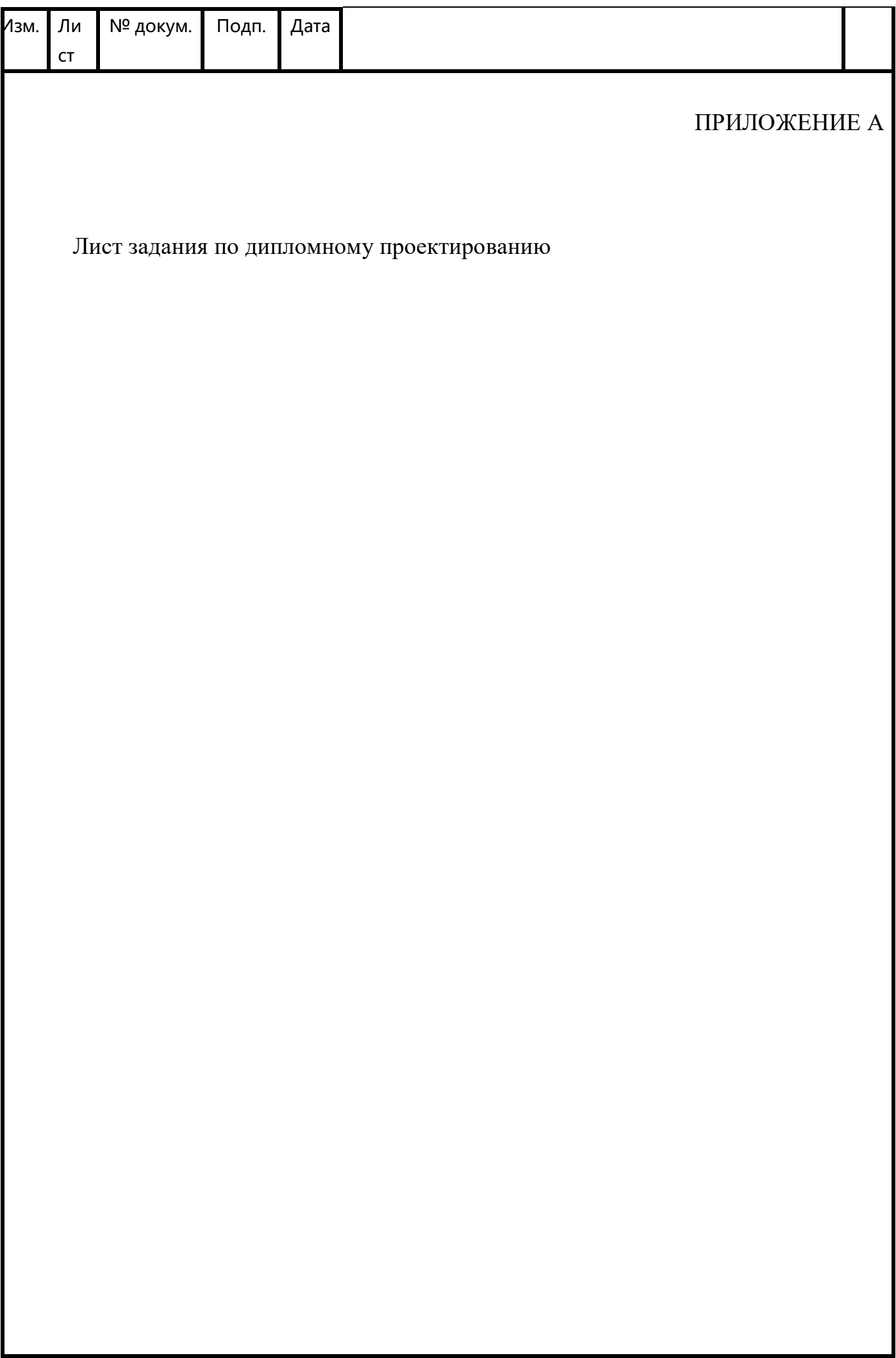

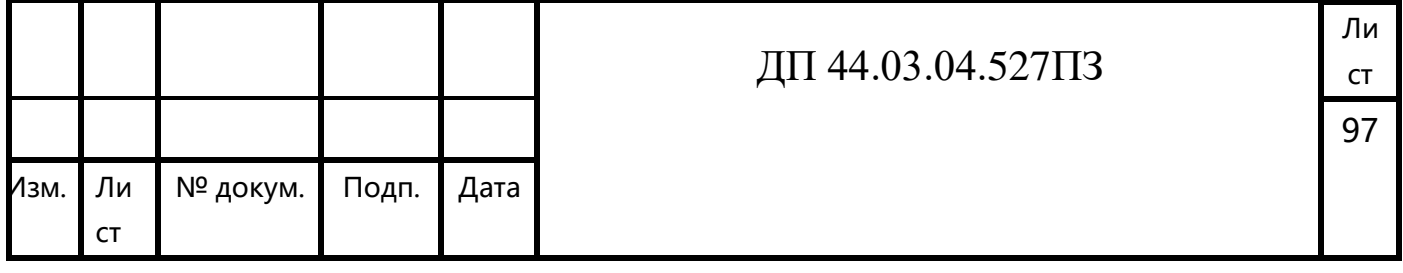

# ПРИЛОЖЕНИЕ Б

# Перечень листов графических документов

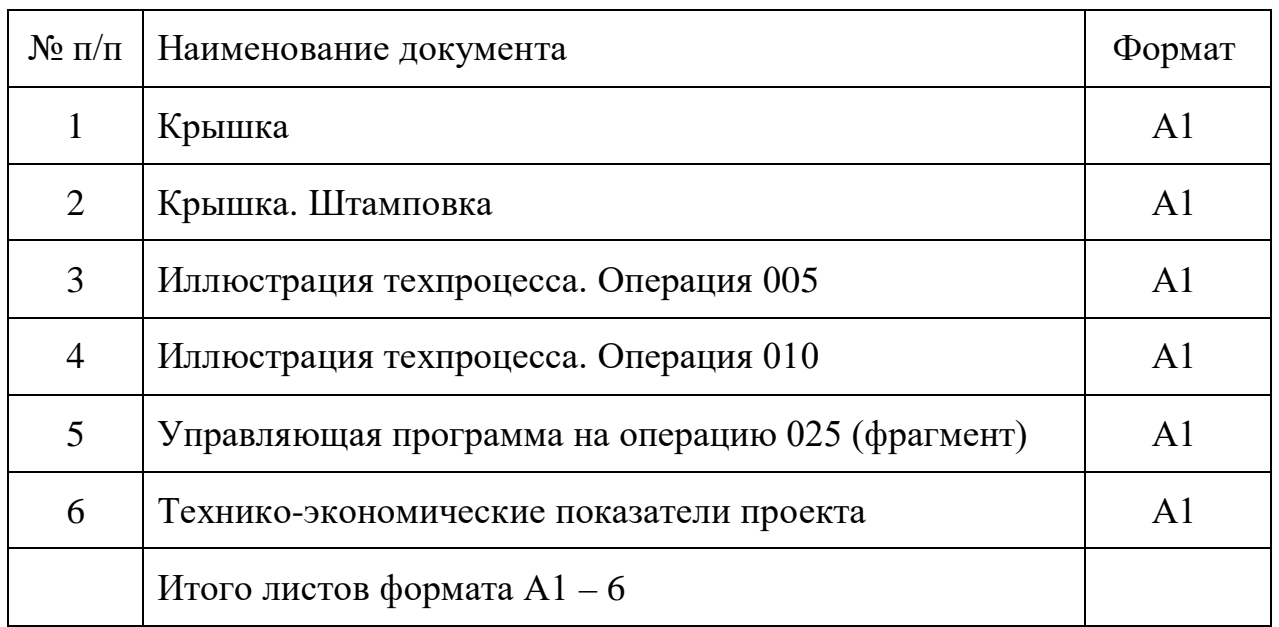

ДП 44.03.04.527ПЗ

Ли

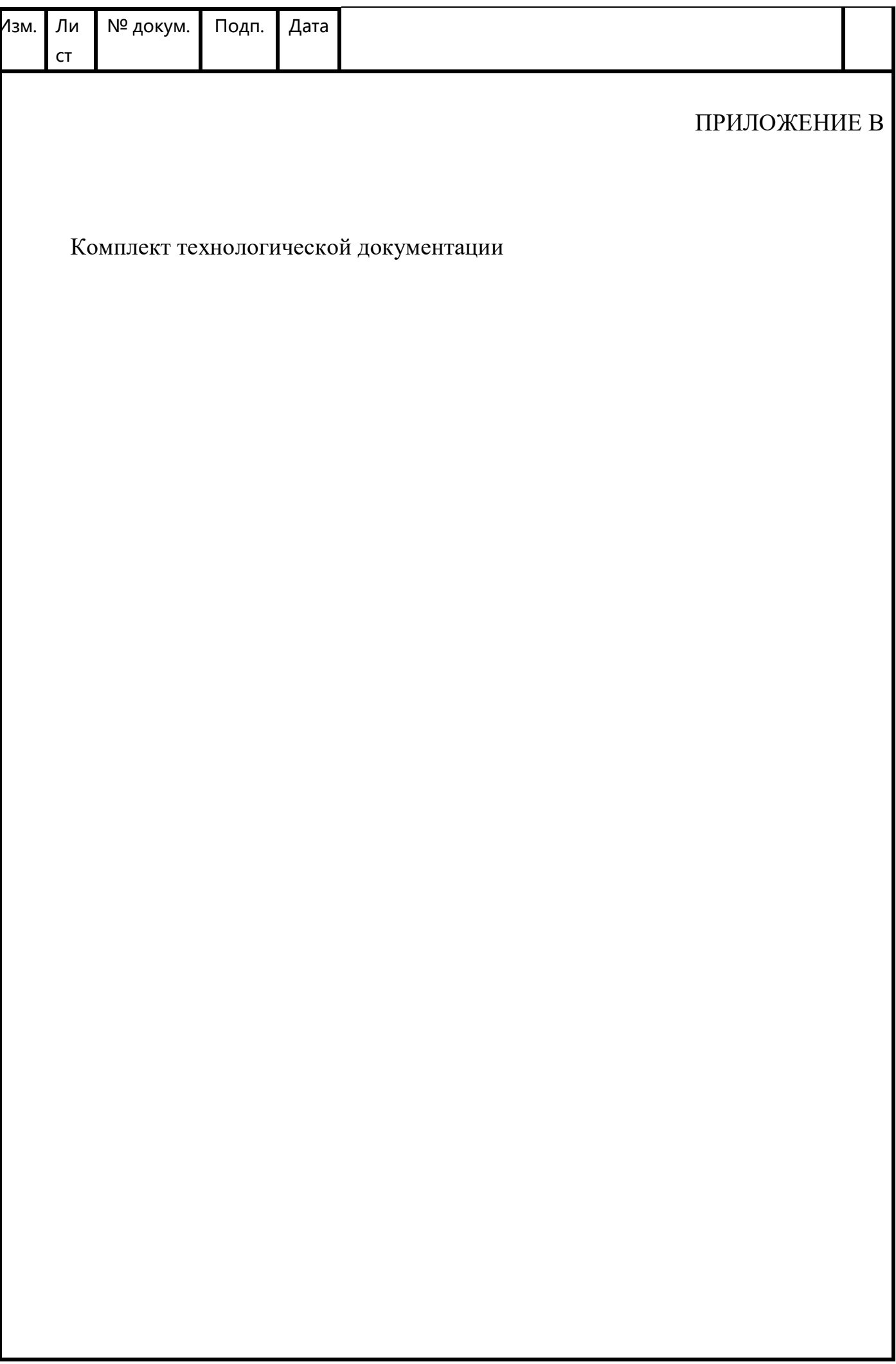

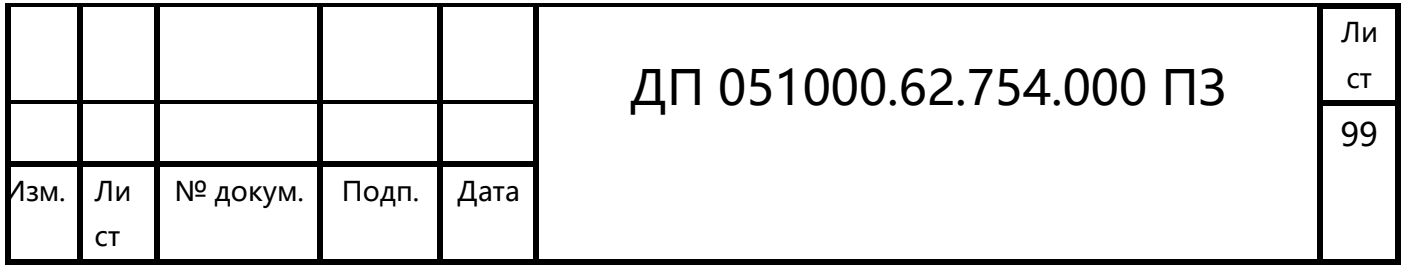

# ПРИЛОЖЕНИЕ Г

Фрагмент управляющей программы

%

………………… N<sub>100</sub> T<sub>1</sub> D<sub>1</sub> M<sub>6</sub> N110 F183.75 S1225 М3 М8 N115 G0 X2 Y22 Z60 N<sub>120</sub> G<sub>1</sub> X<sub>-27</sub> N125 G0 Х2 N130 Y60 Z-21 N135 G1 Х-27 N140 G0 Х2 N<sub>145</sub> M<sub>5</sub> M<sub>9</sub> N150 G0 X100 Y100 Z100 N155 Т2 D2 H1 М6 N160 G0 G17 G54 G94 N165 F63.75S425 МЗ М8 N170 G0 X2 Y22 Z60 N175 G1 Х-27 N180 G0 Х2 N185 Y60 Z-21 N190 G1 Х-27 N195 G0 Х2 N200 M5 М9 N205 G0 X100 Y100 Z100 N210 Т3 D3 H1 М6 N215 G0 G17 G54 G94 N220 F59.7S398 МЗ М8 N225 G0 X2 Y22 Z60 N230 G1 Х-27 N235 G0 Х2 N240 Y60 Z-21 N245 G1 Х-27 N250 G0 Х2 N255 X100 Y100 Z100

………………………

ДП 051000.62.754.000 ПЗ

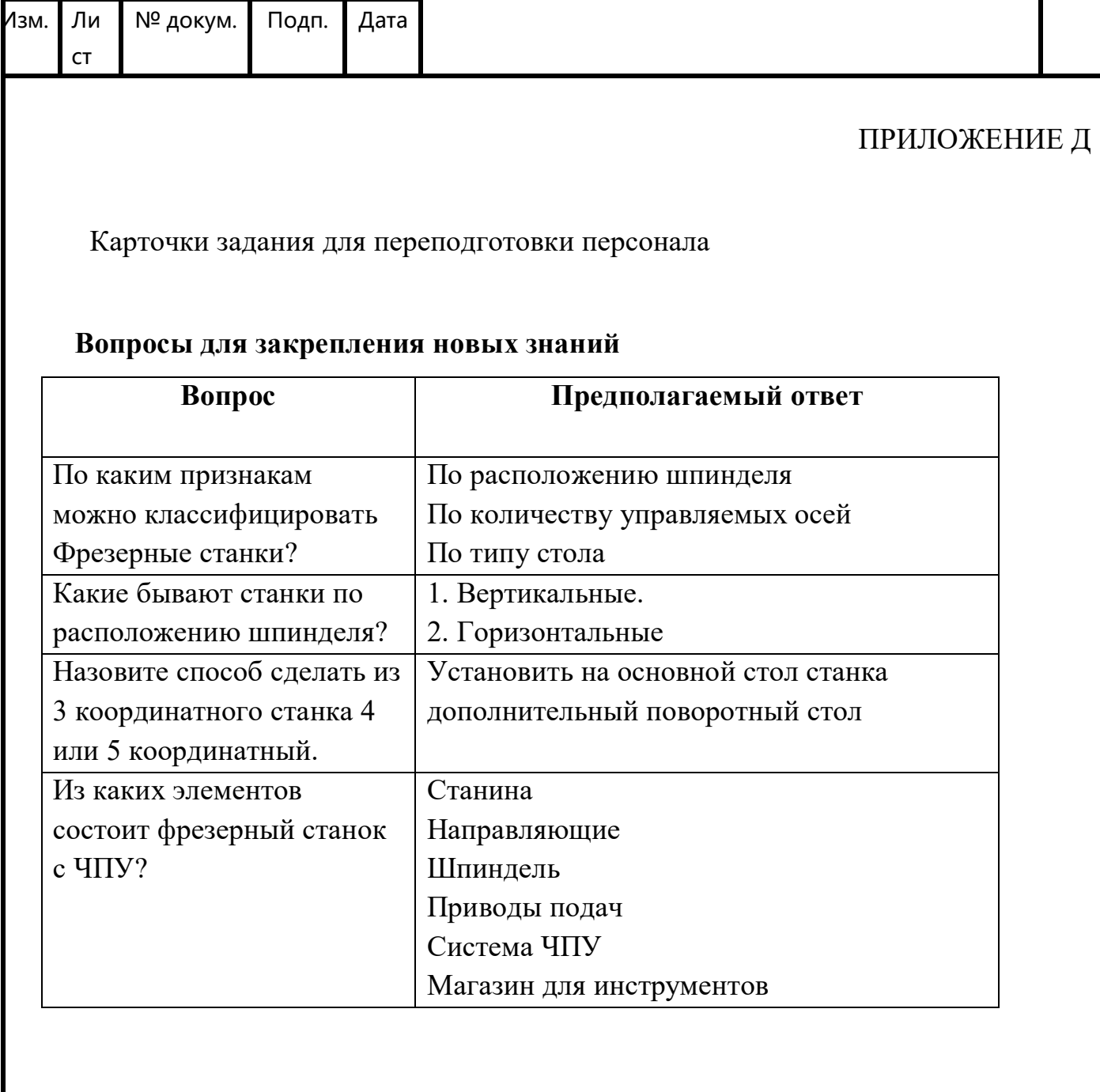

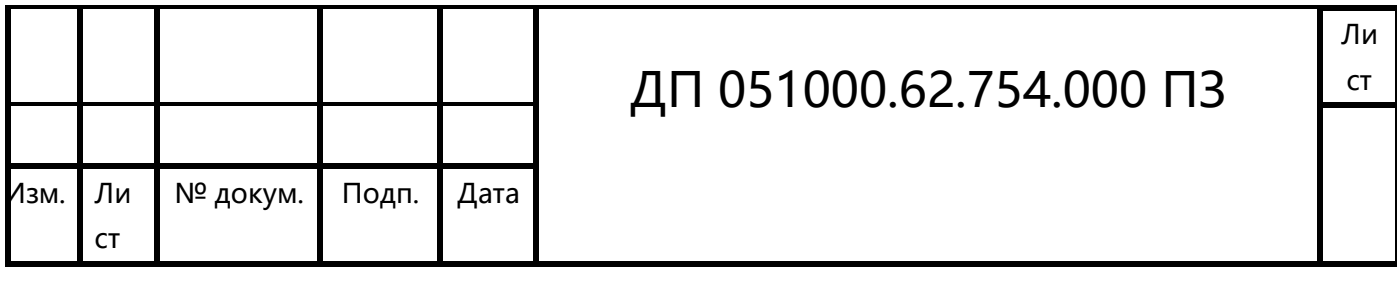